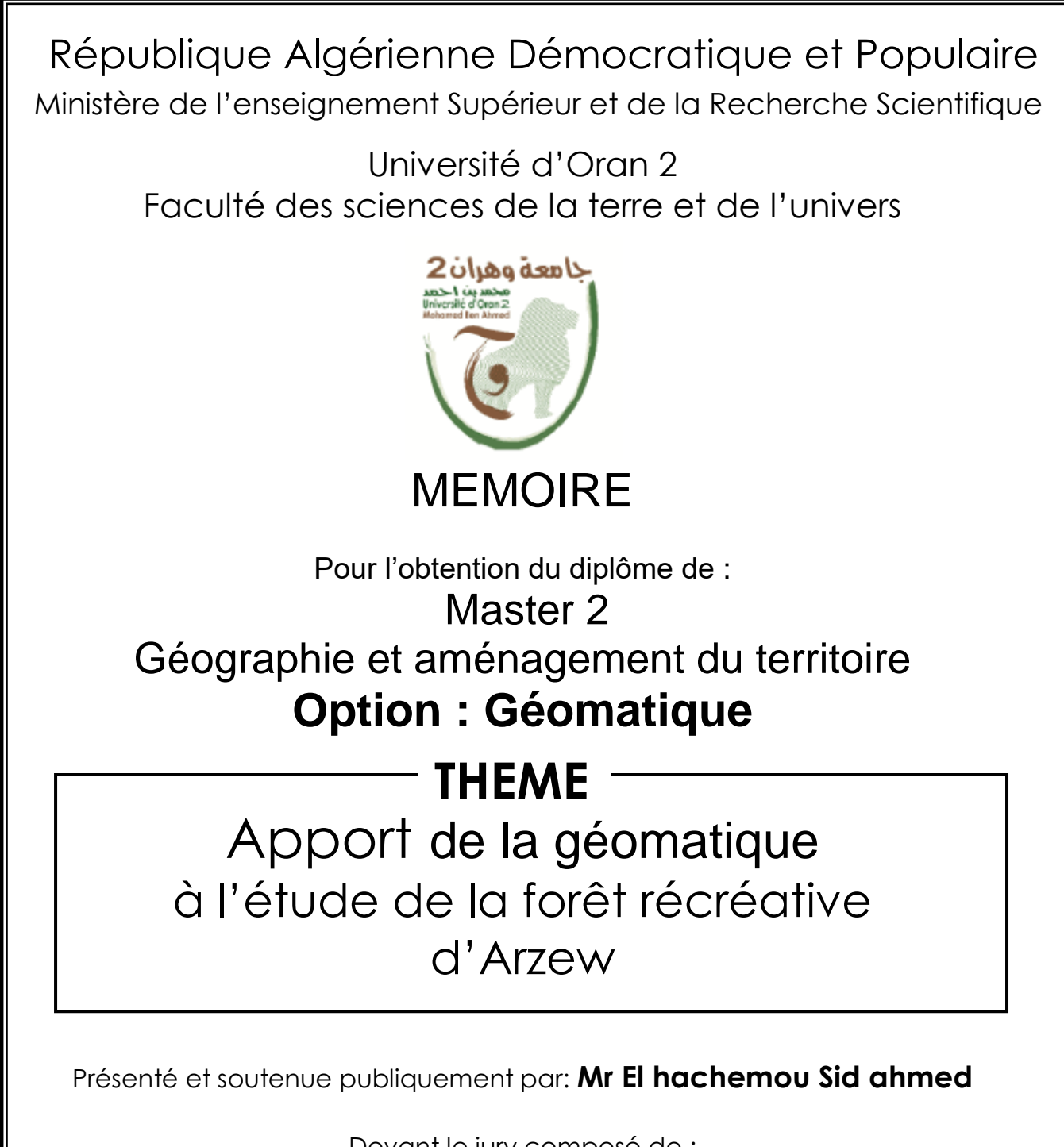

Devant le jury composé de :

Président /**Mr Ouassini Dari** / Maitre de conférences / Université Oran2

Encadreur/ **Mr Belmahi Nadir** /MCB / Université Oran2

Examinatrice /**M Gourine Farida**/ MAA /Université Oran2

Année 2018

# **Remerciements**

Je tiens à exprimer mes vifs remerciements et ma sincère reconnaissance à :

- Dieu Le Tout Puissant qui m'a donné la foi, qui m'a guidé durant toute ma vie et qui m'a donné la volonté et la patience pour la réalisation de ce modeste travail durant cette période.
- M. **Belmahi Nadir**, Professeur à l'université d'Oran2, pour m'avoir guidé et dirigé dans mon travail et pour les conseils et les orientations qu'il m'a prodigués. Son aide et sa compréhension ont été de réels stimulants pour mener ce modeste travail à terme.
- M. **Ouassini Dari** Maitre de conférences à l'université d'Oran 2, je tiens à présenter vivement ma reconnaissance pour sa compétence et ses orientations dans le domaine de la géomatique.
- Mme **Gourine Farida MAA** à l'université d'Oran2. je tiens à lui présenter mes remerciements pour avoir accepté d'examiner mon modeste travail.
- A l'ensemble des enseignements du département géographie pour leur patience, leurs conseils et l'intérêt qu'ils ont porté à mes travaux.
- Egalement l'équipe de la conservation des forêts de la wilaya de d'Oran et plus particulièrement monsieur **Bezza Miloud** ingénieur forestier et chef service, pour son appui et ses conseils.

# **Table des Matières**

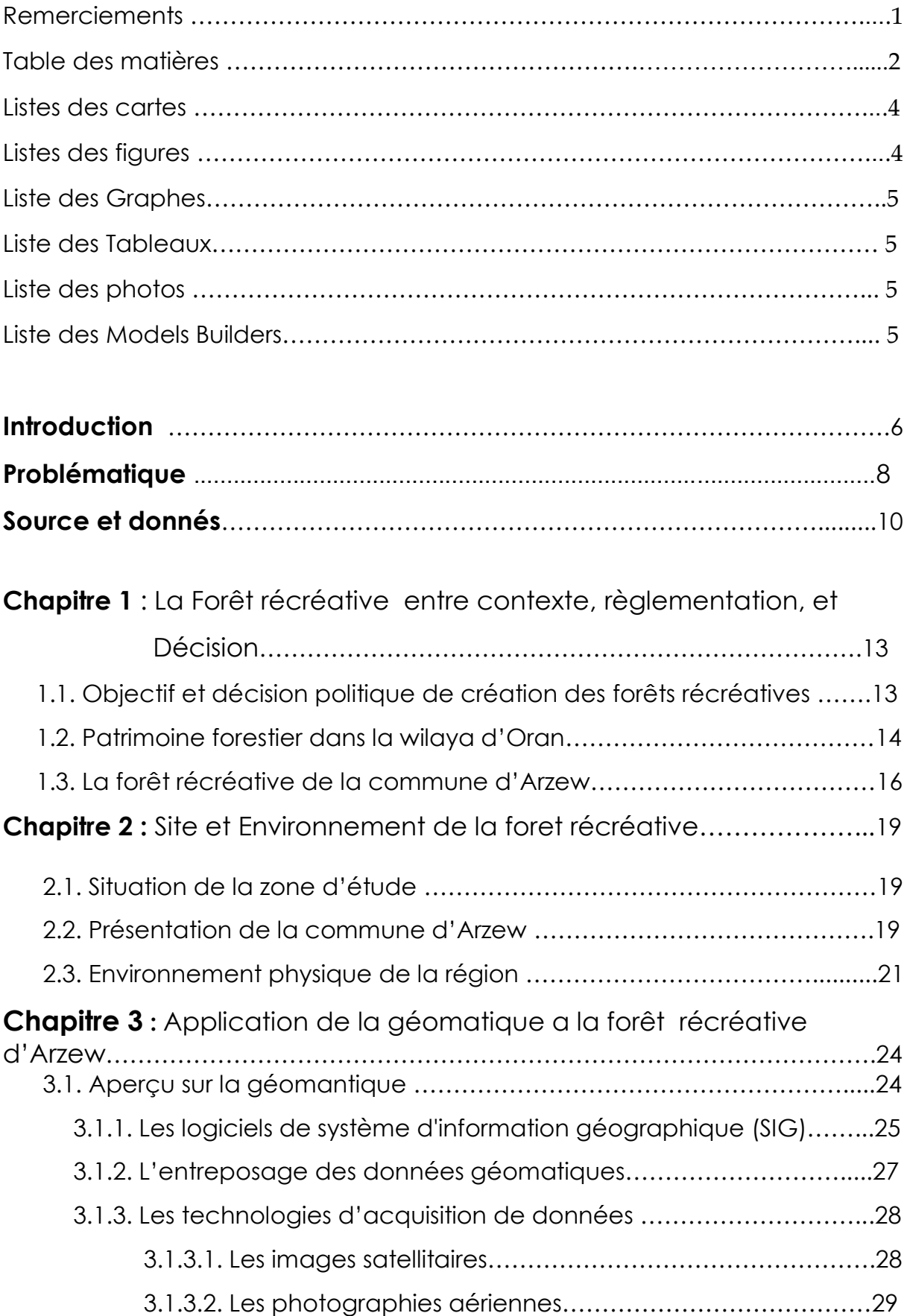

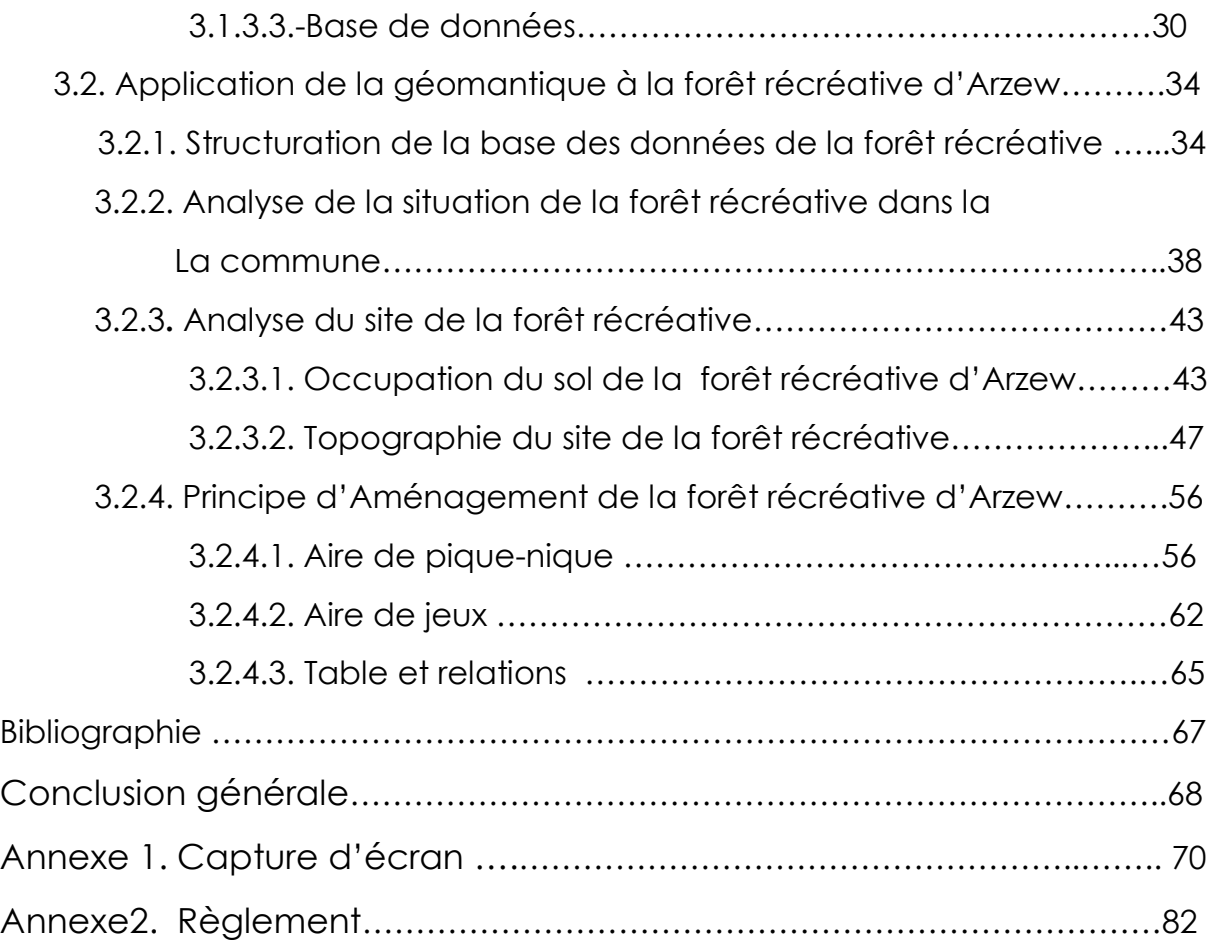

# **Liste des cartes**

Carte N1 : Courbes de niveaux et Réseaux Hydrographique de la Commune d'Arzew

Carte N2 : d'extraits des informations

Carte 3 : situation de la forêt récréative

Carte 4 : géologique de la région

Carte 5 : des pentes de la commune d'Arzew de l'image SRTM30

Carte6:d'exposition des versants de la commune d'Arzew de l'image SRTM 30

Carte 7 : des courbes de niveau de la commune d'Arzew de l'image SRTM30

Carte 8 : d'ombrage de la commune d'Arzew de l'image SRTM30

Carte 9 : de situation de la forêt récréative dans la commune d'Arzew.

Carte 10 : d'occupation du sol de la forêt récréative d'Arzew

Carte 11 : des coupes topographiques de la zone d'étude

Carte 11b : Vue en 3D de la forêt récréative d'Arzew

Carte 12 : des altitudes de la forêt récréative d'Arzew

Carte 13 : des pentes de la forêt récréative

Carte 14 d'exposition des versants de la forêt récréative

Carte 15 : de la zone des pique-nique

Carte 16 : de la zone des aires de jeux

Carte 17 : d'Aménagement des aires de détente de la forêt récréative d'Arzew

Carte 18 : d'aménagement et d'orientation générale du forêt récréatif d'Arzew de la conservation forestière de la wilaya d'Oran.

# **Liste des figures**

Figure 1 : Type de représentation de l'information géographique

Figure 2 : Structuration de la base de donnes de la forêt récréative d'Arzew.

Figure 3 : Identification des parcelles dont la surface est inferieur a 30 m2

Figure 4 : quadrillage d'implantation du mobilier de pique\_nique

# **Liste des graphes**

Graphe 1 : Profil Topographique de la zone d'étude

### **Liste des tableaux**

Tableau N1 : Site des Forêts Récréative au niveau national Tableau N2 : Sites des forêts récréatives dans la wilaya d'Oran Tableau N 3 : récapitulatif des infrastructures Projetés et type d'activité adapté à la forêt récréative d'Arzew Tableau N4 : Répartition de la surface de la commune d'Arzew Tableau N5 : Répartition de la surface Forestière Tableau N6 : Evolution de la population et du parc de logement de la Commune d'Arzew Tableau N7 : Les principaux SIG et leurs caractéristiques Tableau N8 : Les caractéristiques du satellite Landsat7 Tableau N9 : Comparaison des trois types de geodatabases Tableau N10 : Répartition de surface de la forêt récréative d'Arzew

## **Liste des photos**

- Photo n1 : Vue panoramiques au Sud-Est de la zone2
- Photo n2 : Zone 1 de la forêt récréative
- Photo n3 : Vue Nord-Sud et Est-Ouest de la zone 2
- Photo n4 : Etat de l'Oued de la forêt

### **Liste des Modèles Builders**

- Model builder. N1 : Création de l'entité Parcours
- Model builder. N2 : Création de TIN de l'image ASTGM2\_N35W001\_dem de la Commune d'Arzew
- Model builder. N3 : Création de TIN des courbes de niveaux de la zone D'étude

Model builder. N4 : Extraction de la zone de Pique-nique de forêt récréative

Model builder.N5 : Création de quadrillage d'implantation du mobilier de pique-nique

#### **Introduction**

La forêt constitue un lieu privilégié d'éducation, de jeu, de sport, de découverte, de détente et de travail. Elle est une source d'inspiration pour la peinture, poésie, musique… Elle apporte un bien-être physique et psychique à l'homme. Elle offre une ambiance propice à l'enseignement et a des fin pédagogiques .Les spécialistes des forêts, rendent complexe le traitement des activités de loisirs dans une forêt. Voilà pourquoi il est crucial que les entreprises et les autorités forestières disposent suffisamment d'instruments, de bases et d'exemples qui leur permettent de gérer de manière optimale des forêts récréatives.

En Algérie, l'urgence et le manque d'expérience, l'absence ou la défaillance de moyens et outils nécessaires à la création des forêts récréatives, constituera un Risque potentiel de dégradation des forêts du patrimoine national.

Donc, un cadre réglementaire, la circulaire interministérielle du 10 février 2015 relative à la mise en œuvre des dispositions du décret exécutif n06-668 du 26 ramadhan 1427 correspondant au 19 octobre 2006 fixant le régime juridique de l'autorisation d'usage pour les forêts récréatives ainsi que les conditions et les modalités de son octroi ; des études d'aménagement et d'orientation générale des forêts récréatives ont été initiées par la conservation forestière de la wilaya d'Oran touchant plusieurs sites au niveau de la wilaya.

Dans ce mémoire nous avons pris comme étude de cas La forêt récréative d'Arzew qui est en phase de création, constituerait un modèle d'étude et d'analyse pour définir les nuances existantes dans les différentes phases de création par rapport à la réalité du terrain.

Plusieurs enquêtes ont été menées sur le terrain et plusieurs documents relatifs aux forêts récréatives à travers le monde comme référence de base et retour de l'expérience ont été consultés ainsi que la concertation avec les services techniques de la conservation des forêts de la wilaya d'Oran.

6

Toutes les études relatives aux forêts récréatives des sites Arzew, Gdyel, Ain el Kerma et Kanastel ont été d'un apport considérable.

Ce travail a nécessité en matière de Cartographie le téléchargement de certaines données gratuites, à savoir des images satellitaires (Image SRTM30m numériquement traitable et Image being satellite numériquement non traitable) ainsi que l'utilisation de la Carte topographique 1/25000 de la région d'Arzew ref NI 30XXIV 23 édition INC 1987 comme support de base d'information.

L'apport de l'outil informatique et plus particulièrement la **géomatique** dans cette approche, pour analyse et traitement des données de la forêt récréative d'Arzew était un élément incontournable.

Dans le cadre de ce présent document intitulé « **Apport de la géomantique à la forêt récréative d'Arzew** », comme étude de cas, l'approche a été scindée en trois chapitres :

Dans le premier chapitre, nous avons essayé d'estimer le patrimoine forestier à l'échelle nationale et plus particulièrement dans la wilaya d'Oran ainsi de définir les objectifs et la décision politique de création de la forêt récréative selon le cadre réglementaire fixant l'autorisation d'usage et les modalités de son octroi, avec la présentation des différents sites des forêts récréatives en cours de création dans la wilaya d'Oran.

Dans le deuxième chapitre, nous essayerons de présenter la commune d'Arzew où est située notre zone d'étude, avec la définition de son environnement physique dans la région (cadre géologique, hydrographique, climatologique,….).

Le dernier Chapitre portera sur l'application de la Géomatique dans le traitement et l'analyse de création de la forêt récréative d'Arzew pour ces différentes phases de création. L'utilisation de la Géomatique est guidé par l'évolution de la science et plus particulièrement le monde de l'informatique, avec la naissance des Systèmes d'Information Géographique (SIG).

7

### **Problématique**

Parmi les objectifs principaux de la direction générale de la conservation nationale des forêts c'est la Promotion de l'écotourisme & des activités de récréation et de détente dans les milieux naturels,

Cette démarche constitue une nouvelle expérience en Algérie dans ce domaine très sensible lié à l'environnement de la forêt.

Dans le cadre de cette perspective et à travers une volonté politique au niveau national, une démarche a été mise en œuvre pour la concession de parcelles des forêts pour une opération d'investissement.

L'urgence, Le manque d'expérience, l'absence ou la défaillance des moyens et outils nécessaires à la création des forêts récréative pour ces différentes phases (création, aménagement, cession) peuvent constituer un Risque potentiel de dévastation des forêts du patrimoine national**.**

Donc, profiter de ce patrimoine naturel et répondre aux besoins réels d'un public diversifié ne veut pas dire perturber cet environnement naturel qui protège notre planète.

La forêt récréative d'Arzew en phase de création, constituerait un modèle d'étude et d'analyse pour définir les nuances existantes dans les différentes phases de sa création et la réalité du terrain.

L'utilisation de l'outil informatique et plus particulièrement l'apport de la géomatique dans ce domaine est très important dans cette approche pour l'analyse de ces différentes phases de création.

De plus, la géomantique est largement utilisée en aménagement du territoire et dans le domaine forestier. Elle est un atout considérable pour la planification d'interventions, la réalisation d'inventaires forestiers, dans l'épidémiologique, les feux, les aménagements et la gestion de ce patrimoine

- 1. Phase état de fait : Le choix du site constitue une étape préliminaire et importante pour la réussite du projet. Comment évaluer ces potentialités et ces contraintes ? par rapport :
	- à sa situation géographique dans la région
	- à la nature et l'état de la couverture végétale
	- à la superficie globale du site
	- à la topographie du terrain,
	- aux voies d'accès et de desserte
	- aux contraintes et servitudes naturels.
- 2. Phase Aménagement : Comment aménager une forêt récréative :
	- Type d'activité et principe d'implantation de l'infrastructure de détente et de jeux (table et bancs de pique-nique, équipements de jeux….).

**3.** Phase de gestion et suivi **:** cette phase comporte en premier lieu la cession, les conditions d'octroi de l'autorisation d'usage, le suivi et le contrôle pendant toute la durée d'exploitation.

# **Sources et données**

- Enquêtes sur le terrain avec prise de photos numériques de l'état des lieux de la forêt d'Arzew.
- Un travail de concertation et de récolte d'information auprès des responsables la conservation des forêts de la wilaya d'Oran.
- La consultation des études élaborées par la conservation forestière de la wilaya d'Oran relative sur les forêts récréatives des sites d'**Arzew**, de Gdyel, d'Ain el Kerma et de kanastel .
- Le manque de données raster (photo aérienne à haute résolution) relative à notre zone d'étude, nous a poussé à chercher dans des sites Web gratuits pour le téléchargement de certaines données.
	- o Image SRTM30m numériquement traitable
	- o Image being satellite numériquement non traitable

Le site **« Earthexplorer.usgs.gov »,** (voir Annexe1 Capt1) est considéré parmi les meilleurs sites gratuits de téléchargement des images satellitaires à travers le monde. Notre choix s'est basé sur l'image satellite SRTM 30M (**Shuttle Radar Topography Mission)** qui fait référence à des fichiers [matriciels](https://fr.wikipedia.org/wiki/Image_matricielle) et [vectoriels](https://fr.wikipedia.org/wiki/Image_vectorielle) [topographiques](https://fr.wikipedia.org/wiki/Topographie) fournis par deux agences américaines : la [NASA](https://fr.wikipedia.org/wiki/National_Aeronautics_and_Space_Administration) et la [NGA](https://fr.wikipedia.org/wiki/National_Geospatial-Intelligence_Agency) (ex-NIMA). Ces données altimétriques ont été recueillies au cours d'une mission de onze jours en [février](https://fr.wikipedia.org/wiki/F%C3%A9vrier) [2000](https://fr.wikipedia.org/wiki/2000) par la [navette spatiale Endeavour](https://fr.wikipedia.org/wiki/Navette_spatiale_Endeavour) [\(STS-99\)](https://fr.wikipedia.org/wiki/STS-99) à une altitude de 233 [km](https://fr.wikipedia.org/wiki/Kilom%C3%A8tre) en utilisant [l'interférométrie radar.](https://fr.wikipedia.org/wiki/Radar_imageur)

- L'extraction des données s'effectue par la délimitation de la zone d'étude par polygone, rectangle ou des coordonnes géographiques, avec définition des caractéristiques de l'image selon l'objectif souhaité. (carte du réseau hydrographique, pente,……)
- Le fichier de téléchargement est enregistré en format spécifique utilisé par le logiciel ArcGis.

 **Carte topographique 1/25000** de la région d'Arzew ref NI 30XXIV 23 édition INC 1987 utilisée comme support de base d'information.

Les étapes de traitement de la carte pour l'extraction des informations sont *:* 

- **1. Scanner** la carte topographique
- **2. Géo-référencement** de la carte scannée selon les coordonnées du système UTM WGS 84 du logiciel Arc Map
- **3. Enregistrement** de la carte en tant qu'image raster
- **4. Digitalisation** de la limite communale, des courbes de niveau maîtresses, les points de côtes et le réseau hydrographique de la commune avec la mise à jour manuel des tables attributaires par les valeurs altimétriques de la carte (voir carte n 1)(Voir Annexe1 Capt.n2)
- **5. Découper (1)** : découper l'image raster de la commune d'Arzew par l'entité de la limite communale pour obtenir un résultat d'une image raster de la carte topographique unique de la commune d'Arzew (voir Annexe 1 capture n3)
- **6. Découper (2**) (découper) par l'entité cadre la zone d'étude de la forêt récréative d'Arzew pour obtenir des informations propre au site seulement . (voir carte n2)

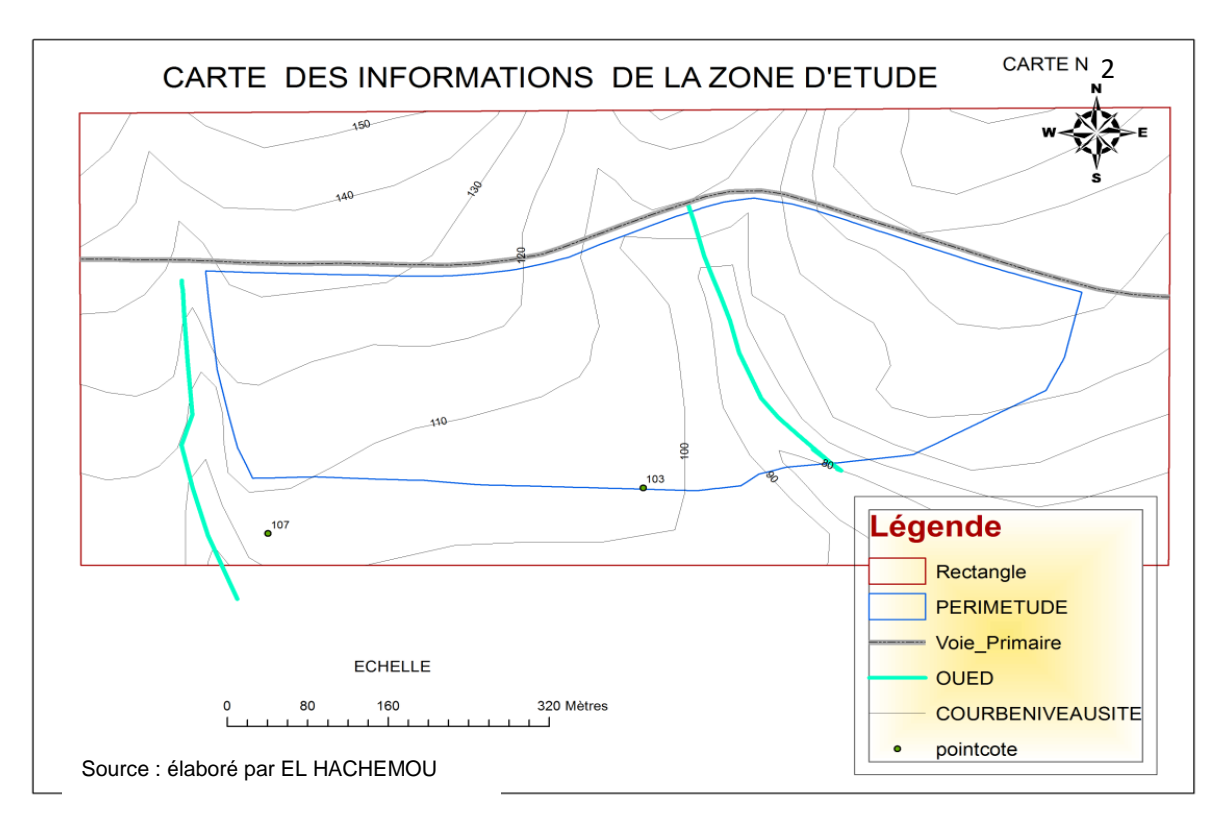

 L'utilisation d'un logiciel **SAS PLANET** pour le téléchargement des images satellite du Bing Map avec de très bonnes résolutions graphiques, géoréférencées au format approprié (geotif……) utilisé par le logiciel Arc Gis (Voir Annexe 1 Capt.n4)

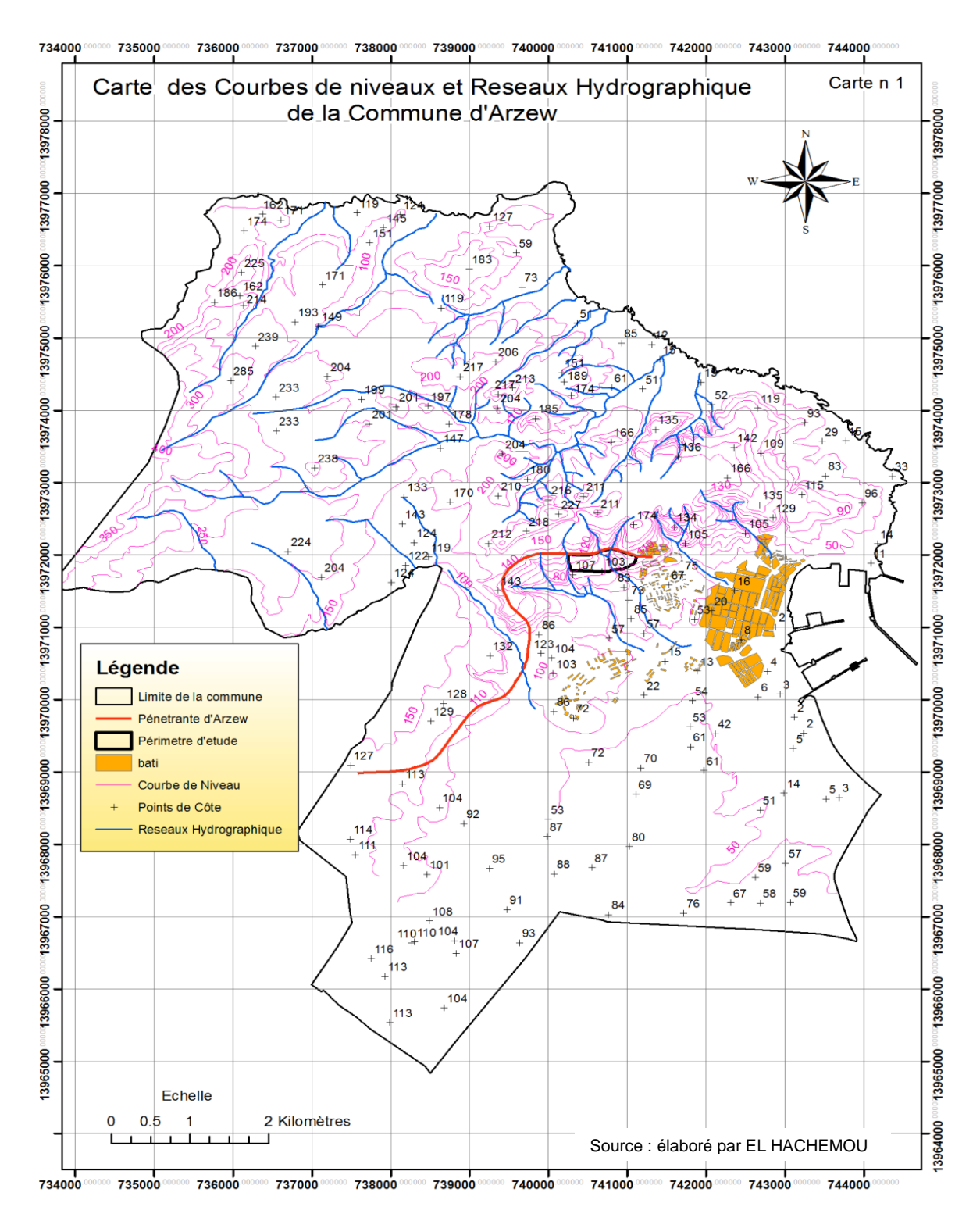

# **Chapitre 1 : La Forêt récréative entre contexte, règlementation et décision.**

## **1.1. Objectif et décision politique de création des forêts récréative**

Les forêts couvrent plus de 4 milliards d'hectares, soit près d'un tiers des terres émergées de la planète. Ce milieu exceptionnel assure de multiples fonctions qui motivent la communauté internationale à mettre en place une gestion durable des ressources forestières. Les forêts jouent également un rôle social de premier plan : quotidiennement utilisées à des fins de loisirs, d'activités récréatives, de tourisme, d'éducation et de conservation du patrimoine. Elles sont partout un point de contact privilégié entre l'homme et la nature.

En Algérie, on compte 4.1millions d'hectares du patrimoine forestier et alfatière dont 1.420.000 Ha de forêt et 3.8 millions Ha de nappes alfatières (BNEDER 2008).

Dans le cadre de ces perspectives de développement économique et selon le rapport du 02/06/2016 établi par la direction générale de la conservation foncière nationale des forêts, ayant pour objectif principale :

- Valorisation et exploitations des produits forestiers
- Développement des activités cynégétiques et de chasse
- Promotion de l'écotourisme & des activités de récréation et de détente dans les milieux naturels

Dans cette perspective de la promotion du tourisme et suite aux directives de la direction générale des forêts, six wilayas du pays se sont rencontrées dans la wilaya de M'sila en vue de concrétiser la mise en œuvre du programme des forêts récréatives et leur mise en valeur (autorisation d'usage). Ce qui explique l'exploitation des terrains forestiers dans le cadre de l'investissement dans ces lieux destinés à la récréation, à la **détente, aux loisirs et à l'écotourisme**. Selon le décret **exécutif n°06-368 du 19 octobre 2006** qui fixe le régime juridique de l'autorisation d'usage pour les forêts récréatives ainsi que les modalités de son octroi, cette rencontre qui a regroupé M'sila, Alger, Constantine, **Oran**, Djelfa et Mascara s'est tenue sous le thème **«Forêts récréatives»** a connu un débat des conservateurs et de leurs représentants des wilayas présentes. Le débat a porté sur les modalités de création des forêts récréatives pour déterminer l'activité projetée qui doit être en adéquation avec la consistance de la végétation ainsi que la topographie du terrain proposé, aussi pour évaluer et faire le suivi de ce dossier au niveau de chaque wilaya, selon la sous-directrice des biens et services des écosystèmes forestiers à la direction générale des forêts (DGF). A cet effet, la direction générale des forêts qui a réservé un espace de 72 000 hectares à travers le territoire, exige un dossier pour la création d'une forêt récréative composé d'un exposé des motifs, une fiche descriptive, une carte de situation, un plan de délimitation détaillé, un plan d'aménagement et d'orientation générale approuvé par la commission de wilaya et le cahier des charges particulier de la forêt concernée. La wilaya de M'sila désignée par la DGF comme chef de file, est présente avec 4 forêts d'une superficie de plus de 109 hectares.

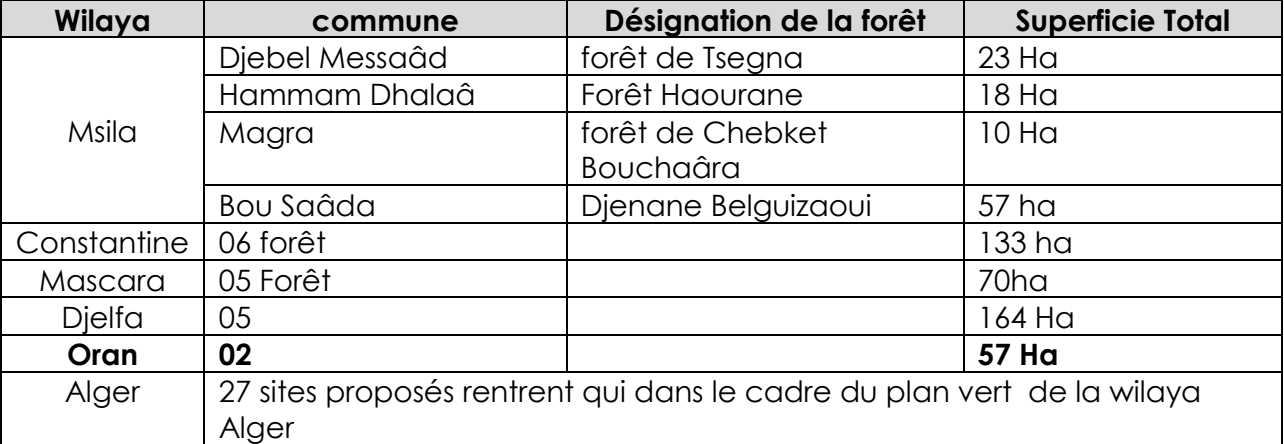

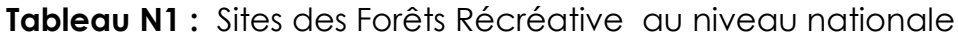

Source : conservation des forêts de la wilaya d'Oran

#### **I.2.Le patrimoine forestier dans la wilaya d'Oran**

Pour les 26 communes de la wilaya d'Oran, les terres du domaine forestier national (D.F.N)constituent 450 ilots . Ces derniers, répartis dans 207 sections cadastrales, forment un patrimoine d'environ 43.000 ha dont seuls 6000 ha représentent des forêts domaniales anciennement constituées.

Les forêts de la wilaya, vu la grande influence humaine qu'elles ont subi à l'instar de toutes les forêts du pays, et de par leur situation dans une wilaya qui s'urbanise très vite, sont actuellement dans un état très dégradé et dont 75% de la surface forestière a été réduite au stade de maquis. Le caractère productif de nos boisements porte peu d'intérêt, ce qui donne en définitif, une vocation de protection des sols, de préservation de la végétation et de la faune, avec un aspect de détente et récréatif.

Promotion de l'écotourisme & des activités de récréation et de détente dans les milieux naturels, circuits de découvertes, randonnées, balades à cheval, location de matériels d'observation etc. Le camping Location de sites: Publicité, films, photos, documentaires, reportages etc. Amodiation des espaces d'accueil des visiteurs : Aires de repos et Parkings.

Donc, un cadre réglementaire la circulaire interministérielle du 10 février 2015 relative à la mise en œuvre des disposition du décret exécutif n06-668 du 26 ramadhan 1427 correspondant au 19 octobre 2006 fixant le régime juridique de l'autorisation d'usage pour les forêts récréative ainsi les condition et les modalités de son octroi, définie selon les critères ci-dessous (Voir Annexe n2.)

- 1. Régime juridique des forêts récréatives ;
- 2. Modalités de création des forêts récréatives ;
- 3. Exposé des motifs ;
- 4. Condition de mise en œuvre de l'arrêté de détermination ;
- 5. Condition d'octroi de l'autorisation d'usage ;
- 6. Composition et fonctionnement de la commission de wilaya ;
- 7. Redevance ;
- 8. Installation du bénéficiaire de l'autorisation d'usage ;
- 9. Condition de contrôle et de suspension de l'activité ;
- 10.Retrait de l'autorisation d'usage ;
- 11.Droit du bénéficiaire ;

Dans ce contexte réglementaire, des études d'aménagement et d'orientation générale des forêts récréatives ont été initiées par la conservation forestière de la wilaya d'Oran touchant plusieurs sites définis selon le tableau ci-dessous.

| <b>NUMBER ONE:</b> THE COMMISSION CONTROL COMMISSION COMMISSION COMMISSION COMMISSION COMMISSION COMMISSION COMMISSION COMMISSION COMMISSION COMMISSION COMMISSION COMMISSION COMMISSION COMMISSION COMMISSION COMMISSION COMMISSIO |                                                                   |         |              |          |  |  |
|----------------------------------------------------------------------------------------------------|-------------------------------------------------------------------|---------|--------------|----------|--|--|
| <b>Désignation</b>                                                                                                    | Sites des forêts récréatives                                      |         |              |          |  |  |
|                                                                                                    | <b>Arzew</b>                                                      | Gdyel   | Ain el Kerma | Kanastel |  |  |
| <b>Surface</b>                                                                                                    | 20.19 Ha                                                          | 32 Ha   | 19.60 Ha     | 23.5 Ha  |  |  |
| <b>Etat</b>                                                                                                    | Non                                                               | Non     | Non aménagé  | Aménagé  |  |  |
|                                                                                                    | aménagé                                                           | aménagé |              |          |  |  |
| Phasage                                                                                                    | Finalisé et Approuvé par arrêté et par la commission de la wilaya |         |              |          |  |  |
|                                                                                                    | d'Oran                                                            |         |              |          |  |  |

**Tableau N 2 :** Sites des forêts récréatives dans la wilaya d'Oran

Source : la conservation des forêts de la wilaya d'Oran

#### **I.3.La forêt récréative de la commune d'Arzew**

Notre zone d'étude est situé dans la wilaya d'Oran, au niveau du chef-lieu commune d'Arzew, à la périphérie du quartier Emir A.E.K, au niveau de la forêt des plateaux, relevant du domaine forestier national sous le numéro 1 de la section cadastrale n08. Le choix du site ainsi sa délimitation ont été effectués par les services de la conservation des forêts de la wilaya d'Oran.

Le tableau ci-dessous montre bien les infrastructures et les types d'activités avec la nature du matériau utilisé ainsi que leurs répartitions par zone selon leurs caractéristiques dans le cadre d'aménagement et d'orientation de la forêt récréative d'Arzew. (Voir carte n 2 b.)

**Tableau N 3 :** récapitulatif des infrastructures projetées et type d'activité adapté à la forêt récréative des plateaux d'Arzew

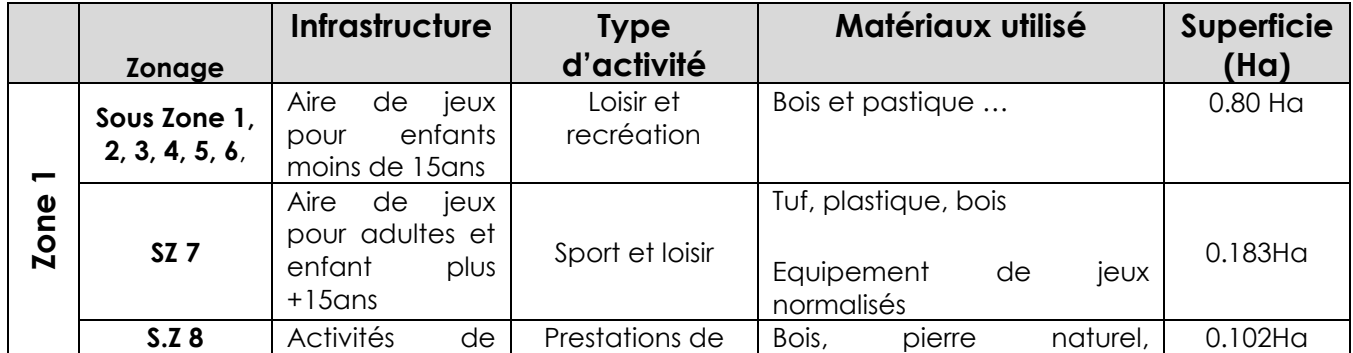

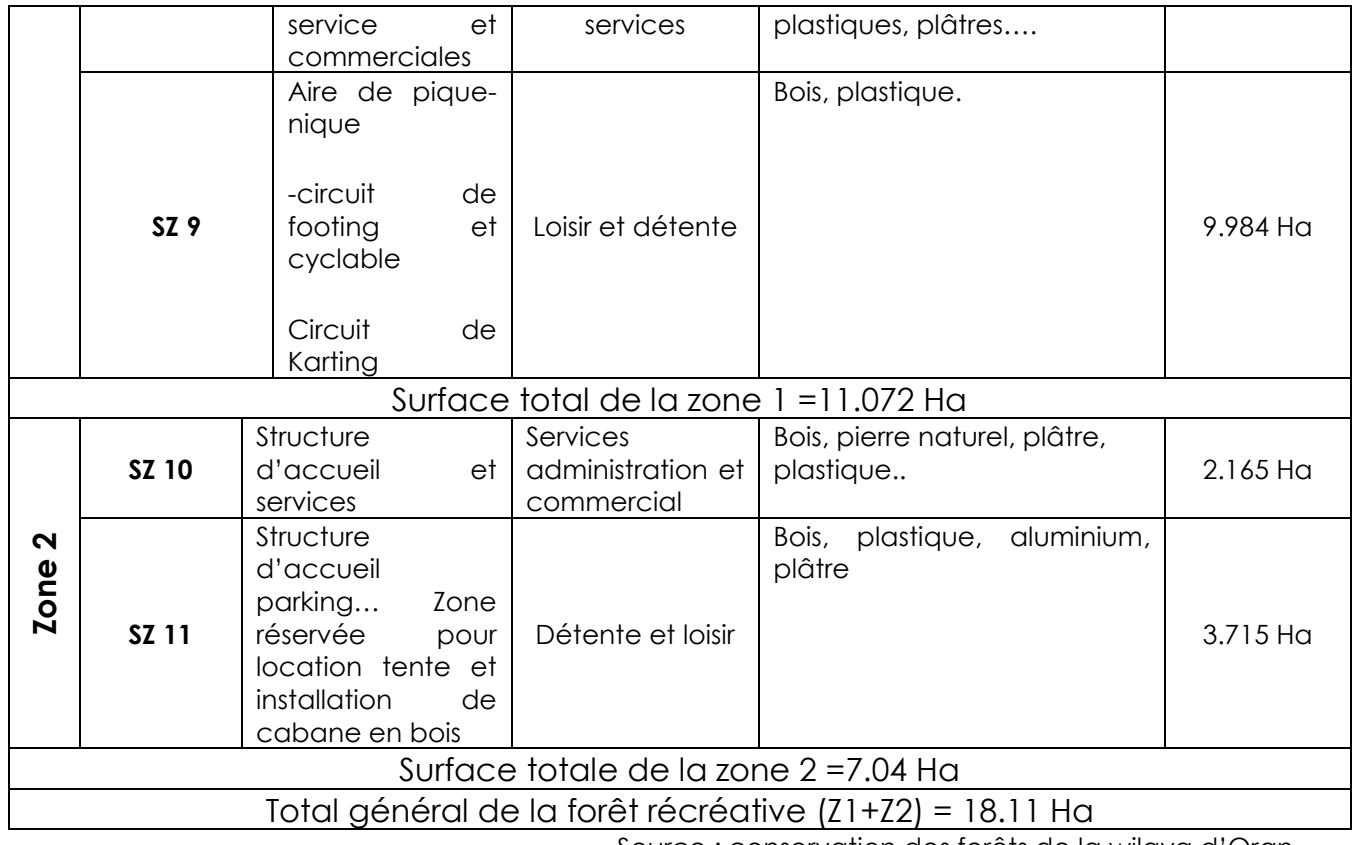

Source : conservation des forêts de la wilaya d'Oran

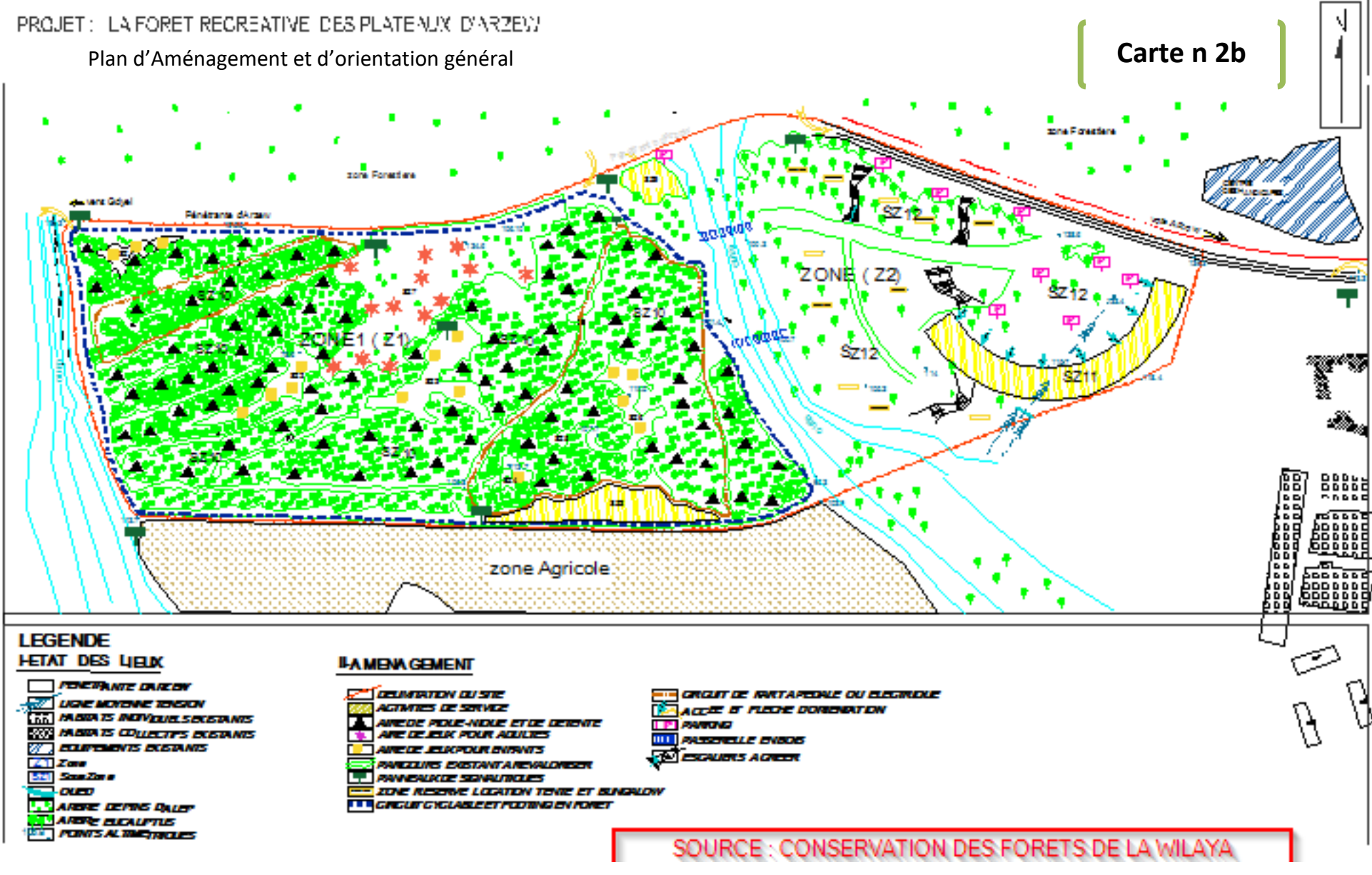

# **Chapitre 2. Site et environnement de la forêt récréative d'Arzew**

### **2.1. Situation de la zone d'étude**

La zone d'étude est située dans la wilaya d'Oran, au niveau de la commune d'Arzew dans la forêt des plateaux, répartie sur une superficie globale de 20.19.Ha. Elle est limitée

- Au nord : la pénétrante d'Arzew (voie de sécurité)
- Au sud : terrain vague
- A L'est : Zone Urbaine (le quartier des plateaux d'Arzew)

A L'ouest : Un Oued

(Carte n° 3)

Il serait plus utile d'avoir un aperçu sur l'environnement du projet dans son contexte communal

### **2.2. Présentation de la commune d'Arzew**

La commune d'Arzew s'étale sur superficie de 7137.5 Ha, composée de l'agglomération d'ARZEW comme chef-lieu de commune, El mohgoun, Hai Gourine, Akid Otmane et la fontaine des gazelles comme agglomération secondaire, avec un espace communal très varié entre ses différentes zones selon le tableau ci-dessous.

**Tableau N4** : Répartition de la surface de la commune d'Arzew

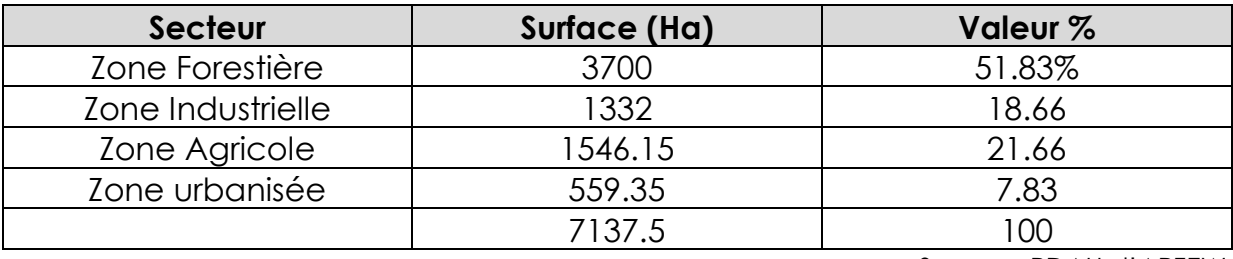

Source : PDAU d'ARZEW

**Espace Forestier** de la commune d'Arzew occupe une superficie de 3700 Ha soit 51.83 % de la surface communale composée d'une formation végétale

**Tableau N°5 :** Répartition de la surface Forestière de la commune d'Arzew

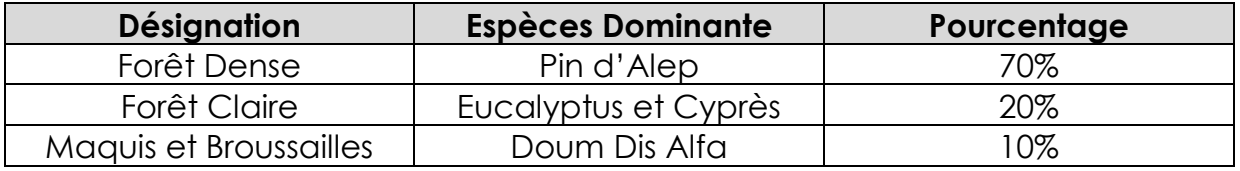

Source PDAU d'Arzew

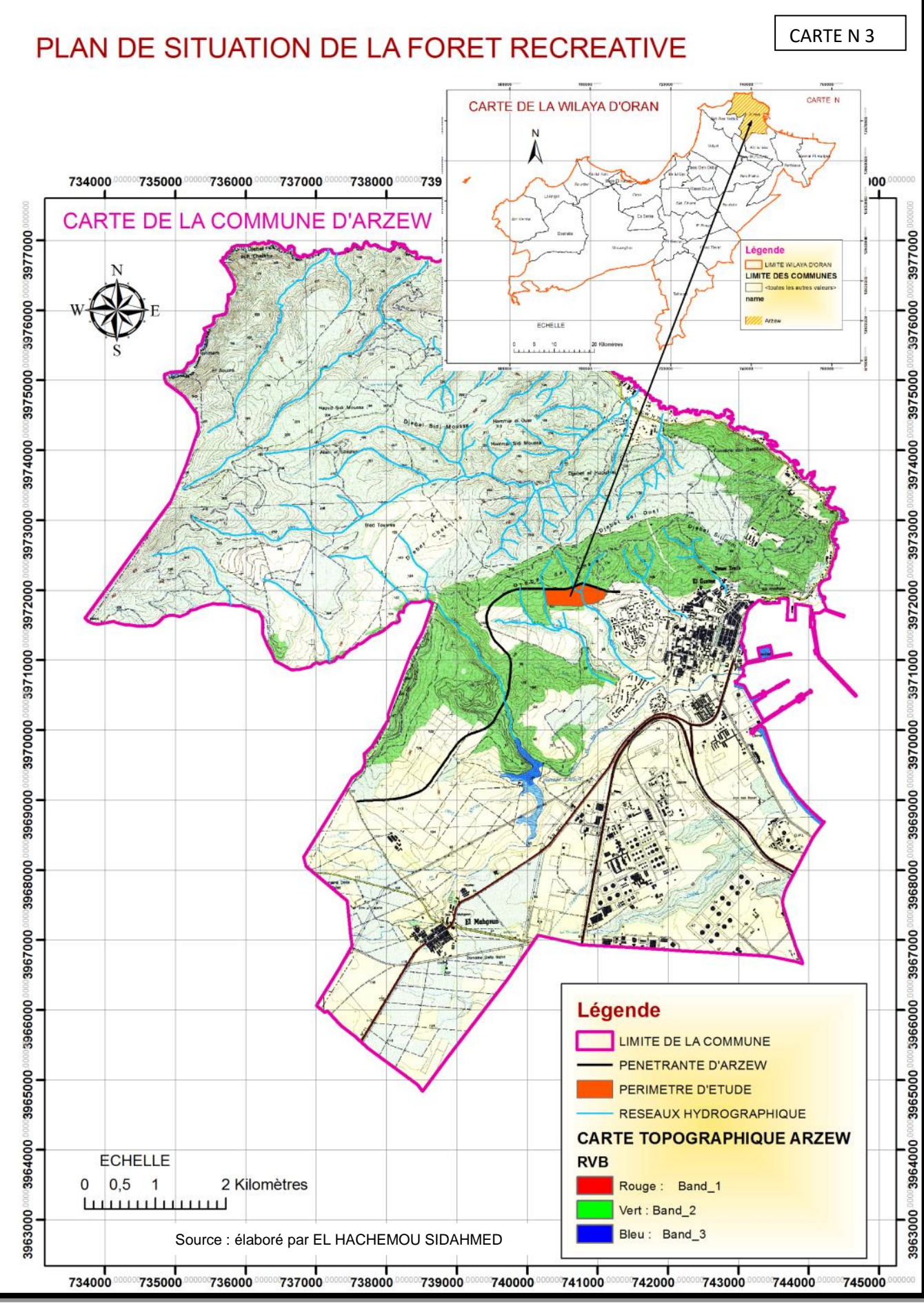

**L'espace industriel et agricole** : l'espace industriel est situé au sud de l'agglomération chef-lieu d'Arzew et occupe une superficie de 1332 Ha la même que celle du secteur agricole. Par contre pour l'espace agricole, Arzew était une ville à vocation agraire, dominée par un taux élevé de chômage, la forte industrialisation a radicalement transformé la structure de la ville sur le plan social. La transformation notable s'est opérée autour du grand foyer industriel grandissant, par une conversion de la population active agricole vers le secondaire industriel et celui du BTP.

 **Espace urbain :** La zone urbanisée de la commune est constitué de quatre agglomérations secondaires, El mohgoun, Agid Othmane , fontaine des gazelles et Hai Gourine, avec la ville d'Arzew comme chef-lieu de commune .

**Tableau N6 :** Evolution de la population de la commune d'Arzew :

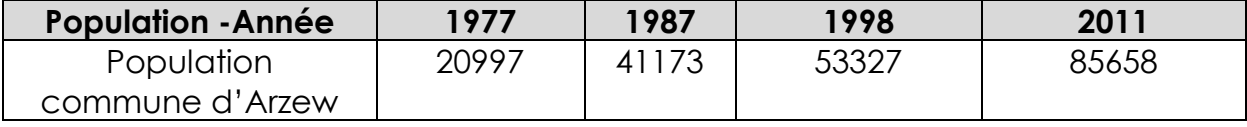

Source : PDAU ARZEW

L'évolution de la population de la commune d'Arzew a connu un accroissement important entre les différentes années. Celle entre 1977 et 2011 est due essentiellement à l'impact de la zone industrielle et les programmes d'habitats collectifs projetés dans la zone.

#### **2.3. Environnement physique de la région.**

L'étude des caractéristiques physiques dans son contexte le plus large de la zone d'étude permettra de mieux cerner et valoriser les potentialités et les contraintes qu'offre la forêt récréative des plateaux.

#### **2.3.1. Cadre géologique**

La région d'Arzew appartient à l'atlas tellien septentrional, caractérisé par « Horst » et des parties subsidences néogènes (GOUDINARD-1958). Cette région s'individualise par ses unités morphostrurales à savoir :

- a. Les monts d'Arzew : ils constituent un vaste dôme, accidenté et composé d'un ensemble métamorphique représenté par des calcschistes , schistes ,et localement par des lentilles calcaires du crétacé inferieur et probablement même du jurassique. Les calcaires se manifestent particulièrement en s'extrudant dans le jebel « Bou Arouse » et les montagnes grises donnant lieu aux parties les plus élevées du bassin -versant de l'oued El mohgoun
- b. La dépression miocène : Elle occupe la partie centrale du bassin versant de l'oued El mohgoun et caractérisée par des pentes supérieur à 10 degrés. Une lithologie dominée par des marnes grises du miocène supérieure post-surrection, confère à cette unité un caractère morpho dynamique certain, surtout en amont du barrage.

Les principales unités lithologiques : l'examen de la carte lithologique simplifiée établie au 1/200.000 à partir de la carte géologique au 1/500.000, montre que les unités lithologiques représentées sont localisées comme suite :

- Calcaire et dolomies durs partie dans les principales des massifs côtiers
- Croutes calcaires toutes la bordure sud des massifs côtiers
- Calcaire Friables, grés friables dans la partie Ouest des massifs Côtiers
- Marnes : localement dans les massifs côtiers ouest et dans la plaine sub**littorale**
- Grés est localement dans les massifs côtiers.

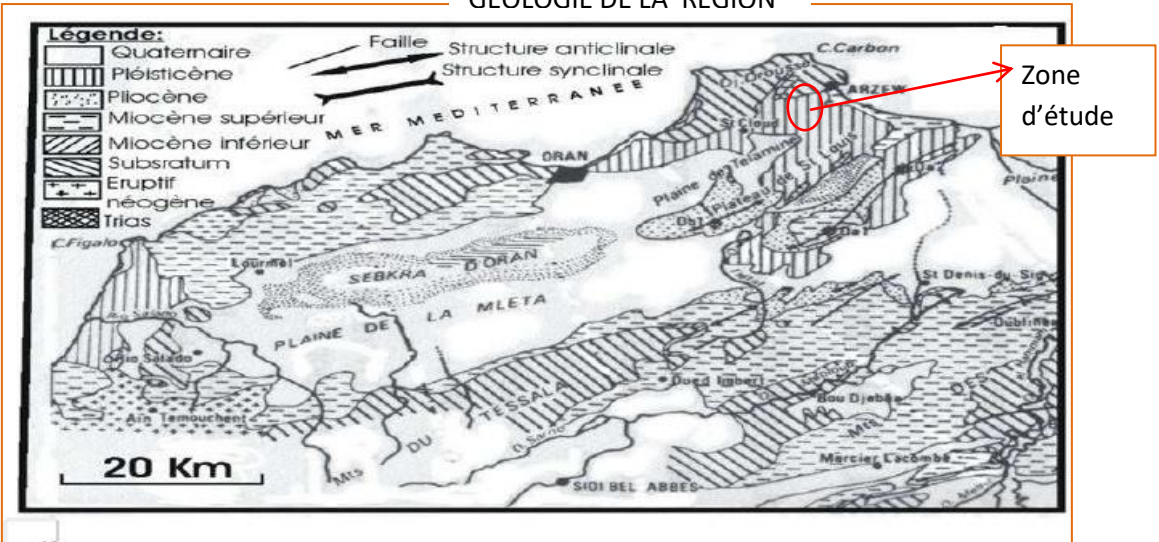

GEOLOGIE DE LA REGION

#### **2.3.2. Hydrographie**

A\_ Les bassins versants côtiers : les superficies de la région appartiennent essentiellement à un seul type de bassin hydrographique présenté sous forme d'un ensemble d'oueds et tributaires qui se jettent dans la mer.

B\_ Les bassins du Cap Carbon à fortes pentes se déversent dans la mer et ceci du côté ouest des massifs côtiers. Le versant de l'oued el Mohgoun, à moyenne pente qui constitue le barrage d'Arzew, se déverse dans la mer du coté Est des massifs côtiers au niveau de la baie d'Arzew

**Les oueds :** les oueds de la région sont à faibles débits et présentent des érosions assez fortes dues aux pentes excessives et aux ruissèlements torrentiels qui laissent dans quelque endroit la roche mère.

L'existence d'une ancienne retenue colinéaire qui est le barrage d'Arzew, envasé totalement.

#### **2.3.3. Le climat**

#### **2.3.3.1. Les précipitations**

La période d'observation échelonnée sur 09 ans (de 1985 à 1993), montre que le climat de la région est variable et offre une certaine tendance à la sécheresse.

Il est caractérisé par une pluviométrie insuffisante et irrégulière avec une moyenne annuelle assez faible de l'ordre de 307.1mm. La répartition des précipitations moyennes mensuelles montre que le mois le plus pluvieux est Mars avec 43.7mm. Par contre, le mois d'Aout avec 2.4mm enregistre la valeur la plus faible.

Les pluies torrentielles sont assez fréquentes dans cette région surtout au mois de mars.

Les précipitations occultes qui se présentent sous forme de brumes et brouillards sont importantes. Cette humidité compense légèrement l'insuffisance des pluies. Les précipitations solides (neige et grêles) sont très rares vu la basse altitude de la région.

#### **2.3.3.2. Les températures**

En hiver, les températures ne descendent guère à moins de 3 C et ne dépassent pas les 40 c. cela n'empêche pas d'avoir une assez forte amplitude thermique.

Les valeurs de la température moyenne annuelle sont rapprochées et ne varient qu'entre 17.4 et 19.1 c avec une température moyenne annuelle égale à  $18.5$  °c.

La répartition de la température moyenne mensuelle permet de considérer janvier comme le mois le plus froid avec 12.5 c et Aout le mois le plus chaud de l'année avec 24.9 c.

Les périodes de gel sont très rares compte tenue des températures assez douces en hiver.

#### **2.3.3.3. Les vents**

Les vents ont un rôle très important dans la mesure où ils accélèrent le processus d'évaporation. Les vents dans cette région sont très fréquents, surtout durant la saison hivernale. Leurs directions ainsi que leurs vitesses sont variables.

Dans le reste des mois de l'année, la vitesse du vent est variable entre 0 et 70km/h dans des directions différentes.

Le Siroco, vent chaud, souffle souvent en été en provenance du sud. Son influence est marquée par son pouvoir desséchant et qui souffle en moyenne 10 jours par an répartis entre juin, juillet et Aout.

Les mois de juillet et Août sont en général les mois les plus calmes de l'année. Les vents dominants prennent des directions SW à 27.5% et Nord 20.6%.

#### **Chapitre 3- Application de la géomatique à la forêt récréative d'Arzew**

#### **3.1. Aperçu sur la géomatique**

La géomatique est une science appliquée qui allie la géographie à l'informatique. Elle est « la science et la technologie visant la collecte, l'analyse, l'interprétation et la diffusion de données géo-spatiales » (Ressources naturelles Canada, 2011) La géomantique se divise en quelques grandes branches telles les systèmes d'informations géographiques, la télédétection ainsi que la géodésie. Les différentes branches ont été développées en fonction des besoins de différents professionnels. Par exemple, la géodésie est surtout le créneau des arpenteurs géomètres alors que les systèmes d'informations sont associés aux Géomaticiens. La télédétection est généralement une spécialité acquise en lien avec des spécialités (physiciens, biologistes, **géographes**, ingénieurs forestiers, etc.). Cependant, il existe un point central à toutes ces branches, ce sont les couches d'information géographiques. Chaque discipline intervient d'une manière différente sur ces couches d'informations. Ces couches d'informations sont généralement représentées par deux types de données, soit vectorielles et matricielles (voir Figure n1)

De plus, la Géomantique est largement utilisée en aménagement du territoire et dans le domaine forestier. Elle est un atout considérable pour la planification d'interventions, la réalisation d'inventaires forestiers, dans l'épidémiologique, les feux, les aménagements et la gestion de ce patrimoine

#### **3.1.1. Les logiciels de système d'information géographique (SIG)**

Les SIG sont des ensembles de logiciels capables d'organiser et de présenter des données numériques géo spatiales. Ces logiciels comprennent plusieurs boîtes d'outils diversifiées permettant de nombreux types de manipulations de données et d'analyse.

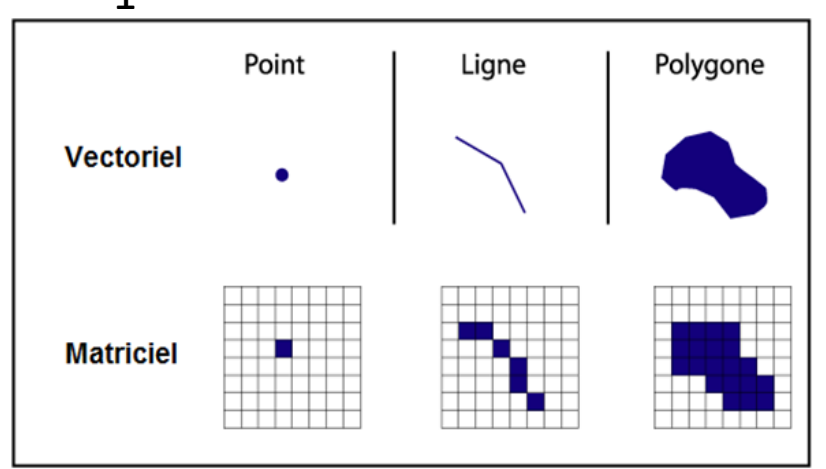

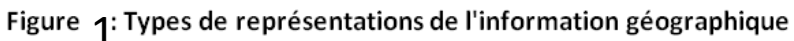

Les SIG sont d'excellents outils qui ont besoin de données de qualité pour produire des informations intéressantes à la gestion forestière. Les intervenants du monde forestier les utilisent pour effectuer la planification et le suivi des opérations. Ceux-ci utilisent majoritairement les technologies proposées par la compagnie ESRI TM, chef mondial dans le domaine de solutions logicielles en géomatique. Cependant, beaucoup d'utilisateurs ne possèdent pas nécessairement les dernières versions des logiciels, ni l'ensemble des fonctionnalités disponibles. Ceci implique qu'ils ne peuvent pas mettre à profit le plein potentiel des SIG. Il existe cependant de nombreux SIG, notre choix s'est orienté vers le logiciel Arc Gis avec les caractéristiques présentées ci-dessous.

|                             | <b>NUMBER 117 . LES</b> CONOCTORISTIQUOS QU'UNO MIS                                                      |                                                                                                    |                                                                               |                                                                                                    |  |  |  |
|-----------------------------|----------------------------------------------------------------------------------------------------|----------------------------------------------------------------------------------------------------|-------------------------------------------------------------------------------|----------------------------------------------------------------------------------------------------|--|--|--|
| <b>Nom</b>                  | <b>Format de</b>                                                                                         | <b>Commentaires</b>                                                                                                    | <b>Avantages</b>                                                              | Inconvénient                                                                                               |  |  |  |
|                             | fichiers et base                                                                                         |                                                                                                    |                                                                               |                                                                                                    |  |  |  |
|                             | de données                                                                                               |                                                                                                    |                                                                               |                                                                                                    |  |  |  |
| (ESRI)<br>⊻<br><b>ArcGl</b> | $\n  shp$ , $\n  e00$ ,<br>coverage,<br>Filegeodataba<br>se,<br>personal<br>geodatabase,<br>Oracle, ODBC | Logiciel le plus utilisé, de<br>très nombreuses<br>fonctions, complet.<br>Nécessite souvent<br>d'acheter des extensions<br>(plusieurs milliers<br>de dollars) | Le plus utilisé,<br>convivial,<br>beaucoup<br>d'extensions, très<br>puissant. | Application et<br>extensions chères,<br>tendance à être<br>fermé par rapport<br>aux autres<br>technologies |  |  |  |

**Tableau n 7 : Les** caractéristiques du SiG Arc gis

Depuis quelques années, de nombreux SIG Open Source sont apparus auprès des communautés de développeurs en géomatique (The Open Source Geospatial Foundation, 2011). Ils se sont beaucoup développés et sont rendus utilisables par une plus grande masse de techniciens en la matière. Ils sont désormais beaucoup plus complets et faciles à utiliser. Cependant, il existe peu de support à la clientèle et de formation sur ce genre d'applications. Ces technologies sont généralement encore trop jeunes pour être implantées dans de grandes organisations. Par contre, elles deviennent d'excellentes alternatives pour de petites organisations ayant peu de moyens. Ces applications permettent de démocratiser l'utilisation de la géomatique. Malgré l'avantage indéniable de la gratuité des systèmes OpenSource, les grands systèmes commerciaux comme ArcGIS TM, AutoCadTMou, MapInfoTM demeurent la référence sur le marché. Ce sont ces systèmes qui sont les plus utilisés, les plus performants et fiables. Ils demeurent les systèmes les plus à jour par rapport aux nouvelles technologies.

#### **3.1.2..L'entreposage des données géomantiques**

L'information géographique peut être stockée de plusieurs façons. Elle peut être contenue dans des fichiers géographiques propriétaires comme le format très répandu d'ESRI, le shapefile (.shp). Il existe des formats de fichier ouverts développés par la communauté géomatique libre comme le format GML (Geography Mackup Language). La nouvelle tendance est de structurer l'information dans des bases de données. Une base de données est une entité dans laquelle il est possible de stocker des données de façon structurée et avec le moins de redondances possibles. Ces bases de données sont gérées dans des logiciels spécialisés nommés « Système de gestion de bases de données (SGBD) ». Certains fournisseurs de SIG ont produit des SGBD et des bases de données spécialement adaptées aux besoins de la géomatique. Ces systèmes permettent d'accéder à des fonctionnalités plus avancées des SIG. Ceci étant dit, certains fournisseurs de SGBD ont aussi intégré l'aspect géographique à leurs systèmes. C'est le cas d'OracleTM, de MySQL et de PostgreSQL (avec extension PostGIS). Comme chez les SIG, il y a des SGBD commerciaux et d'autres OpenSource, en occurrence MySQL et PostgreSQL qui sont d'excellents SGBD libres de droits et gratuits. Ils font concurrence au leader sur le marché des bases de données, Oracle, qui coûte plusieurs dizaines de milliers de dollars. Stocker l'information géographique dans des bases de données plutôt que dans des fichiers conventionnels permet une meilleure gestion de l'information. Les bases de données peuvent être indexées et offre généralement de bien meilleures performances lors de l'utilisation de données très volumineuses. Les bases des données permettent également à plusieurs utilisateurs d'utiliser une même donnée en même temps. Les bases de données ont tendance à être privilégiées pour de grandes quantités d'informations tandis que les fichiers sont utilisés surtout pour échanger de petites quantités l'information.

#### **3.1.3. Les technologies d'acquisition de données**

#### **3.1.3.1. Les images satellitaires**

Depuis quelques années, de nombreux satellites d'observation de la terre ont été mis en orbite par les gouvernements ou par des entreprises privées. Ils ont pour but d'obtenir des données sur différents phénomènes terrestres. Il y a principalement deux familles d'imagerie satellitaire disponibles : l'imagerie multi-spectrale et l'imagerie radar. Dans le domaine de la foresterie, c'est principalement l'imagerie Multi spectrale qui est intéressante, car elle offre des images de la terre à plus ou moins grande résolution spatiale avec plusieurs bandes spectrales. Ces bandes spectrales représentent plus concrètement des couleurs, comprises dans le spectre électromagnétique, typiquement situées entre l'ultraviolet et l'infrarouge thermique Les satellites ont des capteurs qui permettent d'obtenir, non seulement des images en noir et blanc ou en rouge, vert, bleu, mais également dans le proche infrarouge ou dans l'infrarouge thermique. Ce sont ces bandes spectrales qui sont l'un des principaux intérêts de l'imagerie satellitaire. Il est connu depuis longtemps que la végétation émet de la lumière dans le rouge et proche infrarouge. Ainsi, à l'aide d'images satellites il est possible d'estimer la santé et le rendement de la végétation (Indice de végétation normalisé, NDVI)

Il est possible d'obtenir, pour un même secteur, des images satellites où un pixel de l'image représente quelques dizaines de centimètres jusqu'à plusieurs centaines de mètres. Ces différents niveaux de détails permettent d'obtenir autant des informations précises que générales pour un secteur étudié. De plus, l'imagerie satellitaire est très coûteuse, surtout lorsqu'il s'agit d'image de très haute résolution spatiale (autour du mètre). Par exemple, une image GeoEYE-1TMà 1,65 m de résolution spatiale (en mode multispectral) ayant une dimension de 10 km de côté (100 km2) coûte 2 500 \$ (313 575 \$ pour les 12 543 km2du territoire de la Forêt modèle du Lac-Saint-Jean).

Le Tableau 7 présente le satellite multi spectrale, ses caractéristiques ainsi que le coût de l'image.

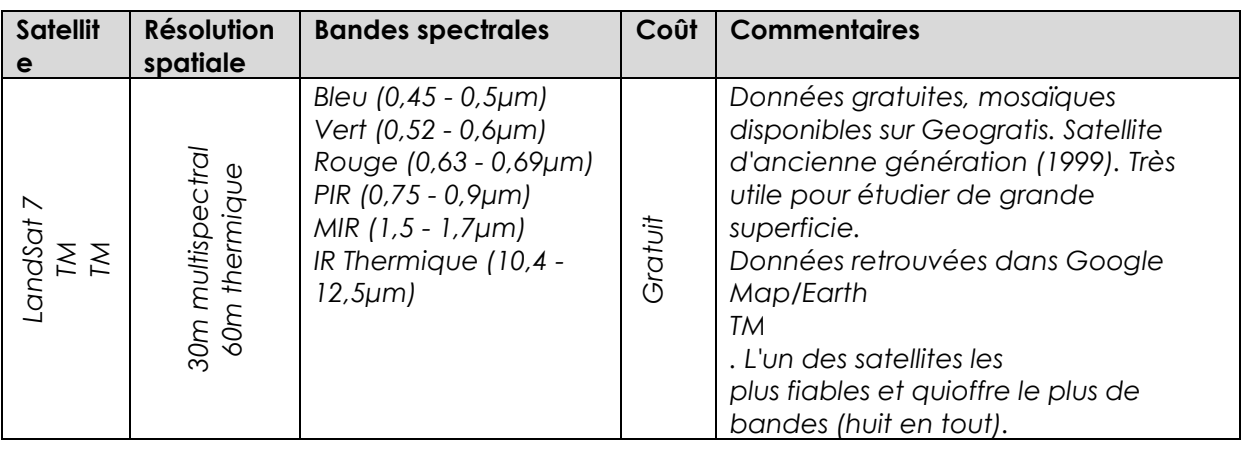

#### **Tableau n8 : Caractéristiques du satellite Landsat7**

### **3.1.3.2. Les photographies aériennes**

L'imagerie aérienne est de plus en plus économique et permet d'obtenir des résolutions spatiales très fines. En effet, il est désormais possible d'obtenir de l'imagerie aérienne d'une résolution de 10 cm au sol, ce qui est beaucoup plus précis que ce que peuvent offrir les satellites commerciaux. La venue des capteurs numériques, l'augmentation des mégapixels ainsi que l'amélioration des lentilles permettent désormais d'obtenir des images très claires et très précises à très haute altitude. Cela permet de diminuer le nombre d'images et les frais d'acquisition. De plus, certains fournisseurs sont équipés de capteurs inertiels permettant de produire rapidement des modèles stéréoscopiques numériques pouvant être utilisés pour faire de la photointerprétation numérique fine. Dans le futur, les ASP (aéronefs sans pilotes ou drone) se feront une place dans le domaine de l'imagerie aérienne, car ils pourront acquérir des images aériennes plus régulièrement, de haute précision et abordables. Développement d'outils géomatiques dans un contexte de foresterie communautaire.

Le CGQ, offre une expertise de pointe en géomatique unique au Québec. En ce sens, le Centre a eu l'occasion d'acquérir des équipements spécialisés pouvant faire l'objet de projets novateurs dans le domaine de la foresterie et de l'aménagement forestier. En l'occurrence, par l'investissement dans les ASP et dans des systèmes de caméras très spécialisés dont le but est d'acquérir

des images aéroportées (couleur, infrarouge, thermique). Ces systèmes seront développés en tenant compte des besoins et des particularités de la foresterie. Parallèlement, le CGQ met en place une initiative qui portera sur le développement des ASP dans les contextes forestiers et agricoles. Ce sont deux axes de développement économique particulièrement important pour la région. Plus concrètement, les différents projets utilisant les ASP porteront sur l'évaluation et le contrôle des zones d'éclaircie pré-commerciale, la cartographie fine des peuplements mixtes ou encore l'extraction d'un modèle numérique de terrain (MNT) de haute précision par stéréographie automatique.

### **3.1.3.3. Base de donnes**

Les géo-données sont des informations concernant des emplacements géographiques stockées dans un format qui peut être utilisé avec un système d'information géographique (SIG), elles peuvent être stockées dans une base de données, une géodatabase, un fichier de formes, une couverture, une image raster, ou même une table dbf ou une feuille de calcul Microsoft Excel.

- Base de données
- Géodatabase
- •Image raster
- Données tabulaires telles que les tables dbf et les feuilles de calcul Excel
- Fichier de formes
- Couverture

Une géodatabase est plus qu'un ensemble de jeux de données ; le terme "géodatabase" recouvre plusieurs sens dans ArcGIS :

 La géodatabase est le principal format de données utilisé pour la mise à jour et la gestion des données. Alors qu'ArcGIS utilise des informations géographiques dans de nombreux formats de fichiers de système d'information géographique (SIG), il est conçu pour utiliser et exploiter les fonctions de la géodatabase.

- C'est un magasin physique contenant des informations géographiques, utilisant principalement un système de gestion de bases de données (SGBD) ou un système de fichiers, ils comportent un modèle d'informations complet permettant de représenter et de gérer des informations géographiques, qui est mis en œuvre sous forme d'une série de tables contenant des classes d'entités, des jeux de données raster et des attributs.
- La logique logicielle des géodatabases fournit la logique application utilisée dans ArcGIS permettant d'accéder et d'utiliser toutes les données géographiques dans une large gamme de fichiers et de formats. Cela permet l'utilisation de la géodatabase et comprend l'utilisation de fichiers de formes, de fichiers DAO (dessin assisté par ordinateur), de TIN (Triangulated Irregular Networks), de grilles, de données DAO, d'imagerie, de fichiers GML (Geography Markup Language) et de nombreuses autres sources de données SIG.

Existence de trois types de géodatabases :

- Une géodatabase fichier stocke les jeux de données dans un dossier de fichiers sur votre ordinateur. Chaque jeu de données est stocké en tant que fichier et peut avoir une taille maximale de **1 To** (vous pouvez éventuellement configurer une géodatabase fichier pour contenir des jeux de données beaucoup plus volumineux). Les géodatabases fichier peuvent être utilisées sur différentes plates-formes et compressées et cryptées pour une utilisation plus sûre en lecture seule.
- Une géodatabase personnelle stocke ses jeux de données dans un fichier .mdb Microsoft Access sur le disque. Les géodatabases personnelles ont des tailles de stockage effectives limitées entre 250 et 500 Mo pour la totalité de la géodatabase et ne sont prises en charge que sur Windows. Les utilisateurs ont besoin souvent de plus d'espace de stockage pour leurs jeux de données et choisissent donc une géodatabase ArcSDE ou fichier.
- Une géodatabase ArcSDE, quelquefois appelée géodatabase multiutilisateurs, stocke les jeux de données dans plusieurs SGBD facultatifs, notamment :
	- o IBM DB2
	- o IBM Informix
	- o Microsoft SQL Server
	- o Oracle
	- o PostgreSQL

### **Tableau N 9 :** Comparaison des trois types de géodatabases

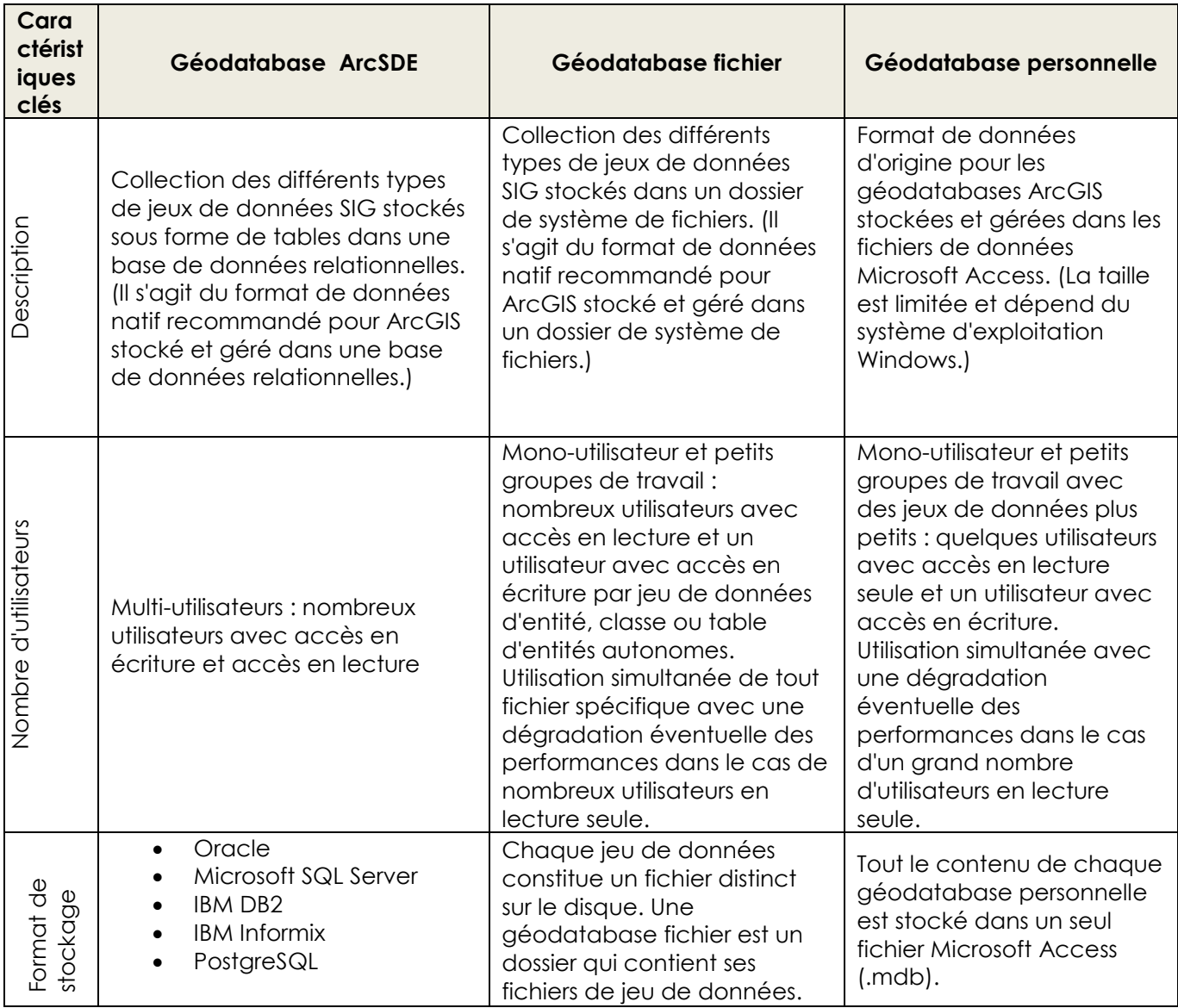

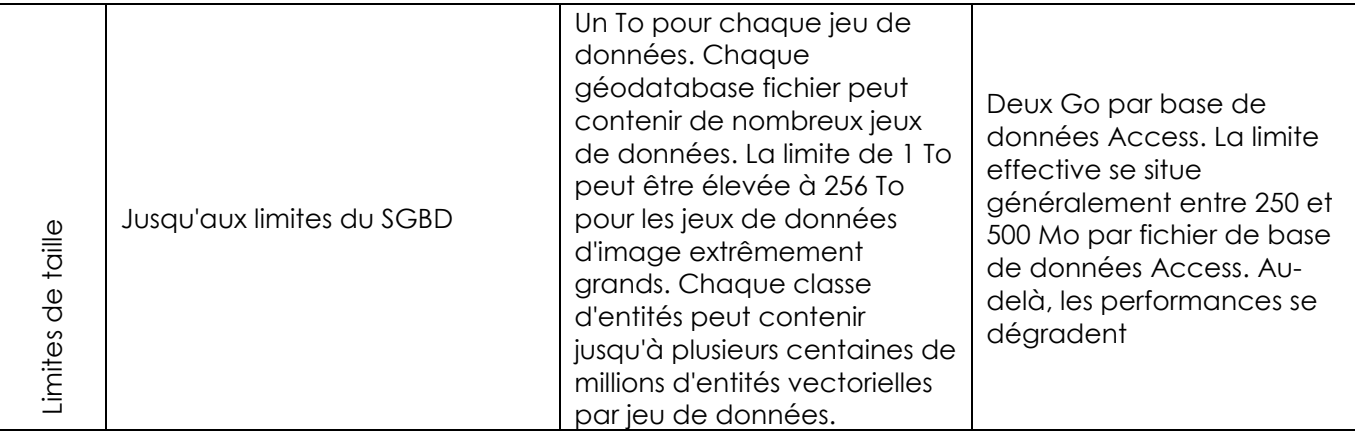

Définition d'une géodatabase (.gdb) et des fichiers associés

Plusieurs formats de stockage de ces données au sein de la géodatabase.

Pour ce qui nous concerne nous avons utilisé les formats suivants :

- classe d'entités : correspondant à une couche d'information vectorielle (ponctuel, polyligne, polygone) ;

- jeu de classes d'entités : regroupe un ensemble de classes d'entités ;

- jeu de données mosaïque : correspondant à une image obtenue à partir de la combinaison d'au moins deux images.

En outre, une géodatabase peut être interrogée, gérer à la fois des données spatiales et non spatiales, contenir des sous-types et des domaines et être synchronisée avec d'autres géodatabases.

# **Définition d'un fichier de couches (.lyr)**

Un fichier de couches est un fichier stockant le chemin d'accès à un ensemble de données source ainsi que les propriétés des couches de données et leur représentation (symbologie, style, règles d'étiquetage …). Dans notre cas, le simple cliqué-glissé d'un fichier « .lyr » dans ArcMap fait apparaitre une représentation graphique prédéfinie des données de la thématique stockées dans la géodatabase du même nom.

# **Définition d'un document ArcMap (.mxd)**

Un document ArcMap est un fichier stockant les caractéristiques d'un contexte de travail (couches d'information, styles de représentation, ordre symbologique, liens hypertextes, barres d'outils ajoutées, boutons personnalisés, info-bulles, mise en page de la carte…).

Dans notre cas, le simple cliqué-glissé du fichier « .mxd » dans ArcMap fait apparaitre la représentation graphique et le contexte de l'ensemble des géodatabases constituées. Pour cette première livraison, il s'intitule : « Modele\_Global\_v1.mxd »

#### **Model Builder**

Model Builder est une application permettant de créer, modifier et gérer des modèles. Les modèles sont des workflows qui permettent de concaténer des séquences d'outils de géotraitement, en injectant la sortie d'un outil dans un autre outil. ModelBuilder peut être comparé à un langage de programmation visuel de création de workflows. Non seulement Model Builder est très utile pour la création et l'exécution de workflows simples, mais il fournit également des méthodes avancées permettant d'étendre les fonctionnalités d'ArcGIS grâce auxquelles vous pouvez créer et partager vos modèles en tant qu'outil.

Model Builder peut même servir à intégrer ArcGIS à d'autres applications

### **3.2. Application de la géomantique à le forêt récréative d'Arzew**

### **3.2.1. Structuration de la base des données de la forêt récréative d'Arzew**

Selon la définition des bases de données décrite ci-dessus et par rapport aux caractéristiques de notre projet d'étude (forêt récréative), notre choix s'est orienté vers le géodatabase fichier**.**

La structuration de notre base de données relative à la forêt récréative d'Arzew a été créée selon le modèle établi ci-dessous. Nous allons définir à travers quelques exemples les étapes de création de certaines classes d'entités.

Les jeux des classe des entités sont répartis comme suit **:**

- **La Commune d'Arzew (CommuArzew) :** c'est un Jeu de classe d'entités. Il renferme toutes les classes d'entités relatives à la commune d'Arzew.
- **La Wilaya d'Oran (WilayaOran)** : c'est un jeu de classe d'entités. Il renferme toutes les classes d'entités relatives à la wilaya d'Oran.
- **Le Site de la forêt récréative (SiteForêt) :** c'est jeu de classe d'entités. Il renferme toutes les classes d'entités relatives à la zone d'étude (forêt récréative).

**Exemple 1** de création de la nouvelle classe d'entités « **limite de la commune d'Arzew »** (voir Annexe 1 Capt. n5) défini selon les étapes suivantes :

- le nom de la classe d'entité «**LimitCommArzew** » et le type de représentation en « **polygone** »
- les options de stockage de la base de données par défaut ou l'utilisation d'un mot clé de configuration.
- Les noms des champs de classe d'entités et leurs types de donnes. (Nom, Population, Habitats, surface forêt…..)
- Ouvrir une session de mise à jour avec la création de l'entité
- $\checkmark$  Enregistrement des mises à jour
- **Exemple 2 :** la création d'entités **parcelle de** la forêt suit la même démarche décrite ci-dessus dans l'exemple 1 définie par :
	- **Digitalisation** des parcelles de la zone d'étude de la forêt à partir de l'image du satellite bing (Bing Maps Satellite).
	- Création des entités par polygones automatiques
	- Par rapport à l'image satellite et le complément d'informations à partir des enquêtes effectuées sur le terrain, une mise à jour est effectuée manuellement sur chaque parcelle de la forêt (voir Annexe 1capt. n6)
	- **Exemple 3 :** Création de l'entité parcours : constitue les différentes parcours naturels existant au sein de la forêt récréative.
Selon le **model Builder n1** (voir Annexe 1 capt.n7) : effacement de l'entité périmètre étude par l'entité parcelle. On obtient donc, une nouvelle entité parcours de la forêt récréative.

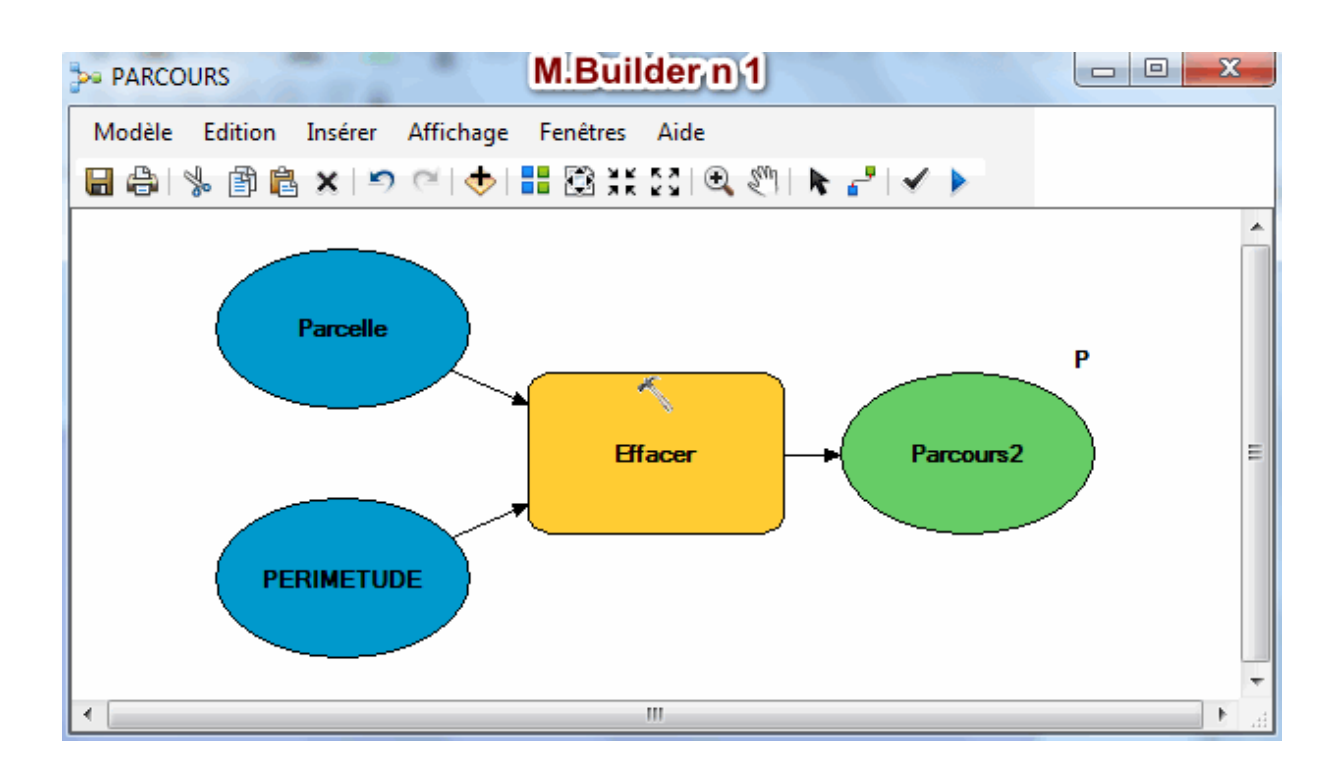

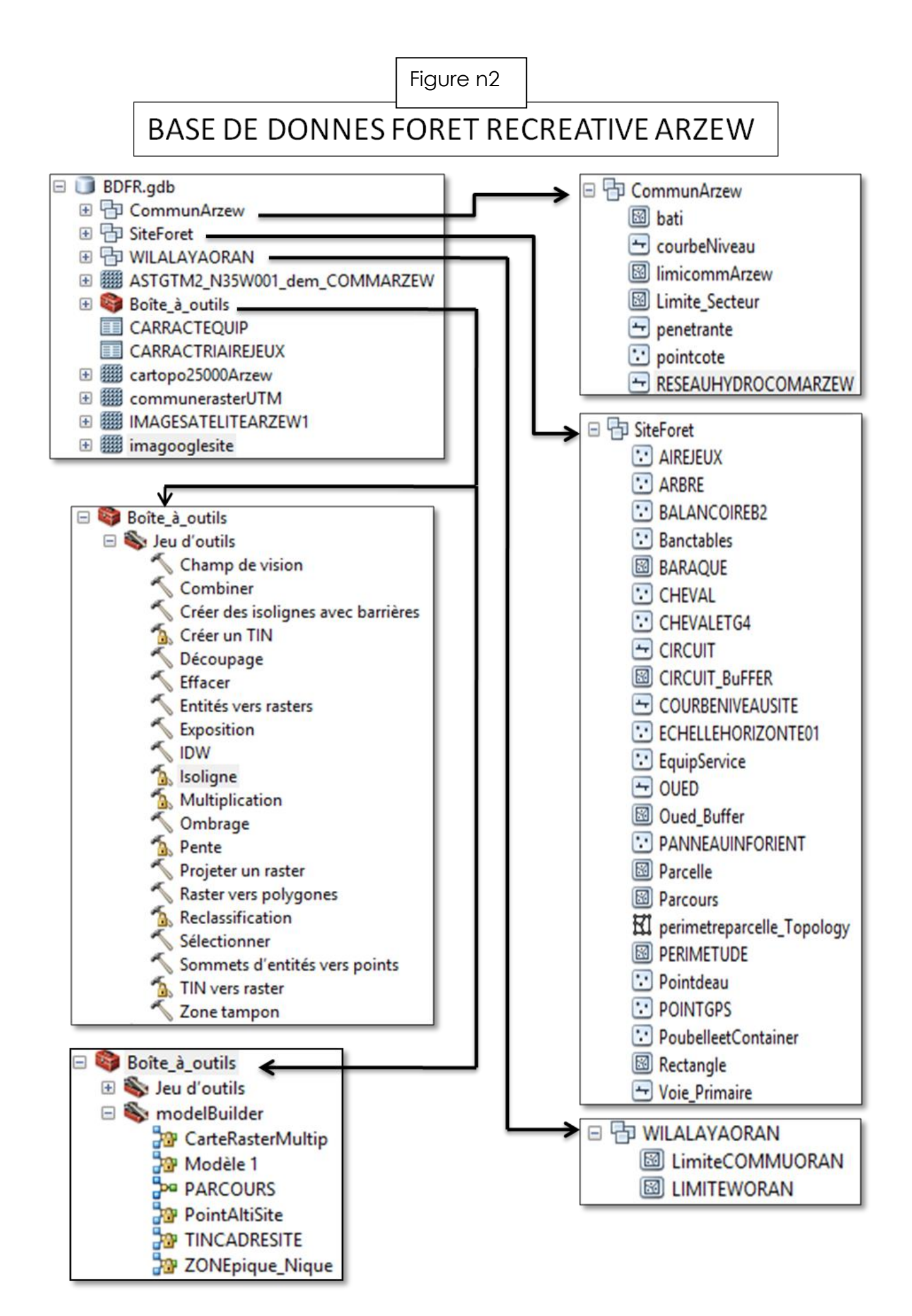

#### **III.2.2. Analyse de la situation de La forêt récréative dans la Commune**

Il serait plus utile de faire l'analyse du site d'étude dans un contexte plus large à l'échelle de la commune.

Donc, l'analyse de l'image satellite SRTM 30M de la commune d'Arzew avec les outils de traitement Arc Toolbox du logiciel Arc gis, nous a permis d'extraire la carte des pentes, d'exposition des versants, des courbes de niveaux et de l'ombrage de l'ensemble du territoire de la commune.

Les étapes de traitement :

Le modèle **Builder numéro** 2 nous a permis d'automatiser les différentes taches de géotraitement pour l'obtention des cartes décrites ci-dessus.

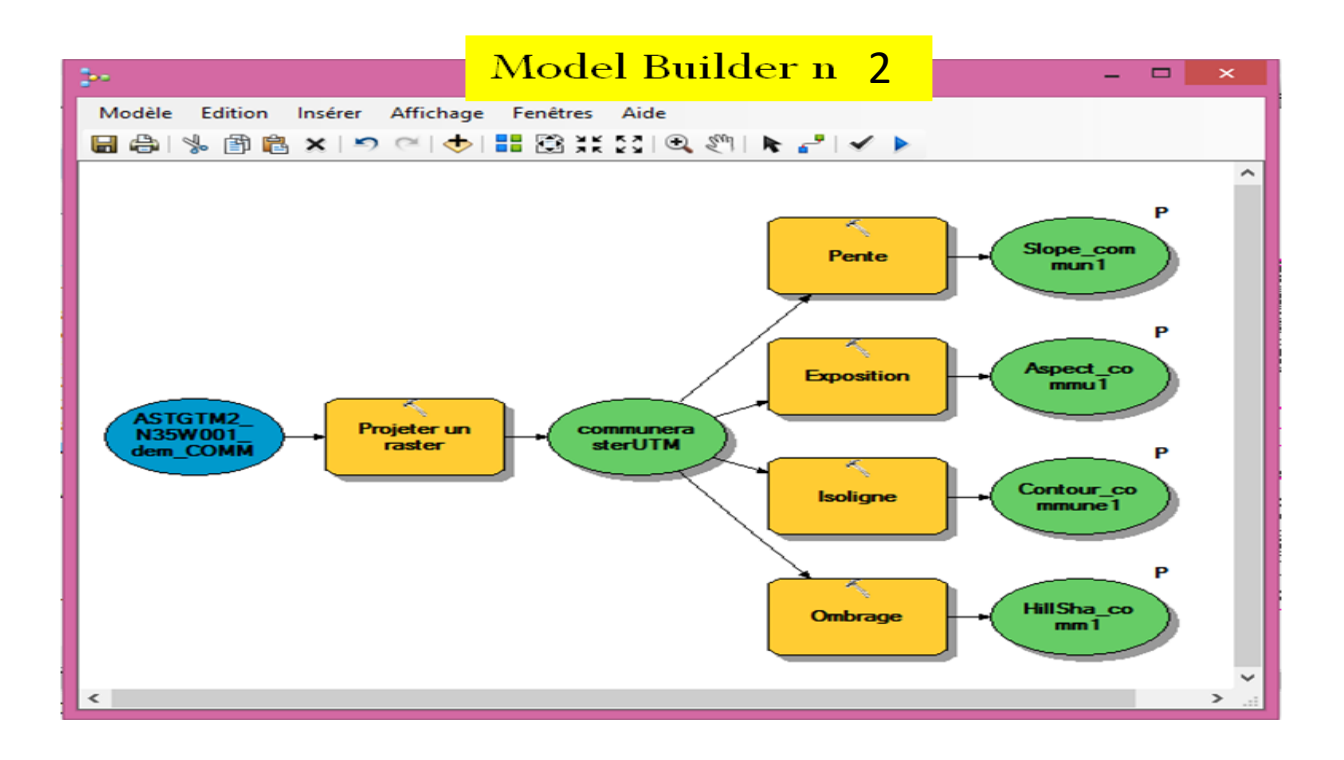

- **Ouvrir l'image** satellite ASTGM2\_N35W001\_dem
- **Projeter un Raster** : projeter l'image satellite SRTM 30M en coordonnes UTM WGS84
- **Pente :** La carte des pentes de la commune d'Arzew (dénivelé des versants) (Voir carte n 5)
- **Exposition :** La carte d'exposition des versants de la commune (C'est l'orientation des versants selon les quatre directions (N., S., E. et O). (voir carte n 6)

- **Isoligne :** la carte des courbes de niveaux de la commune (sont des lignes à égale altitudes) (Voir carte n7).

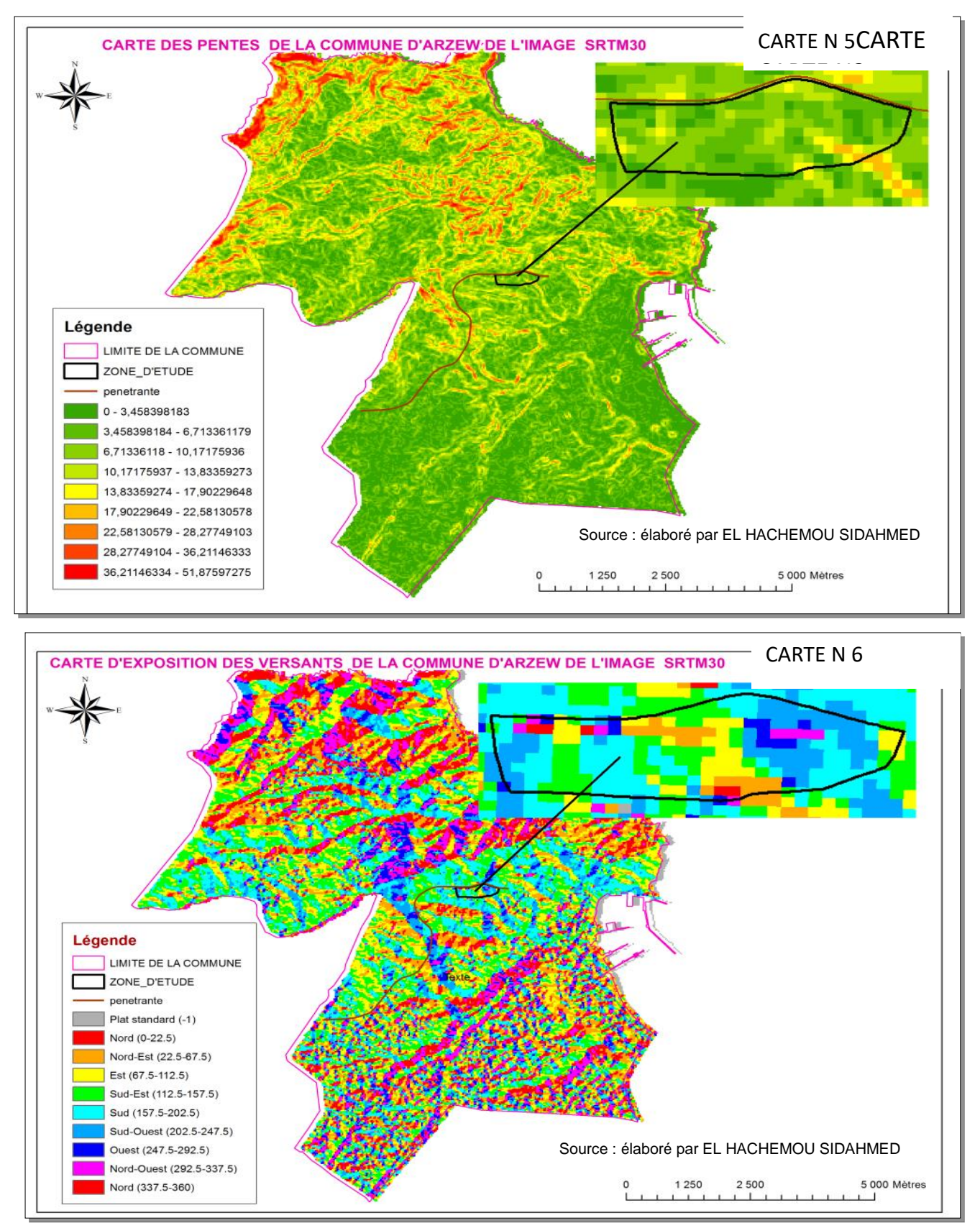

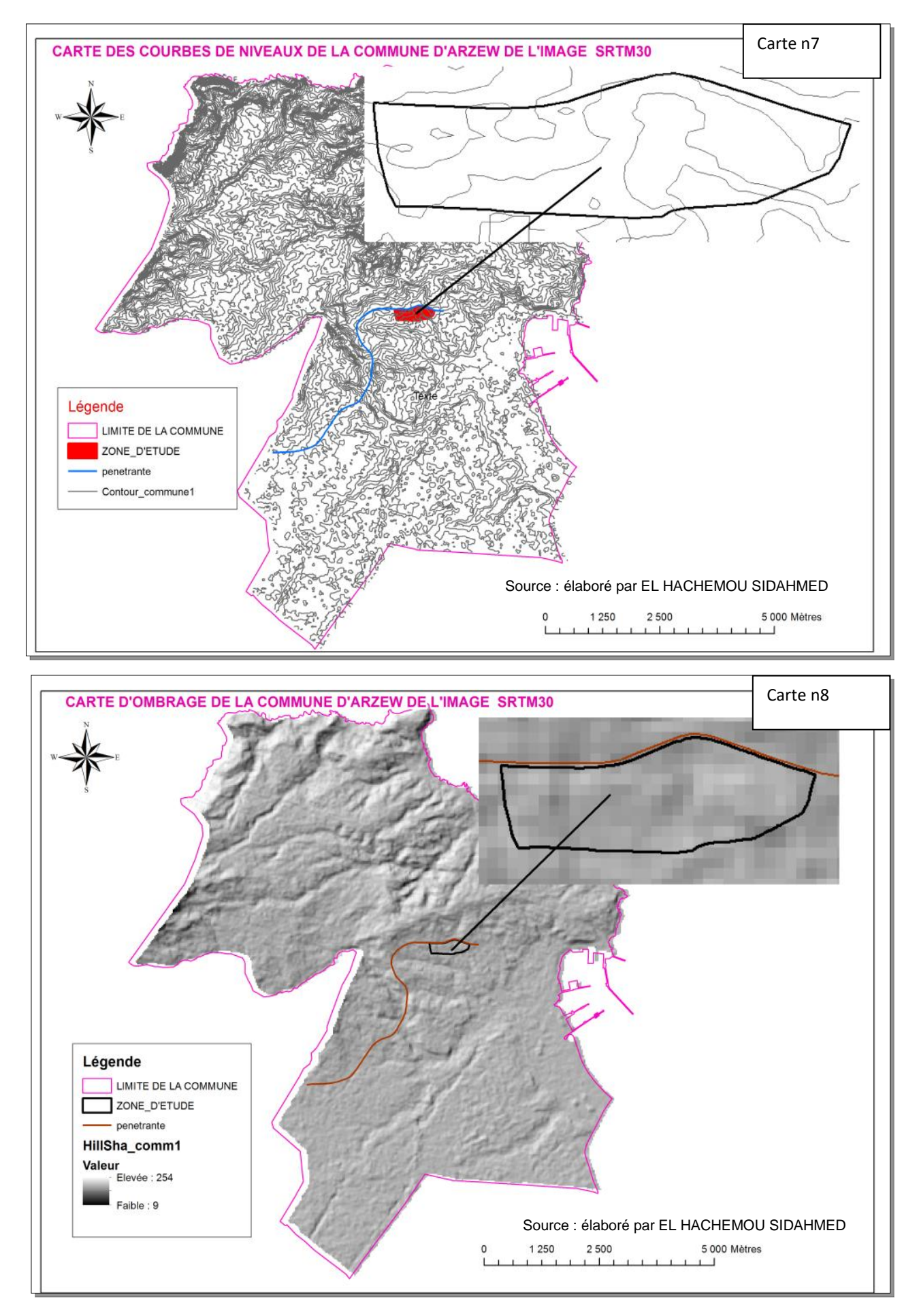

Par contre la superposition de la carte des altitudes et celle de l'ombrage de et la zone d'étude, mis en évidence la situation du projet par rapport aux reliefs de la commune d'Arzew.

L'analyse de cette dernière (Voir carte n 9) montre bien le relief topographique de la commune, qui la divise en deux parties distinctes :

- **Nord-Ouest :** c'est la zone montagneuse ou l'altimétrie variant entre 97 et 466 m. Le réseau hydrographique très marqué, découlant des différents bassins versants de la zone, est bien visible.
- **Sud-Est :** c'est la partie basse proche de la mer ou l'altimétrie varie entre 0 et 97m, occupée par la zone urbanisée et la zone industrielle d'Arzew.

Notre zone d'étude est située au centre et au niveau de la limite médiane séparant les deux parties décrites ci-dessus, dans la classe dont l'altimétrie variant entre 0 et 97m. Cette situation offre à notre zone d'étude des vues panoramiques sur la ville et la mer (voir photo n°1).

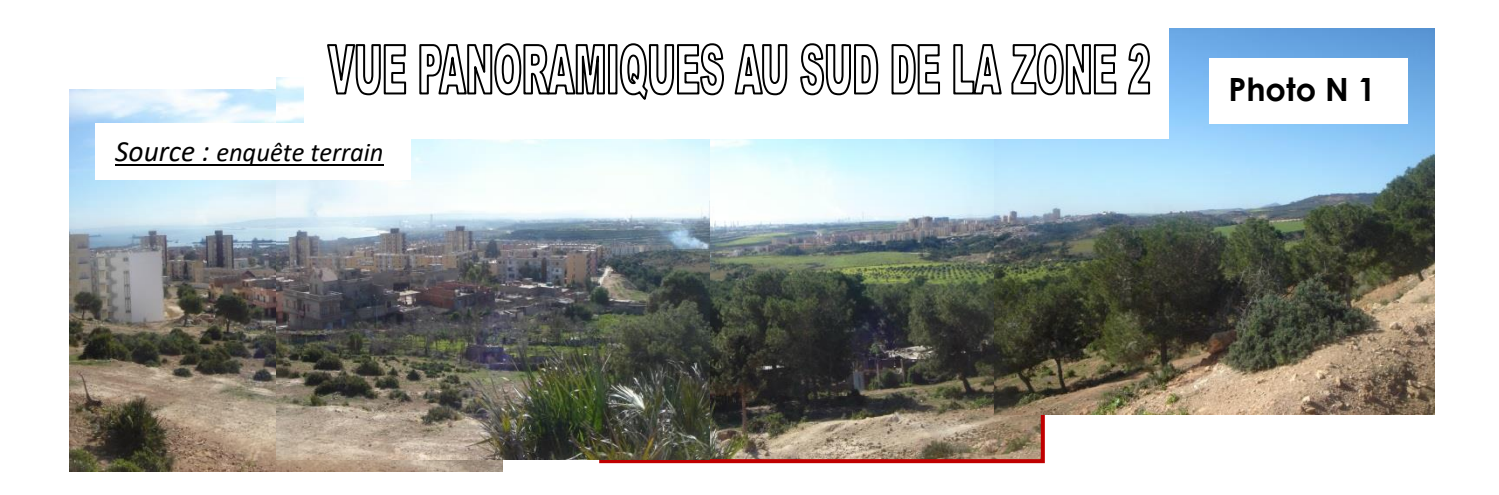

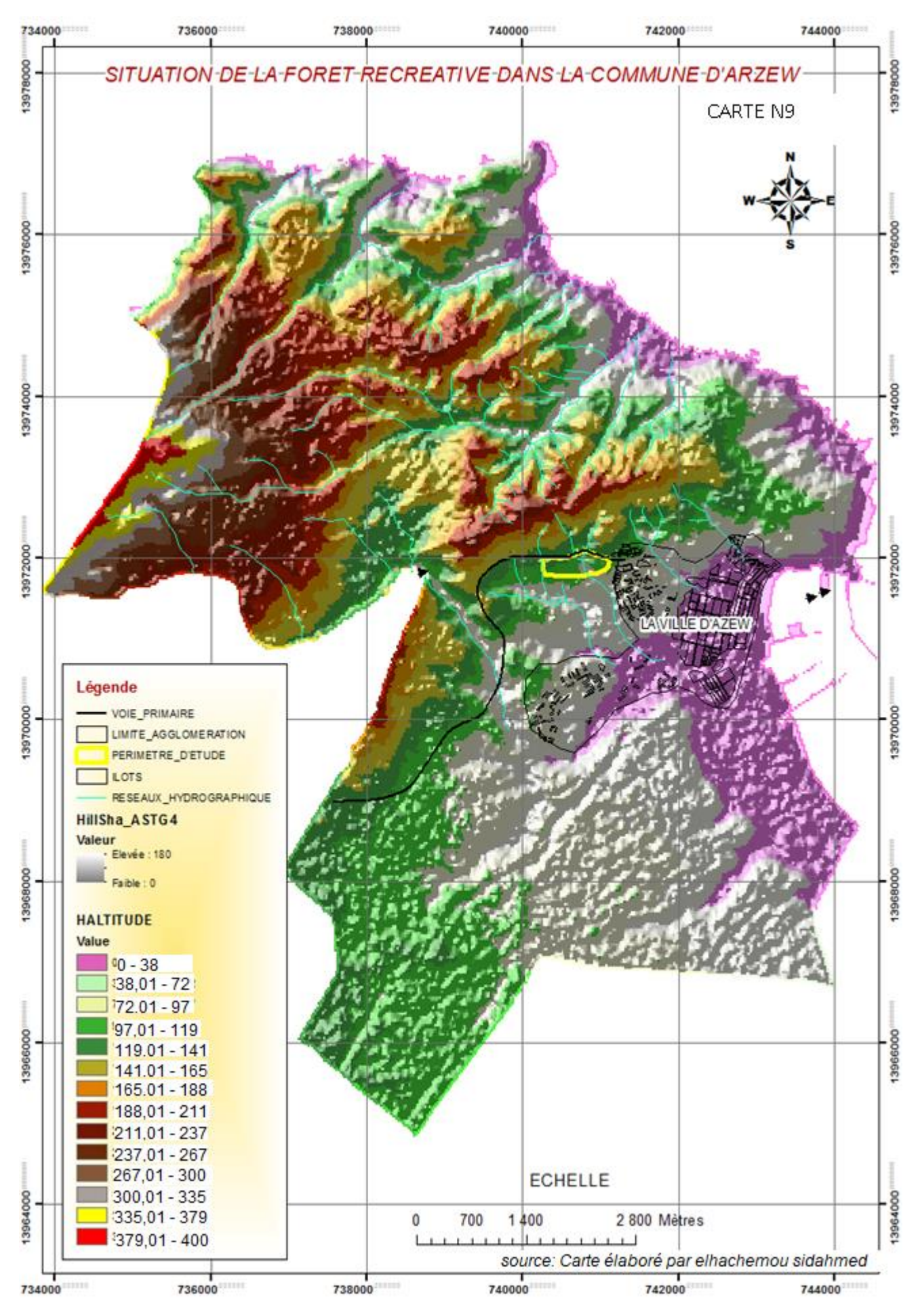

#### **3.2.3. Analyse du site de la forêt récréative**

#### **3.2.3.1. Occupation du sol de la forêt récréative d'Arzew**

L'analyse de la carte d'occupation du sol de la forêt récréative d'Arzew nous révèle que ce sol présente une forme allongée épousant la seule voie d'accès, la pénétrante (voie de sécurité) dans le sens de la longueur, repartie sur une surface totale de l'ordre de **19.69 Ha**.

| <b>Occupation</b>  | surface (m2) | Pourcentage % |
|--------------------|--------------|---------------|
| baraque            | 28850,19     | 14,65         |
| <b>Broussaille</b> | 13196,10     | 6,70          |
| Eucalyptus         | 35543,21     | 18,05         |
| Pin d'Alep         | 71642,89     | 36,38         |
| Sol nue            | 19949,80     | 10,13         |
| Parcours           | 27742,46     | 14,09         |
| <b>Total</b>       | 196924,66    | 100,00        |

**Tableau N 8 : Répartition de la surface de la forêt récréative d'Arzew**

Physiquement, la zone d'étude est divisée en deux parties distinctes Est (zone2) et Ouest (zone1) par un oued issu du bassin versant de la région. L'analyse du tableau n°8 et de la carte n°10 relative à l'occupation du sol de la forêt récréative d'Arzew, révèle que 36.38 % de la surface totale est composée essentiellement par des arbres de pin d'Alep situés dans la zone1 de la forêt (voir photo n2), et 18.05% de la surface totale occupée par des arbres d'eucalyptus, repartis dans la zone 2(Est) de manière éparpillée (voir photo n3). Un réseau important de parcours reparti essentiellement dans la zone 1 du site, qui représente un pourcentage de l'ordre de 14.09 % de la surface totale.

Certaines parties du site sont dépourvues de végétation (vide) ou occupées par une végétation basse (garrigue ou broussaille) où on constate l'entreposage illicite de baraques et représentent un pourcentage considérable de l'ordre de 31.48 (10.13+14.65+6.70) % de la surface totale du site, qui constitue des potentialités foncières pour un éventuel aménagement de la forêt récréative.

L'utilisation de certains outils de **géo-traitement (Toolbox)** du logiciel Arc gis permettra d'avoir une certaine précision sur l'analyse du site du projet.

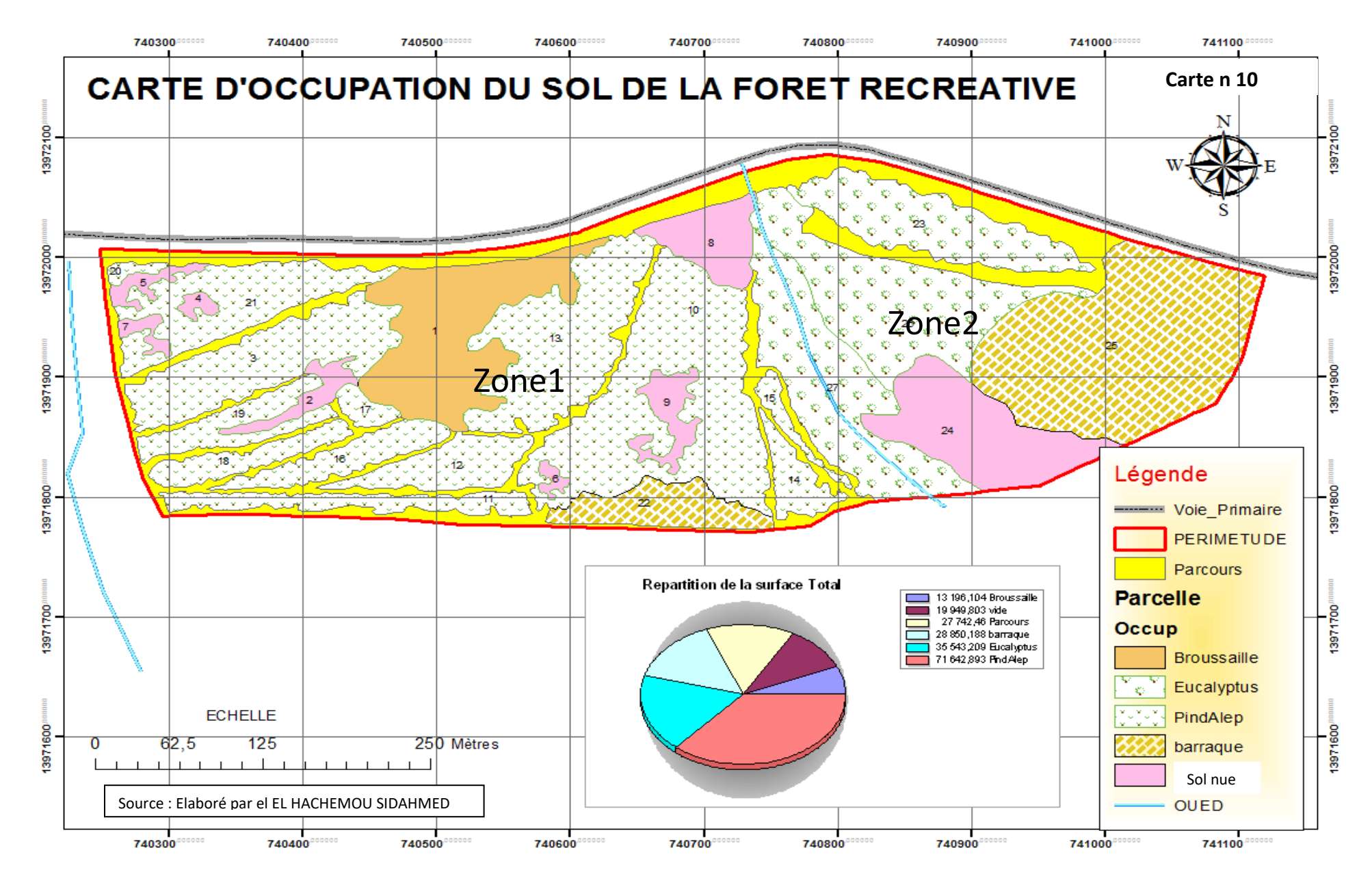

## **PHOTO N 2 ZONE 1 DE LA FORÊT RECREATIVE**

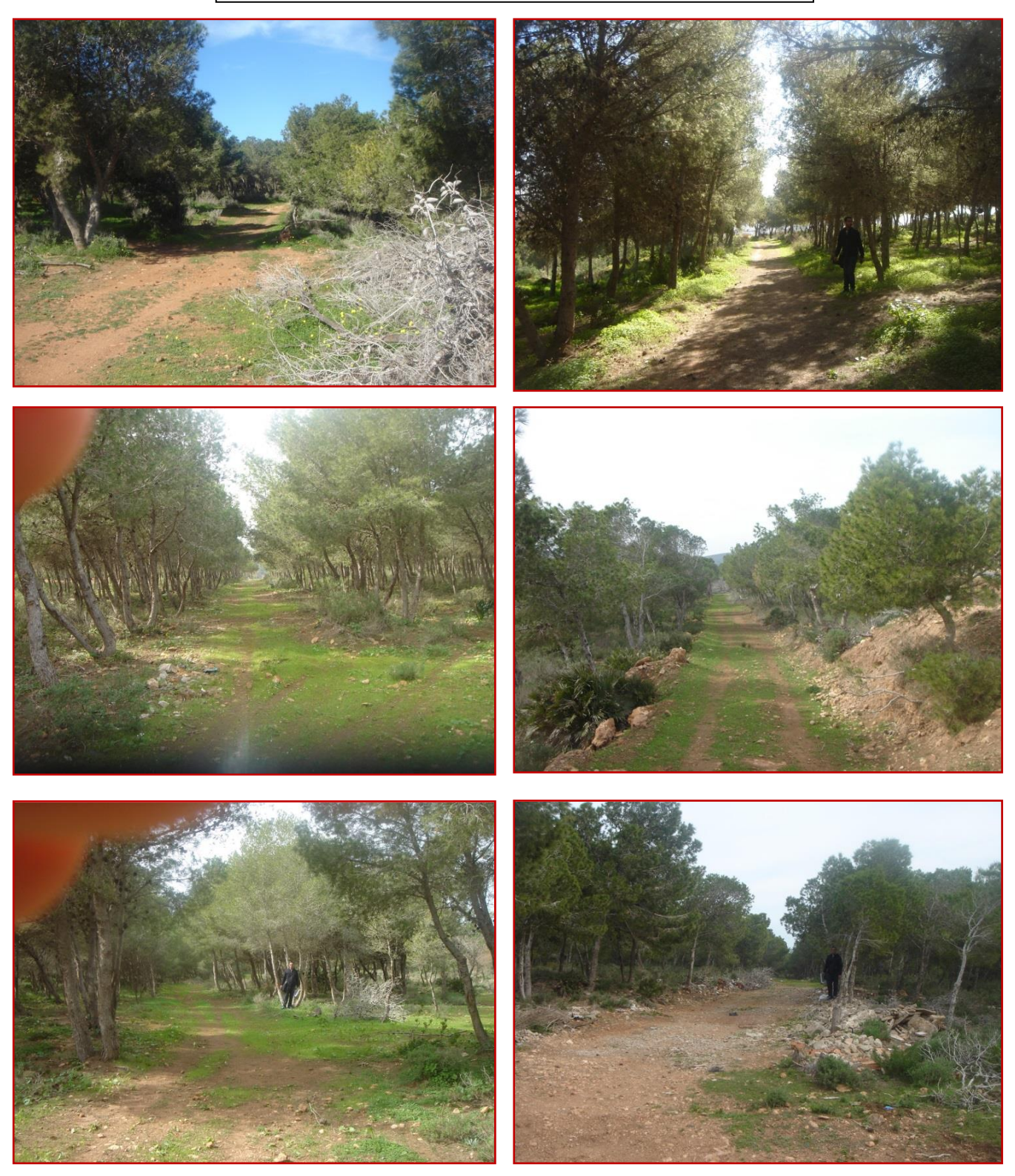

*Source : Enquête terrain / date janvier année 2018*

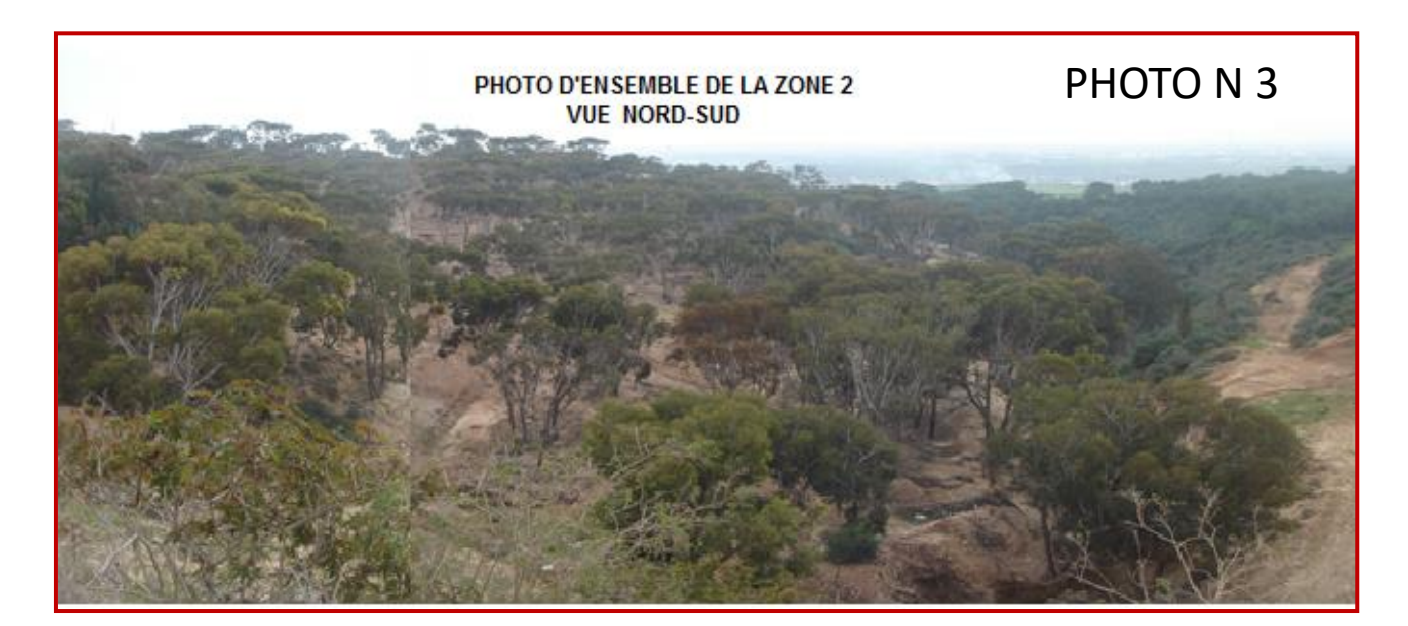

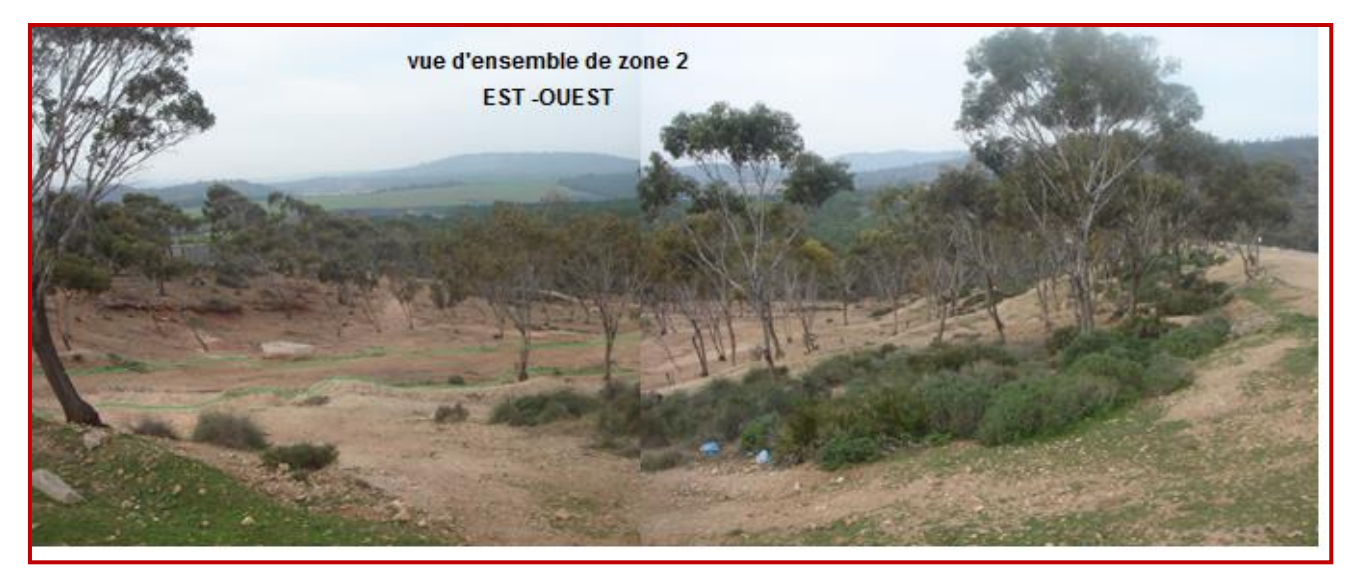

*Source : Enquête terrain / date janvier année 2018*

#### **3.2.3.2. Topographie du site de la forêt récréative**

L'analyse sommaire de la topographie du terrain, à travers les profils topographiques des coupes (1-2-3) nous révèle que :

- Coupe 1 : une coupe transversale (nord-Sud) dans la première zone de la forêt, sur une longueur de 500 m avec une dénivelée de 50 m, nous donne une pente moyenne de 10 %, qui est une pente acceptable.
- Coupe 2 : une coupe transversale de la deuxième zone de la forêt, sur
- une longueur de 400m et une hauteur de 70 m, la pente moyenne est de **17.5 %** considérée comme élevée.
- Coupe 3 : une coupe longitudinale Est –Ouest de la forêt montre deux parties du profil qui converge vers l'oued (point commun de convergence) qui est dans sa partie centrale :
	- La première partie du profil de la première zone(Ouest) de la forêt s'étend sur une longueur de 450m et une hauteur de 30m avec une pente moyenne de 6.6% considérée comme favorable.
	- La deuxième partie du profil de la deuxième zone(Est) de la forêt s'étend sur une longueur de 350 m et une hauteur de 30m avec une pente moyenne de 8.57 % considérée comme acceptable.

L'érosion hydrique est une problématique particulièrement importante, notamment dans la zone méditerranéenne et semi-aride. Cette zone est caractérisée par des régimes pluviométriques irréguliers qui ont une influence considérable sur les pertes en sol. Dans les zones montagneuses, les phénomènes d'érosion hydrique sont accentués par les fortes pentes et la couverture réduite du sol, pour notre cas et très marqué, l'existence d'un

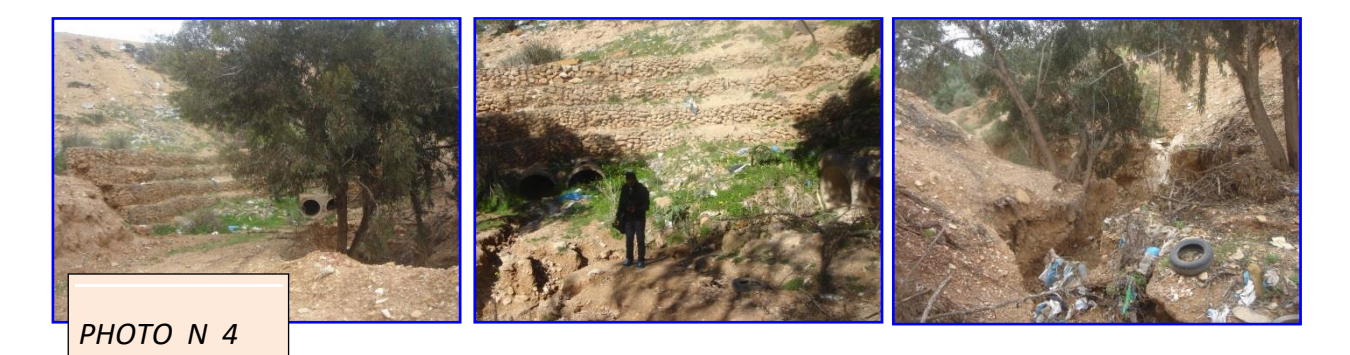

oued issu du bassin versant de la région qui divise notre périmètre d'étude en deux grande zones Est et Ouest, les dégradations des versants sont très visible sur le terrain.

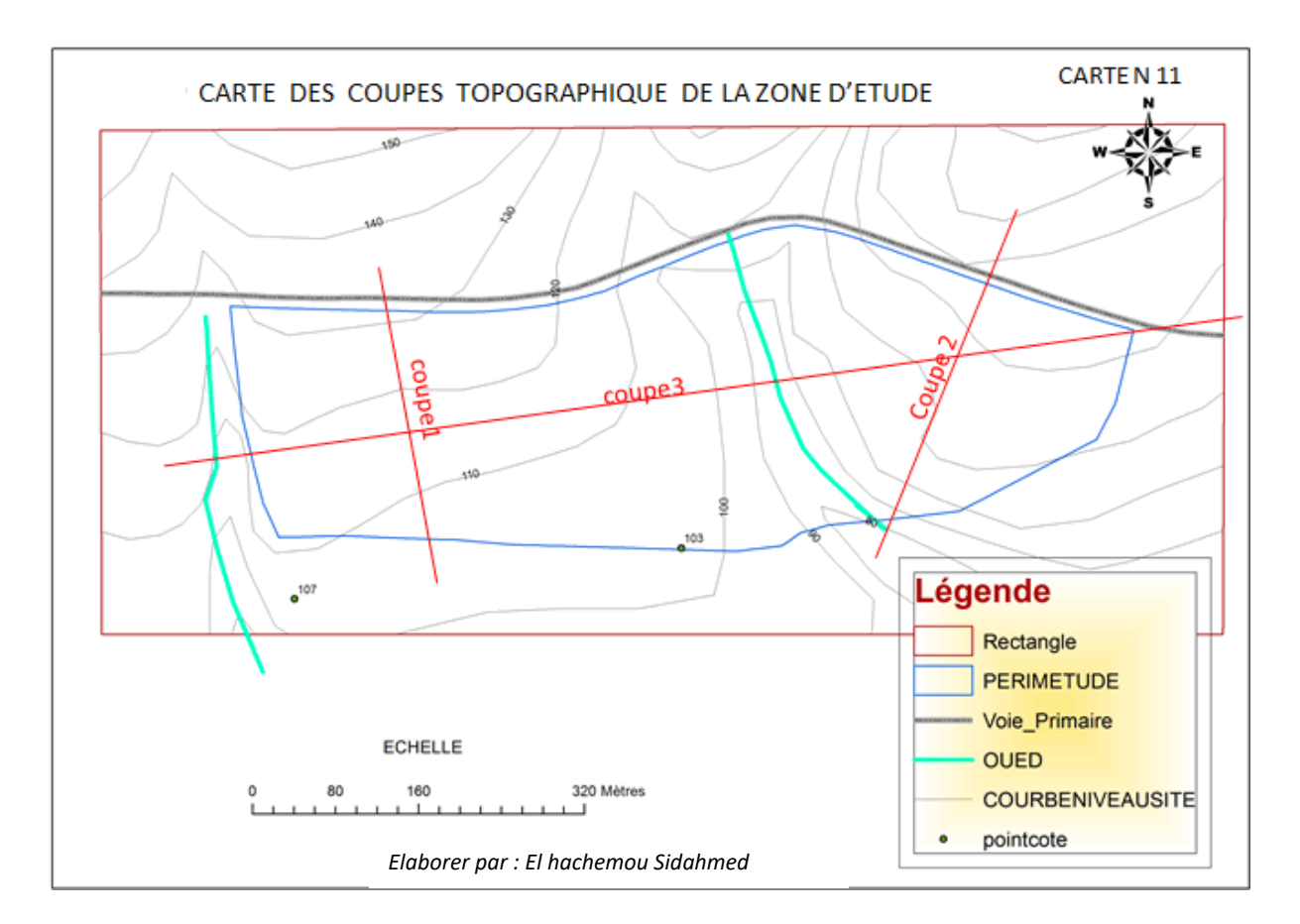

# GRAPHE N 1 PROFILS TOPOGRAPHIQUES DE LAZONE DETUDE

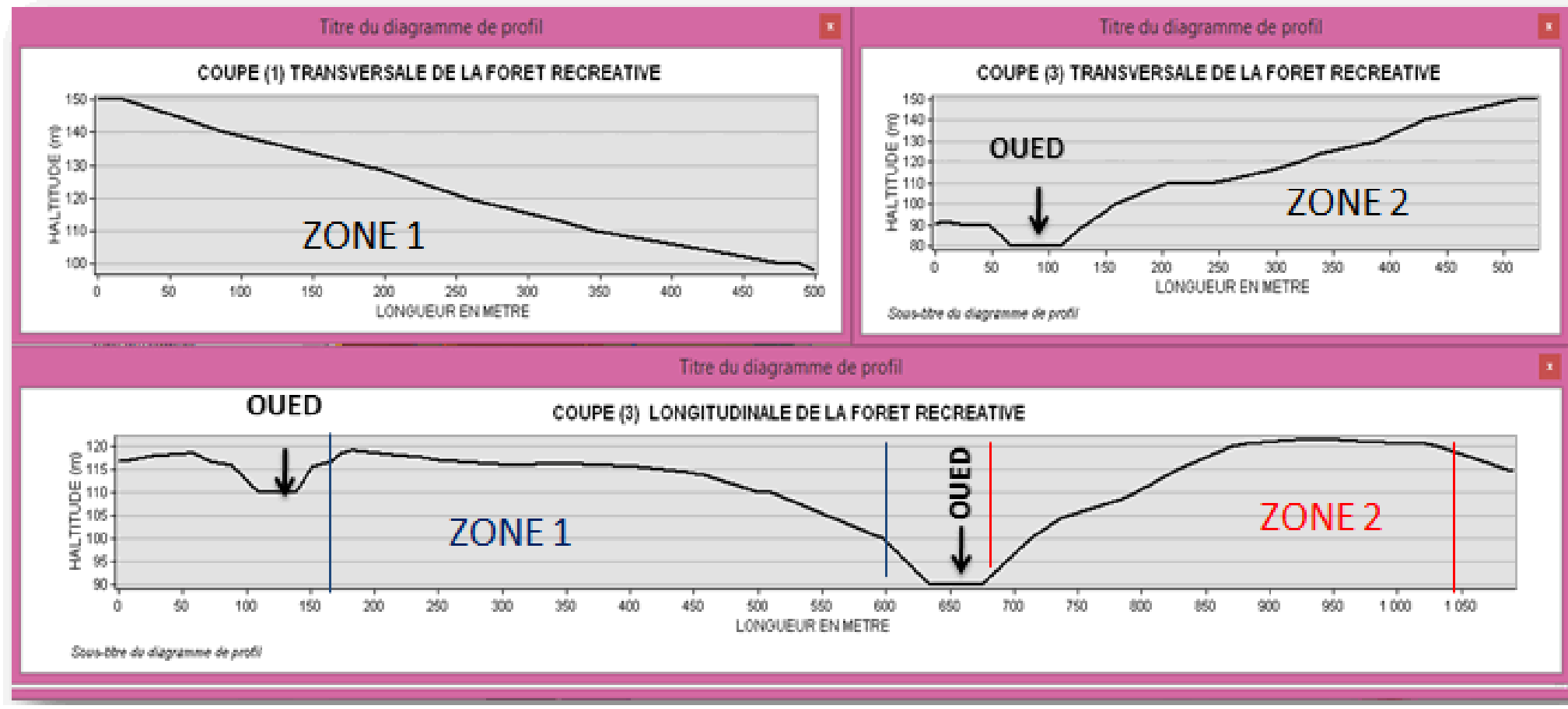

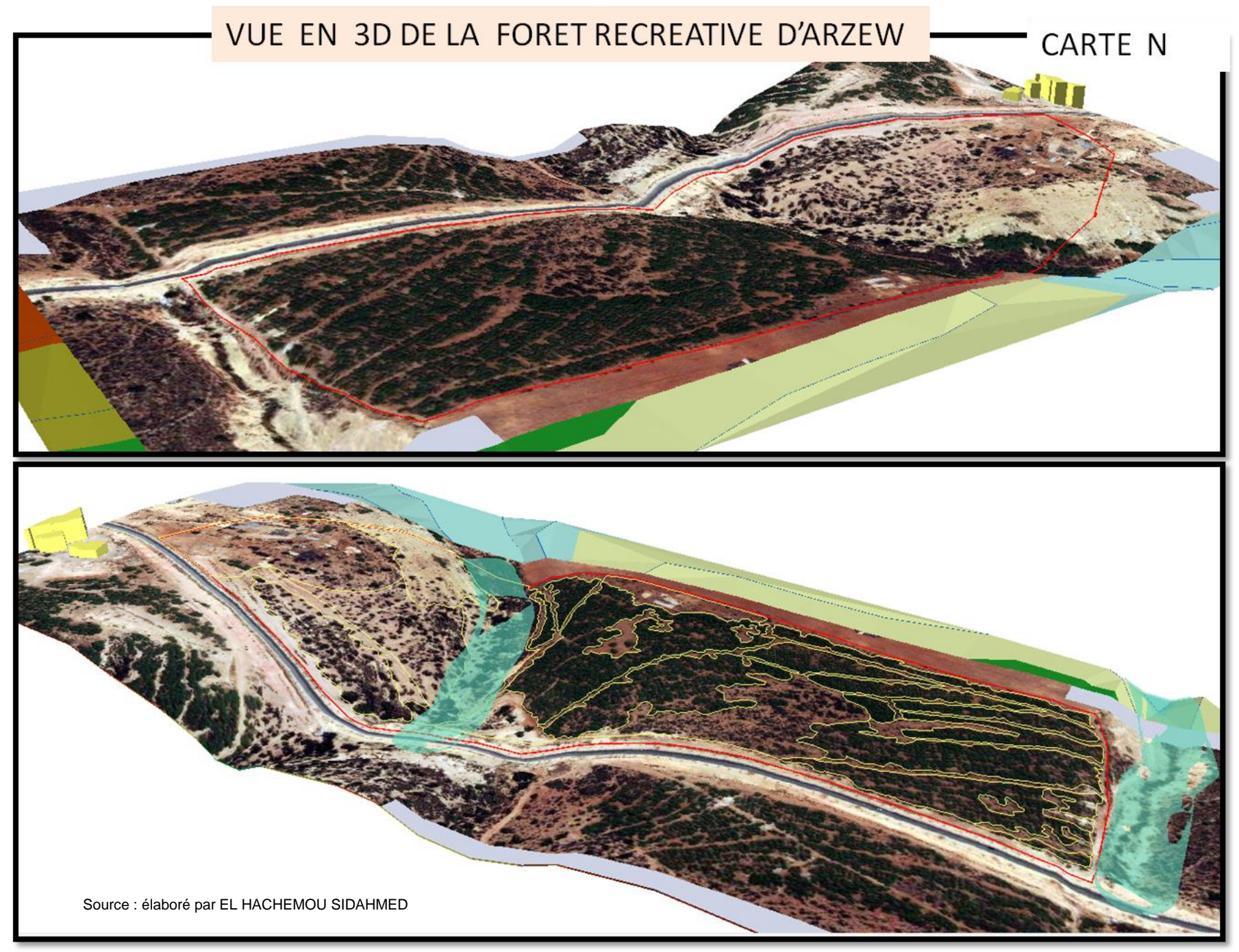

 Analyse et traitement des courbes de niveaux relatives au site de la forêt récréative et extraites à partir de la carte topographique de la région d'Arzew (voir Annexe 1 Capt. 9)

#### **Les Etapes de traitement :**

- **1- Découpage :** découpe les courbes de niveau par un rectangle limitant la zone d'étude.
- **2- Création TIN :** Création d'un **TIN** de la zone d'étude à partir d'un extrait des courbes de niveaux de la carte d'état-major de la commune d'Arzew, ayant pour les classes d'entrée les courbes de niveau. L'altitude comme champ de hauteur sera définie dans un système de projection UTM WGS84.
- **3- Définir les propriétés de la couche** : classification des valeurs en fonction de l'objectif de l'étude.
- **4- Ajouter** les cartes des pentes, d'Exposition des versants, des altitudes de la forêt récréative d'Arzew.

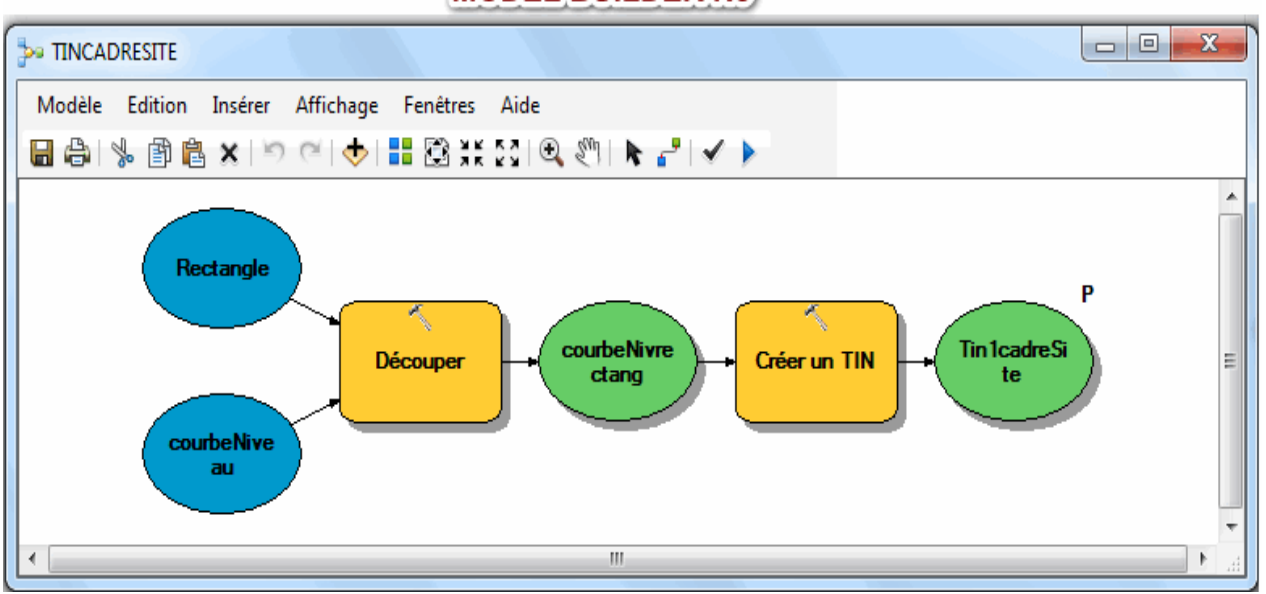

#### **MODEL BUILDER N3**

**5-Résultat** obtenu à partir du **model Builder n°3** décrit ci-dessus les cartes des pentes, d'exposition des versants et des altitudes de la forêt récréative d'Arzew. La superposition de ces dernières avec la couche des parcelles de la forêt peut avoir un impact sur le principe d'aménagement de cette forêt. Le croisement entre les classes d'altitudes et les différentes parcelles de la forêt récréative, nous renseigne sur le constat suivant :

Généralement l'ensemble des altitudes des parcelles de la forêt varient entre 108 et 134 m par rapport au niveau de la mer, sauf pour les parcelles qui sont proches de l'oued (y compris le lit d'oued) dont le numéro est (8, 27, 14 et 15), leurs altitudes sont inférieures avec une classe d'altitude comprise entre 80 et 101 m.

L'analyse de la carte des pentes de la forêt, montre bien que l'ensemble des parcelles présentent une pente favorable, comprise entre 0 et 8 degrés, situées en majorité dans la zone 1, où le massif forestier est le plus important de la forêt, sauf pour certaines parcelles dont le numéro est 7, 5, 14, 8 et 15 présentent une pente défavorable comprise entre 8 et 90m, situées de part et d'autre de l'oued, et reconnues pour leur faible densité de la couverture végétale et la forte pente. On enregistre fortement l'érosion du sol dans cette partie de la forêt.

La situation du projet dans la commune et l'orientation du site Est -Ouest dans le sens de la longueur le favorise pour une bonne exposition de l'ensemble des versants de la forêt.

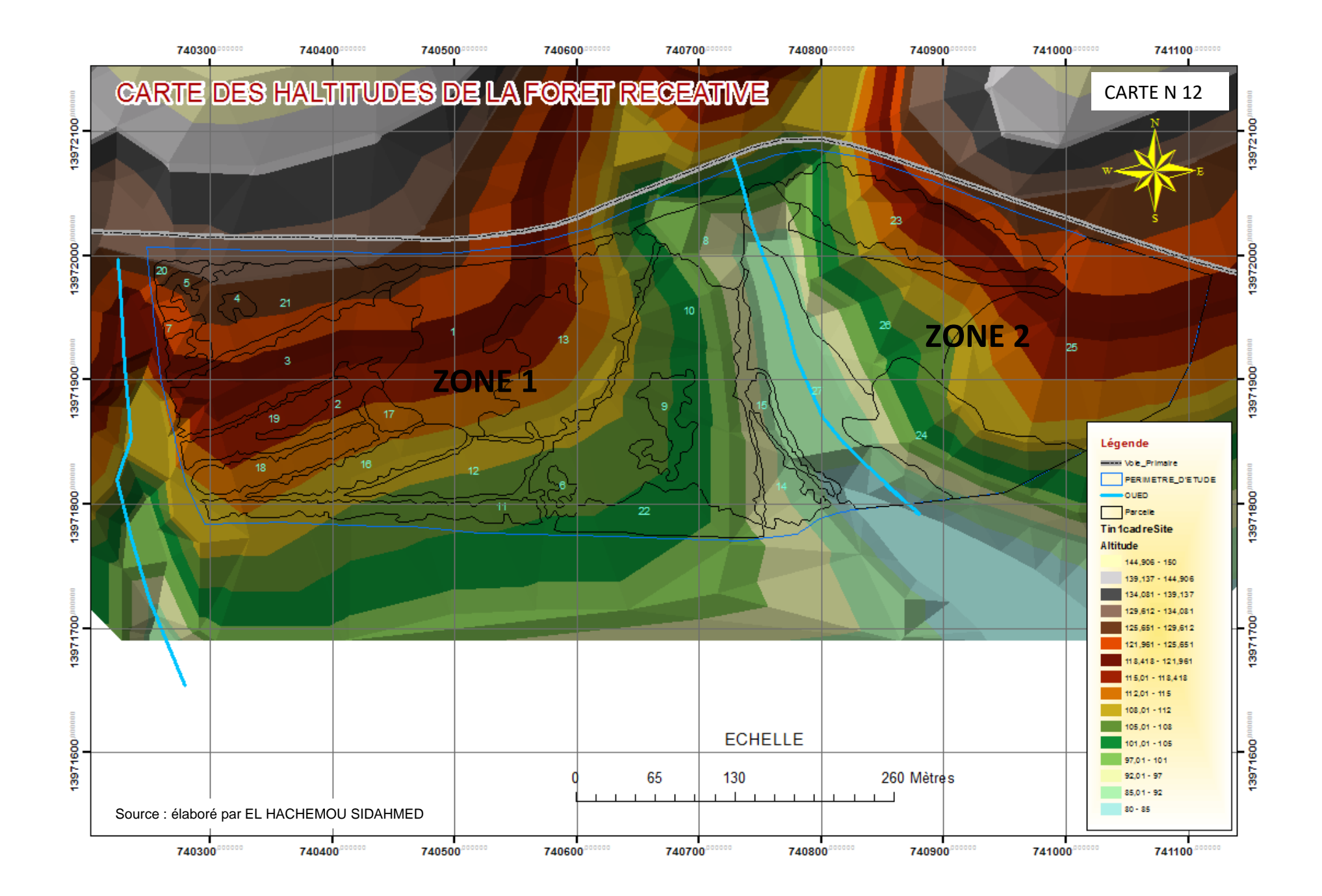

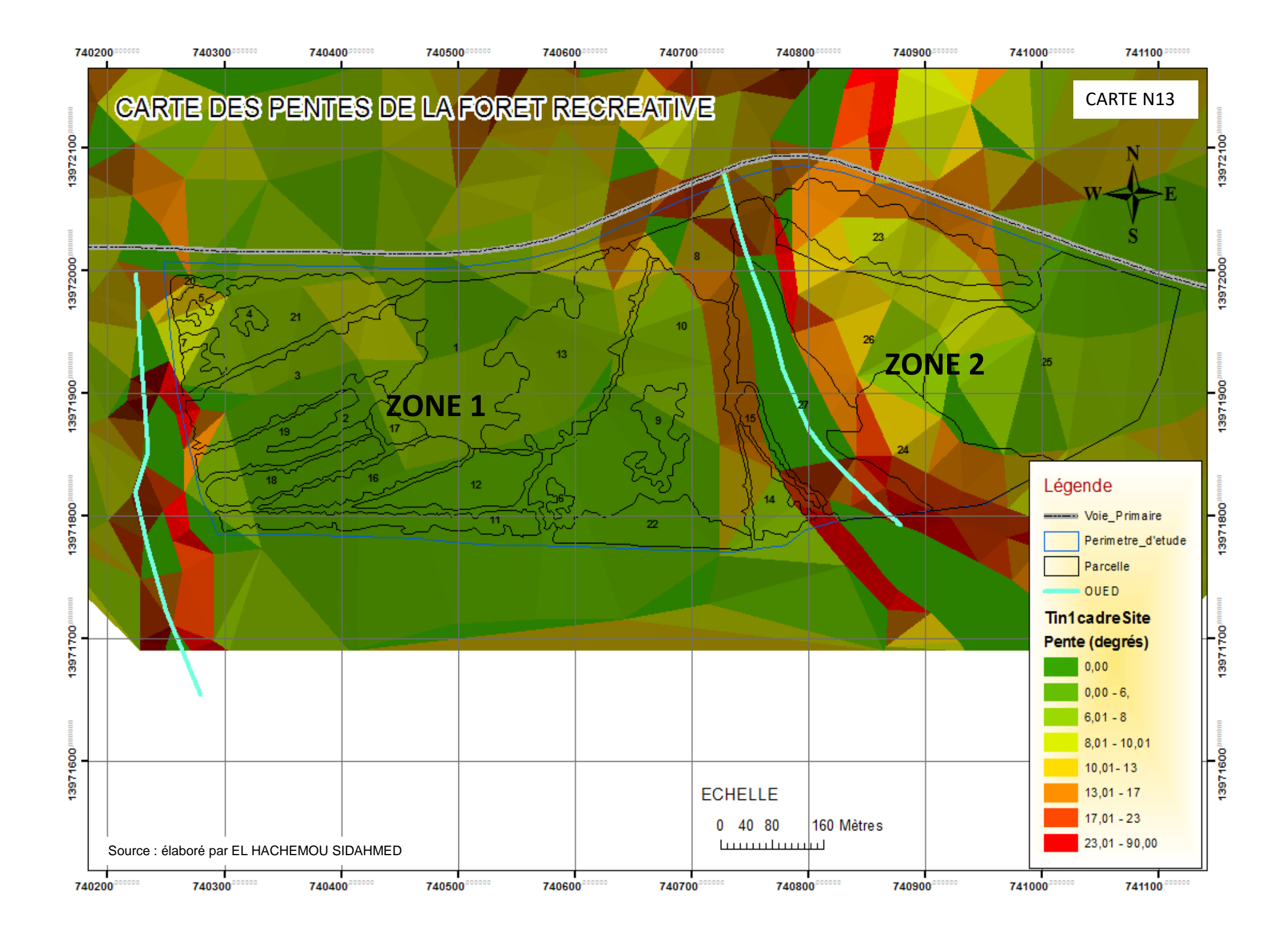

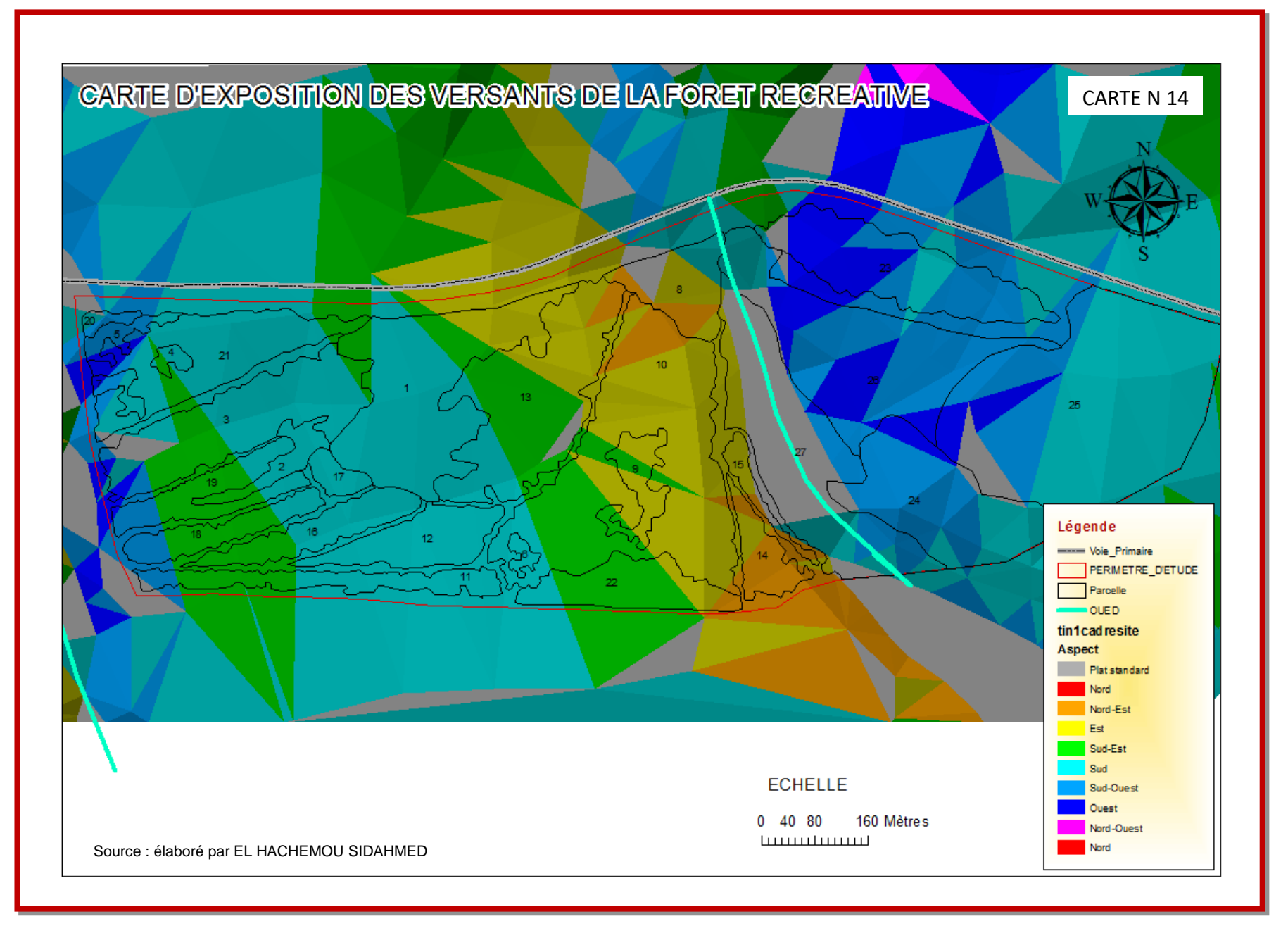

#### **3.2.4. Principe d'Aménagement de la forêt récréative d'Arzew**

Le principe d'aménagement et d'orientation générale de la forêt récréative consiste à respecter des normes techniques d'implantation du mobilier d'accueil et de détente (panneaux, routier et d'information, banc-table, poubelles, module de jeux …) qui sera mis à la disposition des usagers , afin d'assurer un bon fonctionnement de l'ensemble et le respect de l'environnement général de la forêt récréative et ce, d'une manière durable.

Nous avons pris certains exemples pour démontrer d'une manière concrète, cette démarche.

#### **3.2.4.1-Aire de pique de nique**

L'installation des bancs et tables des aires de Pique-nique, obéit aux principes suivants :

- o Installer ces aires aux entrées de la forêt, au niveau des accès principaux et secondaires généralement à proximité des aires de stationnement
- o Les placer de préférence à proximité des fontaines et sources d'eau
- o **Privilégier les zones à faible pente**, sous couvert arboré pour profiter de la présence d'un ombrage rafraîchissant pour le confort des usagers.
- o **zone de sécurité et tranquillité** hors de toutes les servitude (oued, les circuits de karting , footing, cyclisme…)
- o **Respecter** un espacement adéquat entre les tables à l'effet de créer une certaine intimité pour les familles.

Etape de traitement pour l'extraction de **la zone adéquate d'implantation** du mobilier de pique-nique (tables et bancs) définie comme suit :

#### Première étape création des emprises des servitudes

**1. Zone Tampon** : création d'une emprise de 50 m de servitude de l'oued, **2. Zone Tampon** : création d'une emprise de servitude de 20 m des circuits projetés (Karting, cyclisme, footing…)(voir Annexe1 Capt.9)

#### Deuxième étape -Application du **(Model Builder n 4 )**

**1- Effacer (1)** la zone Tampon des oueds des parcelles de la forêt

*2-* **Effacer (2) : effacé** la zone tampon des circuits des parcelles de la forêt

**3**. **Créer un TIN** : TIN des courbes de niveaux avec le Clip des parcelles de la forêt

**4. TIN vers Raster** : transformation du résultat du TIN vers un Raster

**5. Pente :** Création d'une classification des pentes en % des parcelles de la forêt.

**6. Reclassification (1)** : la classification des pentes : déterminer les parcelles dont la pente est favorable pour l'installation du mobilier de détente pour le pique-nique. Les pentes variant entre 0 et 10% sont favorables avec une **nouvelle valeur de (1)** par contre les pentes des autres zones supérieures à 10% sont considèrées comme défavorables avec la **nouvelle valeur Nodata**

**7. Entités vers raster** : transformer les entités des parcelles de la forêt vers un Raster

**8. Reclassification(2) :** classification des parcelles Raster suivant leurs occupations du sol (Pin d'Alep, vide, baraque…..)

On détermine les parcelles qui ont une bonne couverture végétale comme le pin d'Alep pour avoir un très bon ombrage, donc on attribue une **nouvelle valeur (1)** celle qui sont occupées par le pin d'Alep et les autres parcelles avec la **nouvelle valeur de nodata**

**9. Multiplication :** Croisement par multiplication des raster classe par rapport à leurs pentes et leurs occupations. (voir Annexe 1 Capt.10,10-2)

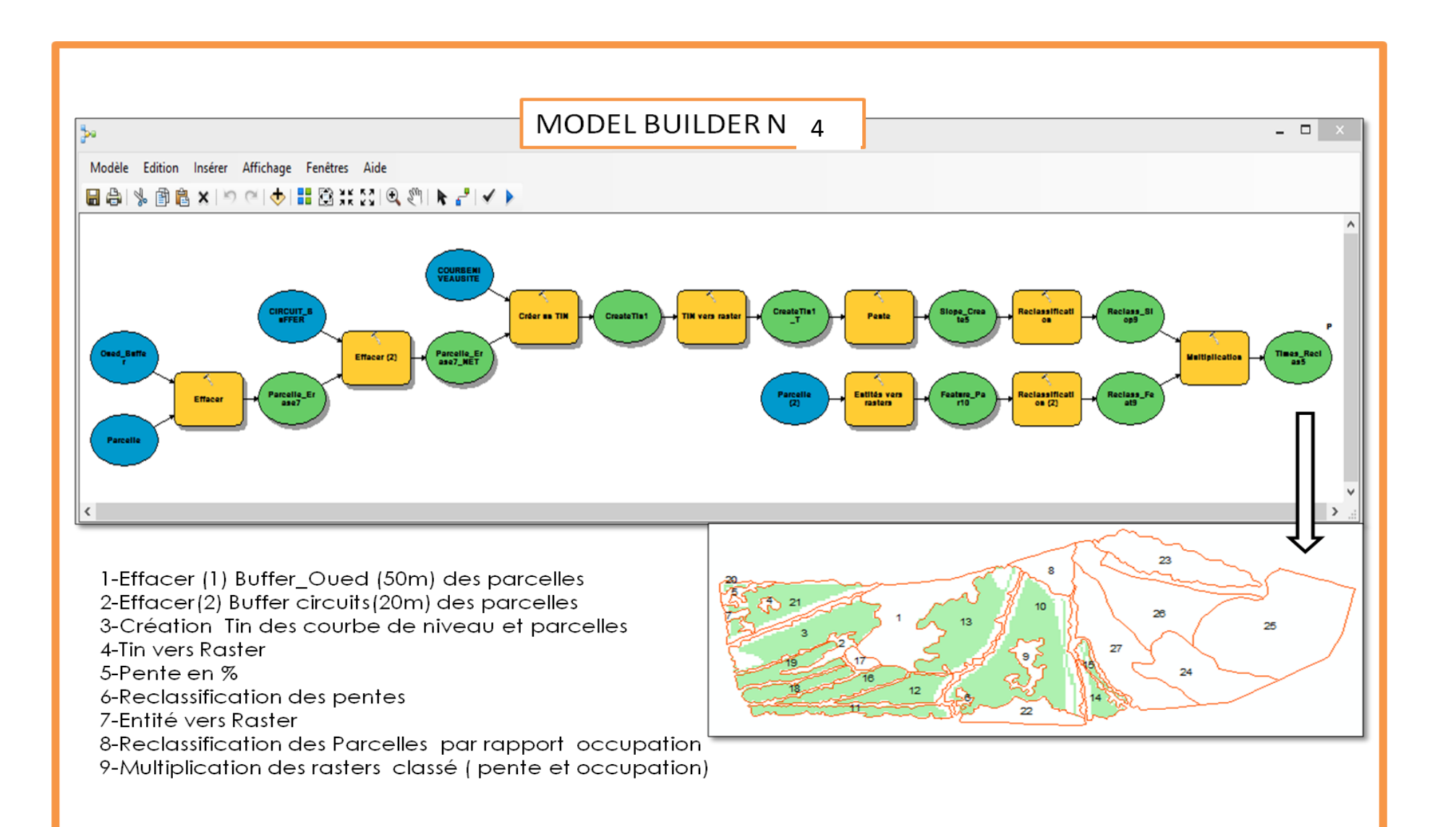

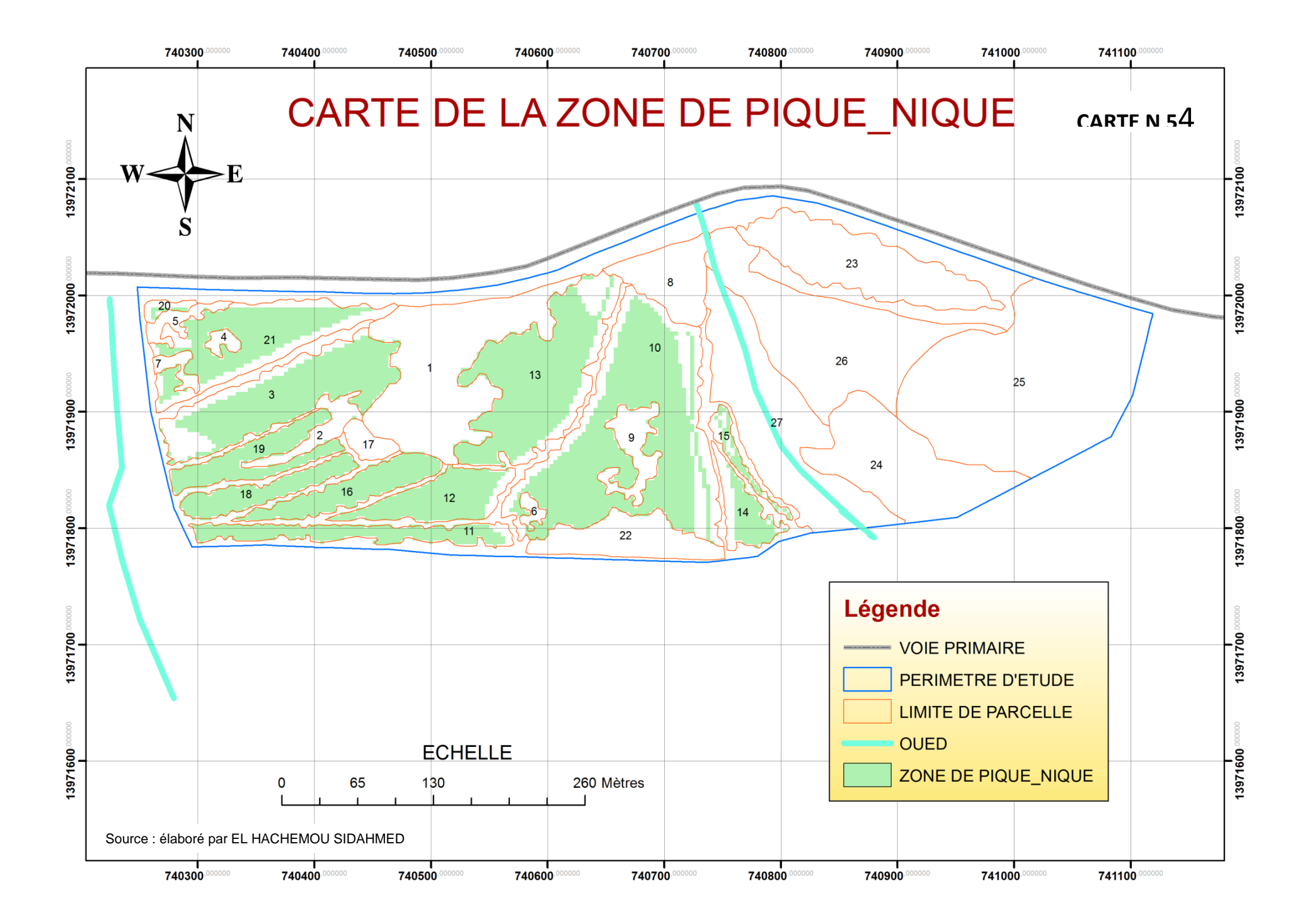

Le résultat obtenu est une zone en format Raster occupée réellement sur le terrain en totalité par des arbres de Pin d'Alep, hors des emprises de servitudes, avec des pentes favorables à l'implantation des bancs et tables de Pique-nique (voir carte n15.)

Les Etapes de traitementspour **l'Implantation et Estimation** du mobilier de détente et de pique-nique.

**1-Raster vers un polygone** : transformation de l'entité parcelle pique-nique du format raster vers polygone (voir figure 2)

**1-Eliminer** : les parcelles dont la surface est inférieure à 30 m² .

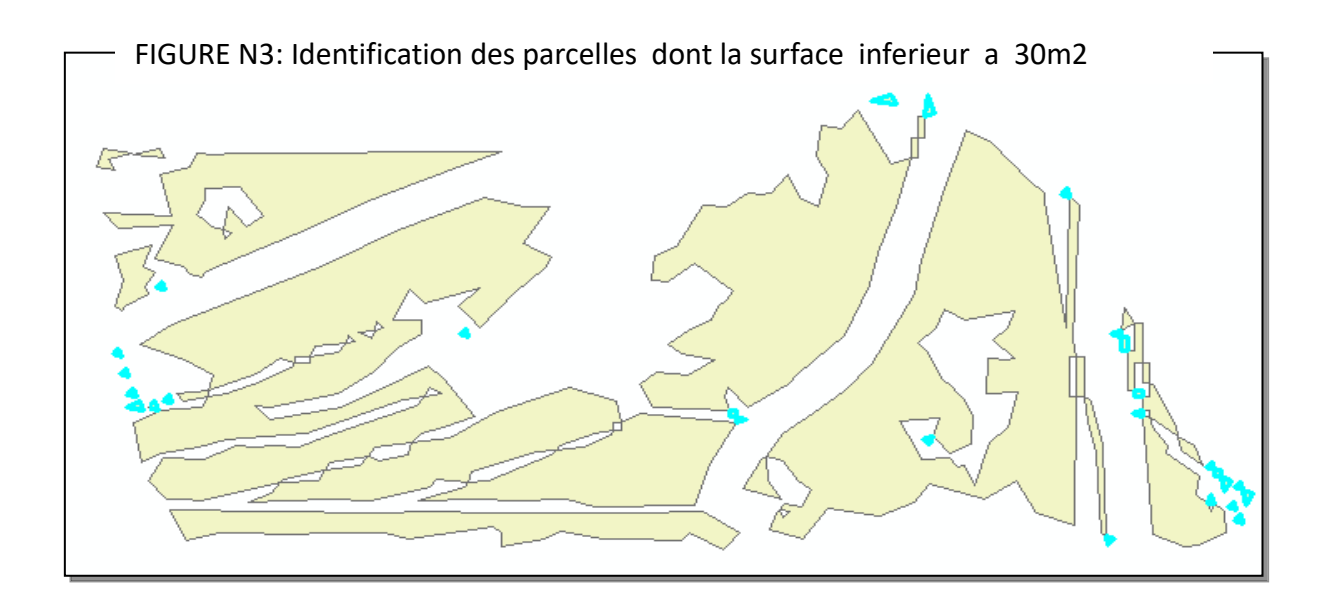

Pour l'implantation du mobilier de détente et de pique-nique selon des distances normalisées (30 m d'intervalle), nous utiliserons les étapes de traitement du model builder ci-dessous :

Les étapes du traitement du **Model builder n**°**5** :

- **1-**Lisser un polygone
- 2-Créer un quadrillage dimension de la cellule 30mx30m
- 3-Découpage du quadrillage par les parcelles de pique-nique

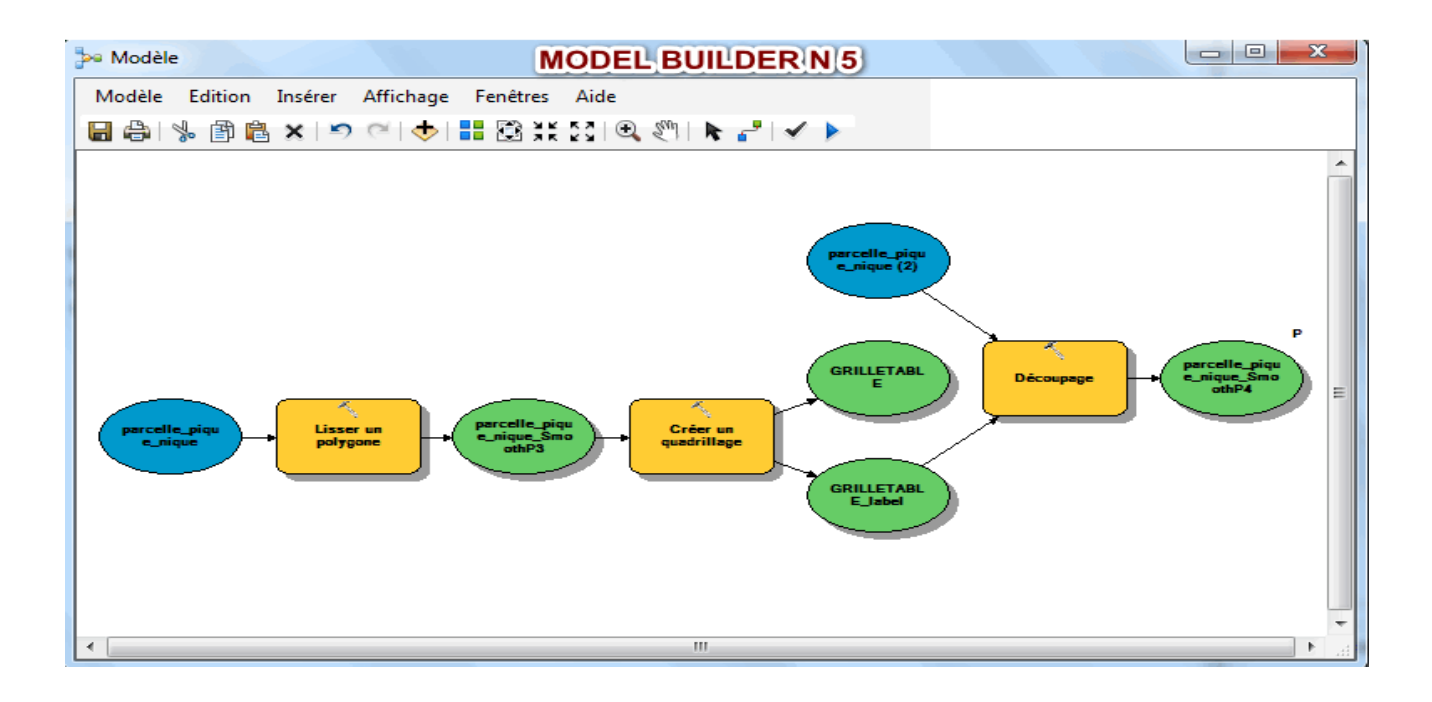

La **figure n**°**3** ci-dessous montre bien la répartition des points d'insertion du mobilier de pique-nique suivant un quadrillage fixe et une taille de cellule de 30 m .

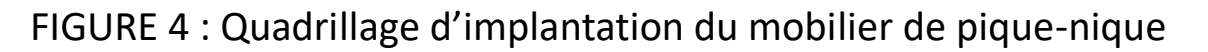

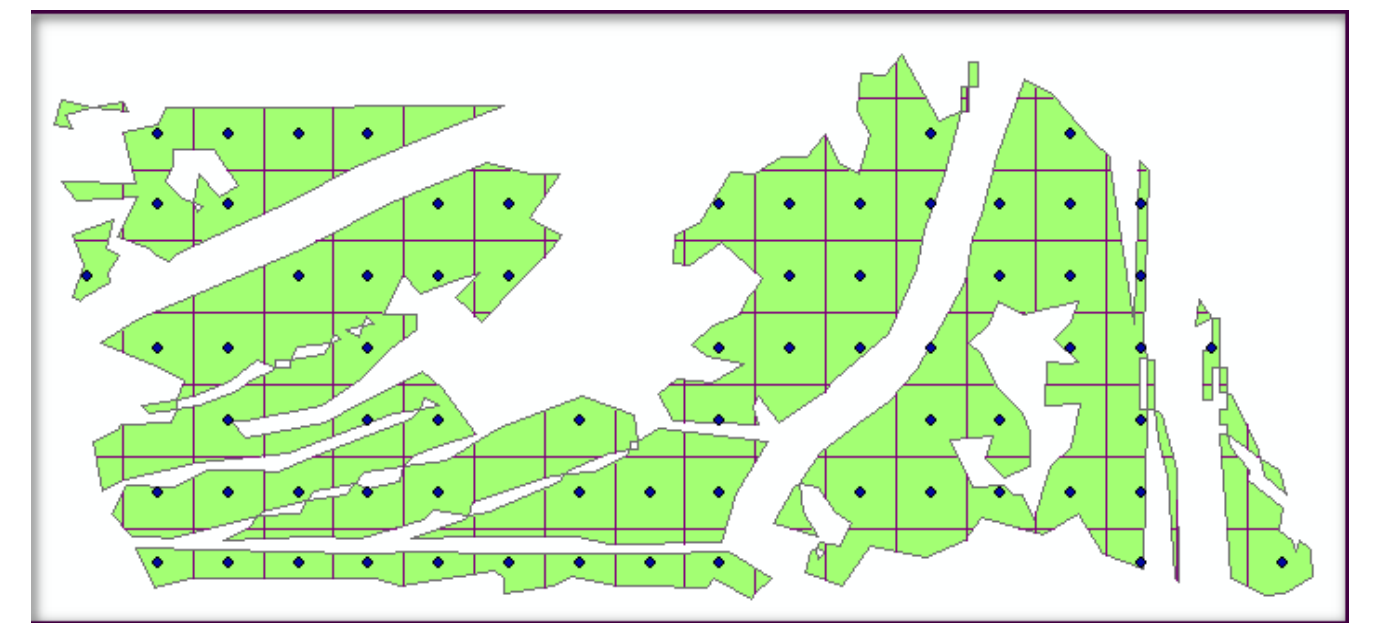

**69** enregistrements de la table grille\_label qui correspondent au nombre total du mobilier de pique-nique, à l'aide de la calculatrice des valeurs des champs :

- On peut déterminer le coût d'achat et d'entretien total de ces mobiliers
- On peut estimer aussi la capacité maximale d'accueil de la population dans cette partie de la forêt :
	- Nombre de tables x 6 (nombre moyen de personnes dans une famille)= nombre de personnes total [69 tables x 6 (nombre moyen de personnes par famille)= 414 personnes]. Le montant global du prix d'achat de l'ensemble du mobilier :

69 tables x 60.000,00 Da / unité = 4.140.000,00DA montant total

**Nb :** une tolérance + ou - 10% du nombre total (69 tables), du essentiellement aux obstacles des arbres et autres liés à la réalité du terrain (la répartition n'est pas géométrique).

#### **3-2-4-2-Aires de jeux**

Aires de jeux : toute la zone aménagée et équipée pour être utilisée collectivement par des enfants ou des adultes à des fins de jeux. La présence d'au moins un équipement d'aire collective de jeux peut transformer un simple espace en une aire collective de jeux.

Cette zone se définit à minima par la zone d'implantation et de de sécurité qui entoure cette aire de jeux, selon les principes d'implantation suivants :

- o Repérer certaines clairières loin des massifs forestiers permettant d'éviter les déboisements
- o Leur accès sera libre, permettant une réelle ouverture auprès d'un public qui apprendra à jouir de la forêt et à l'apprécier puis à la défendre.
- o Certaines aires seront de simples espaces ouverts offrant une grande liberté d'usage selon le public (enfants/adultes) et/ou la saison. Aucun mobilier ne sera nécessaire
- o Implanter le minimum de structures dont il faudra assurer l'entretien et la sécurité
- o Par mesure de sécurité pour les enfants, les éloigner des arbres, pour éviter tout incident
- o A signaler : limiter l'âge des enfants admis au jeu et responsabiliser les parents ou adultes les accompagnants.

La détermination de la zone des aires de jeux dans une forêt récréative obéit aux mêmes étapes de traitement de la zone de pique-nique décrite ci-dessus. Le seul changement réside au niveau de la reclassification de l'occupation des parcelles de la forêt :

**1-Reclassement :** on attribue une nouvelle **valeur (1)** au champ de l'occupation du sol, pour les zones qui sont dépourvues de végétation et occupées par de la broussaille et des baraques. Les autres zones constituant le massif forestier le plus important dont la protection est primordiale, on lui affecte une **nouvelle valeur Nodata** (voir annexe1 Capt n11).

Le résultat obtenu est une zone dépourvue de végétations avec des surfaces favorables hors des servitudes ( voir carte n16 ).

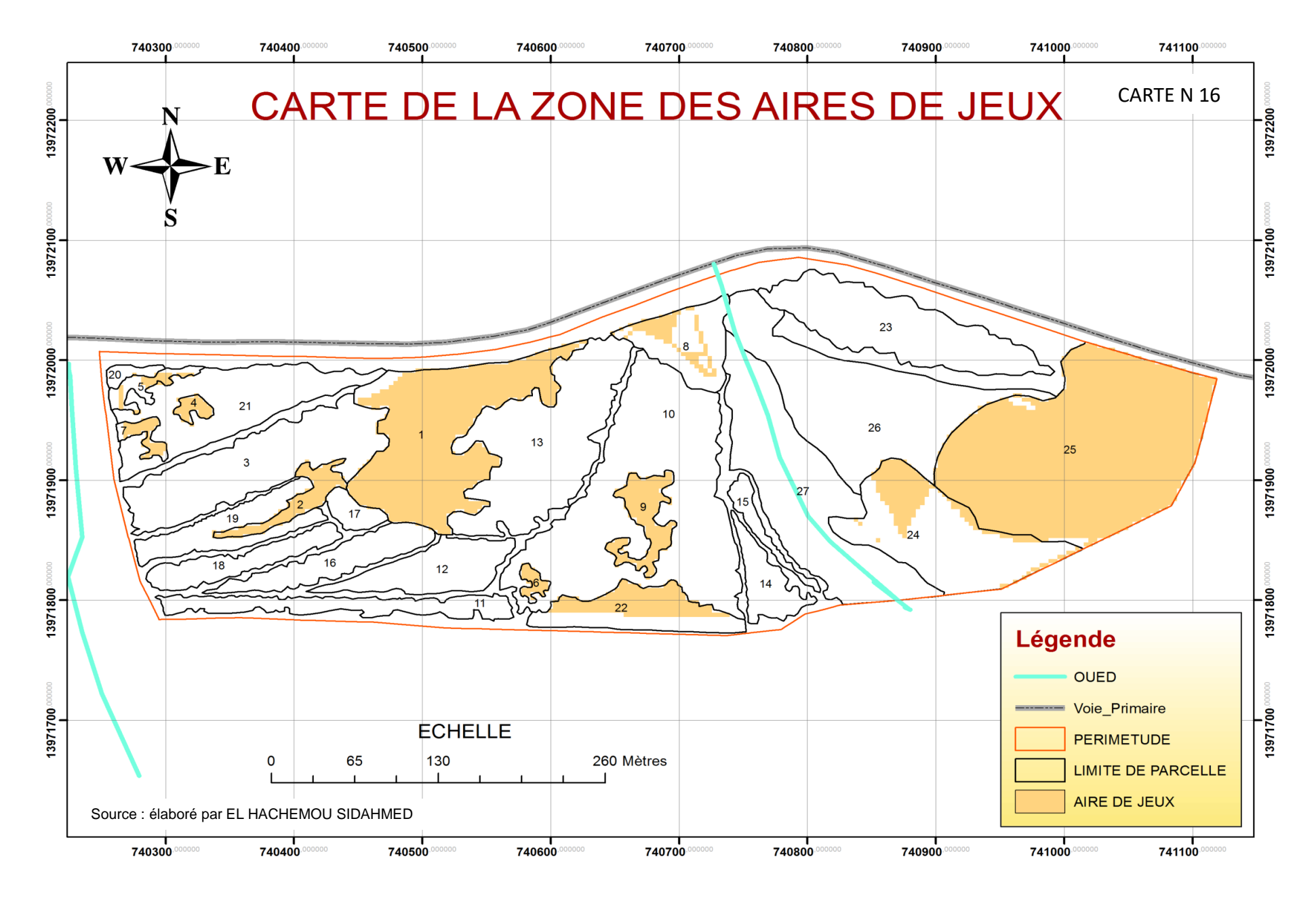

#### **3.2.4.3. Tables et relations**

# **1-Les tables des données des entités des modules de jeux,** BALANCOIREB2 et

chevaletG4 contiennent leurs propres informations sur :

- L'état de l'équipement
- La date de Visite périodique de l'operateur pour expertise et entretient
- Le type d'intervention après évaluation de leur état. (Voir annexe 1 Capt.n12)

**2-Création de tables des données « CARRACTEQUIP »** : c'est une table qui contient toutes les caractéristiques communes aux différents équipements implantés dans la zone d'étude. Tel que :

- Type du module de jeux
- Description du module de jeux
- Catégorie d'âges autorisées pour les différents jeux
- Montant d'achat de l'équipement
- Fournisseur de l'équipement
- Fabricant du module de jeux
- La surface d'implantation de module de jeux au niveau du sol
- La surface de sécurité à respecter pour un bon fonction sans incidents.

### **3-Jointure des données :**

- Donc, on peut créer une jointure de relation entre les tables 1, 2 et 3. La jointure de table permet généralement d'ajouter les champs de la table 3 à ceux des autres tables 1et 2 sur la base d'un champ commun « **CODE** ». Cette démarche permet de mettre à jour les champs des entités et éviter la redondance des données. (voir annexe1 Capt.n13)

**4-Resultat**: Etat des attributs de la table balançoire après la jointure (voir annexe1 Capt.14)

#### **5- Questionnement de la table des données de l'entité balançoire :**

**Expression 1 :** montre bien la sélection de toutes les balançoires qui sont en

mauvais état et dont la visite périodique a été effectuée avant la date 10/03/2017. (voir annexe1 Capt.15)

*5-* **Résultat :** « TABALE BALANCOIREB2 » avec un enregistrement seulement de la table, qui répond aux conditions fixées par l'expression décrite ci-dessus*.* (Voir annexe1 Capt.16)

#### **Bibliographie**

- Rapports et documents graphique des aménagements et d'orientation générale des forets récréative des sites Arzew, Gdyel, Ain el Kerma, Kanastel dans la wilaya d'Oran au niveau de la conservation forestière de la wilaya d'Oran.
- Plan directeur d'aménagement et d'urbanisme de la commune d'Arzew
- Circulaire interministérielle du 10 février 2015 relative à la mise en œuvre du décret exécutif n06-368 du 26 Ramadhan 1427correspondant au 19 octobre 2006 fixant le régime juridique de l'autorisation d'usage pour les forêts récréatives ainsi que les conditions et les modalités de son octroi.
- N. BOUSSOUAR & K.BOULAGHMANE. « Apport de la télédétection et les systèmes d'information géographique pour la [cartographie](https://www.esrifrance.fr/cartographie.asp) des Indicateurs de l'Environnement -Application à la wilaya d'Oran ». Mémoire de fin d'étude. CNTS Arzew 2003-2004.
- Rapport perspectives de promotion et de développement de l'économie forestière du 02/06/2016
- MEMOIRE de Magister En Biodiversité et gestion intégré des écosystèmes Thème « Analyse spatiale et cartographie de la régénération Forestière » post-incendie Université de Tlemcen dans la Wilaya de Tissemsilt
- MEMOIRE Master Présenté par:Mr Hac hemi M'hamed Abdelillah POUR L'OBTENTION DU DIPLOME en écologie et environnement
- THEME: Apport de la géomatique dans la protection des forêts contre les incendies (cas la forêt Fenouane Ain el Hdjar, Saida)
- Résumé voir rapport foret récréatif principe et aménagement source ; Guide Des forêts surbaines et périurbaines Edition 2010 hauts commissariat aux eaux et forêts et la lutte contre la désertification royaume du Maroc

Rapport Loisir et détente en forêt confédération suisse

#### **Conclusion générale**

En Algérie, Les forêts récréatives constituent une nouvelle opportunité en matière de détente et de recréation en milieu naturel, mais leurs concrétisations sur terrain posent plusieurs contraintes qui les font dévier de leurs objectifs. A travers l'analyse de la forêt récréative d'Arzew et par rapport à une certaine approche par l'utilisation de certains outils de la géomatique, nous avons pu déceler certains critères relatifs à la :

- Phase d'Evaluation des potentialités et contrainte du site : cette phase n'est pas prise en compte de manière sérieuse dans le cas de ce projet, qui a fait qu'on trouve seulement 1/3 de la surface totale de la forêt exploitable, avec une capacité d'accueil très limitée, couverte par un massif forestier dans une état moyen et une topographie acceptable. Le reste de la forêt est composé par des parcelles dépourvues de végétations et avec des pentes défavorables.
- Phase Aménagement : une capacité maximale d'accueil très réduite de l'ordre de 414 personnes dans la zone de pique-nique estimé par rapport à la surface exploitable de la forêt et aux normes techniques d'implantation du mobilier d'accueil et de détente.
- Un cadre juridique maigre et une défaillance dans l'application définissant les différentes phases de la création de la forêt récréative d'Arzew jusqu'à la cession et le suivi :
	- Un disfonctionnement de l'ensemble dû a une différence entre la surface cessible et la surface exploitable de la forêt récréative alors que la redevance mensuelle est estimée par rapport à la surface cessible,
	- Dans les conditions d'octroi de l'autorisation d'usage au niveau du l'évaluation une note maximum est attribuée au promoteur

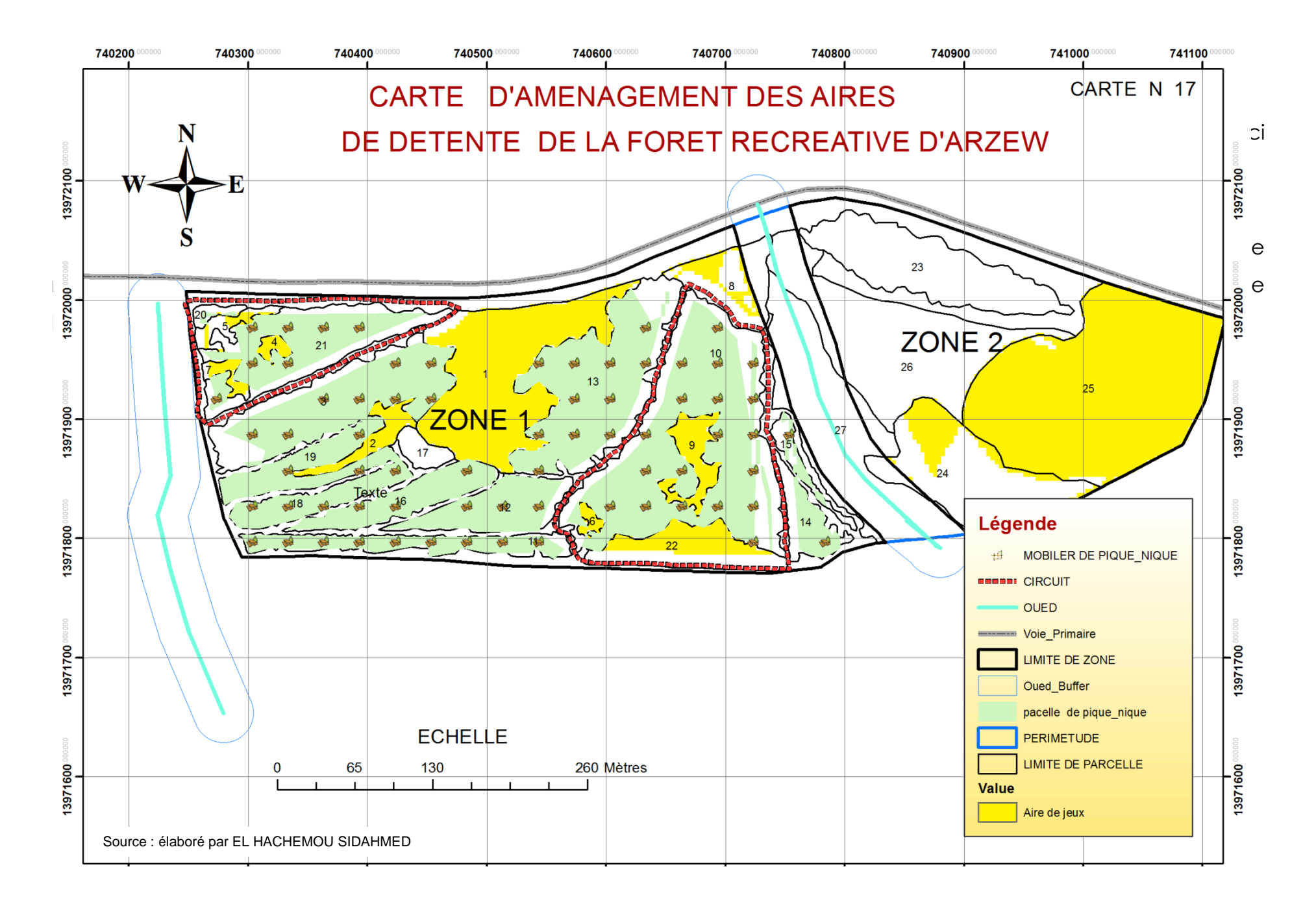

# **ANNEXE 1 : CAPTURE D'ECRAN**

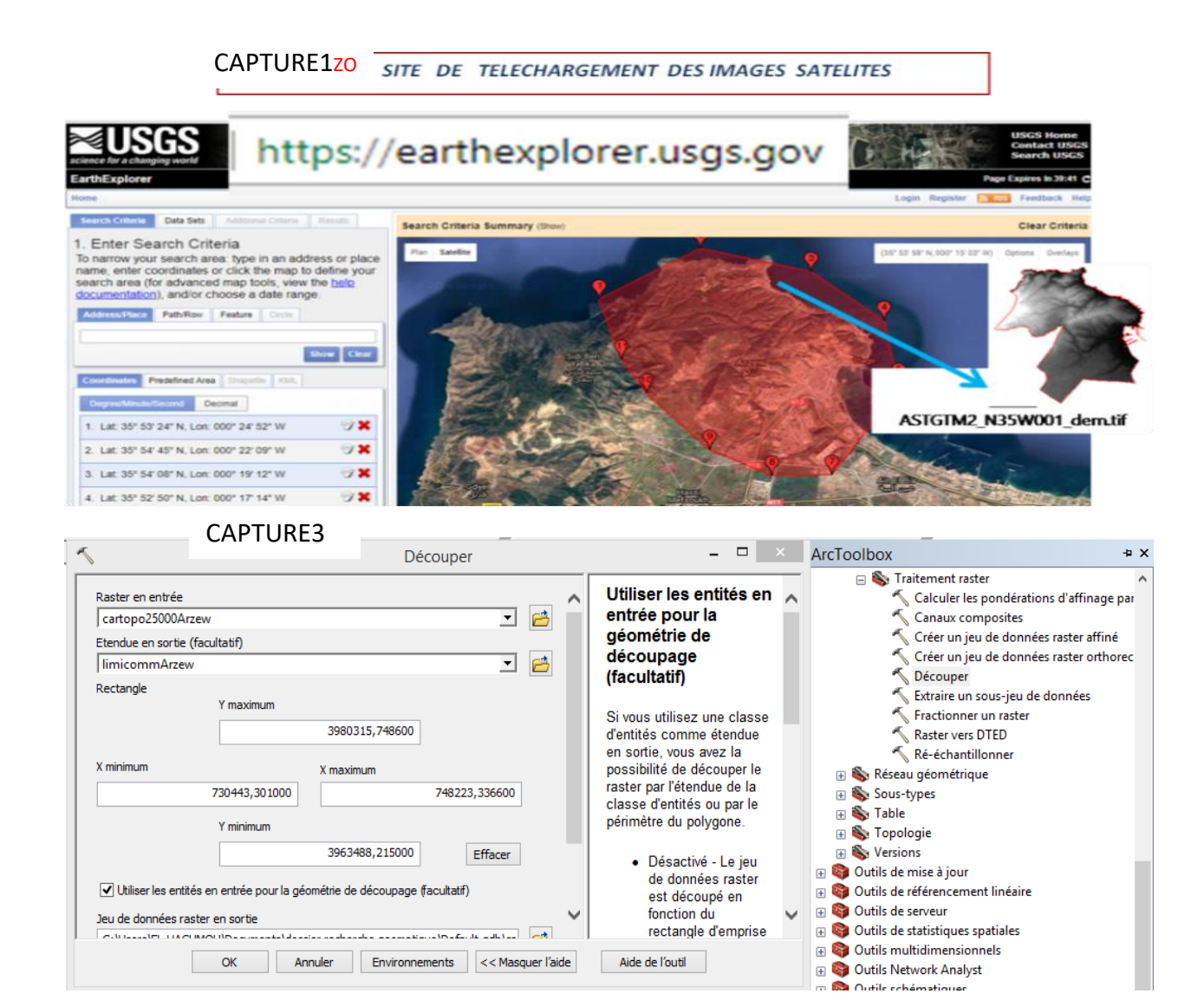

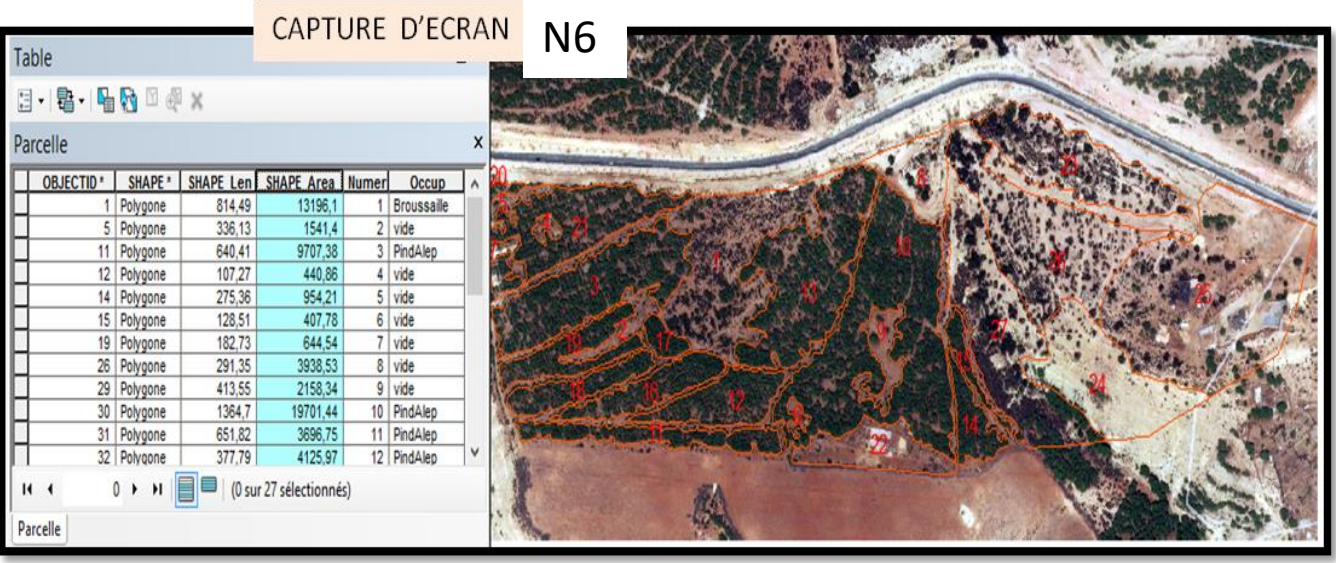
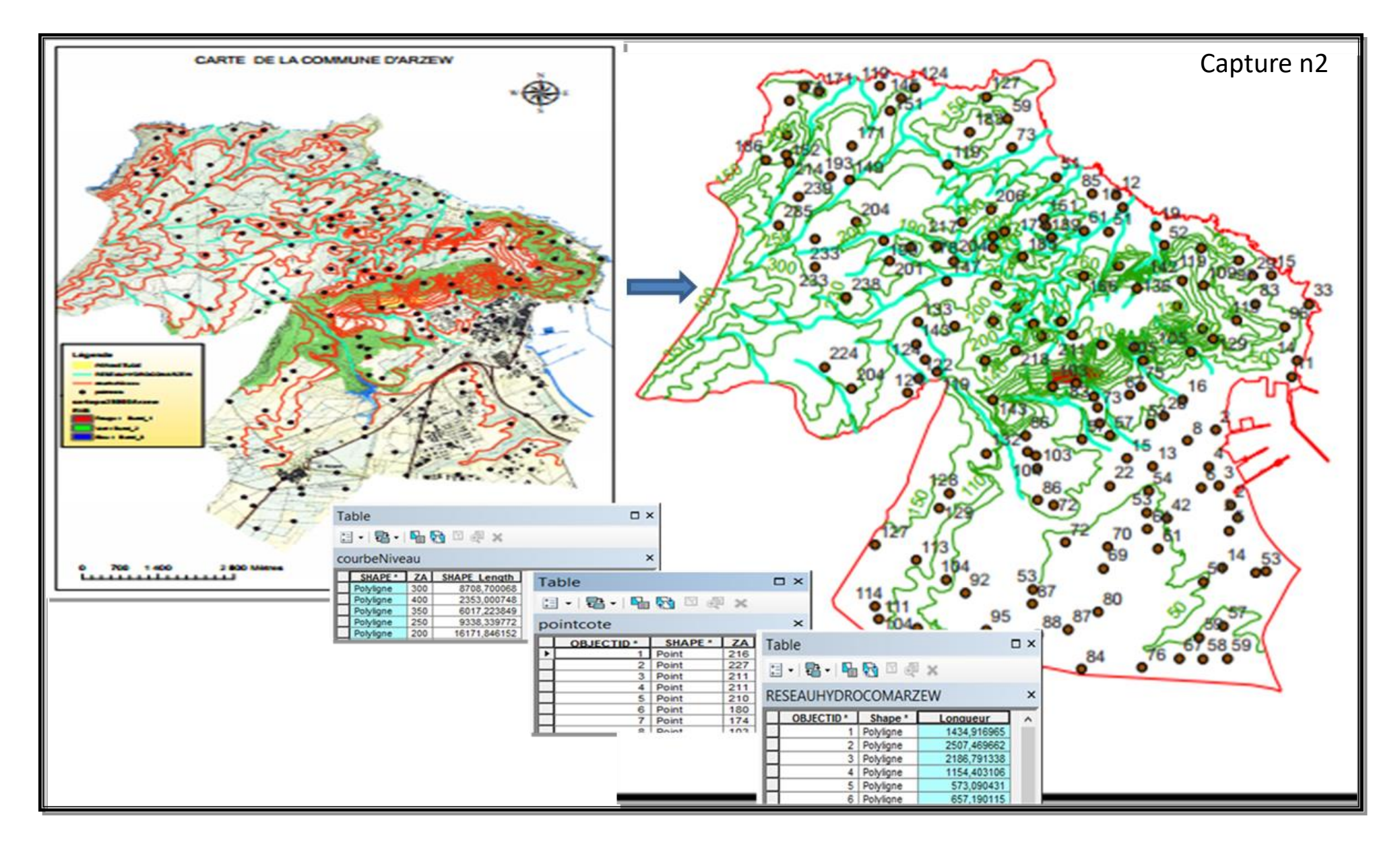

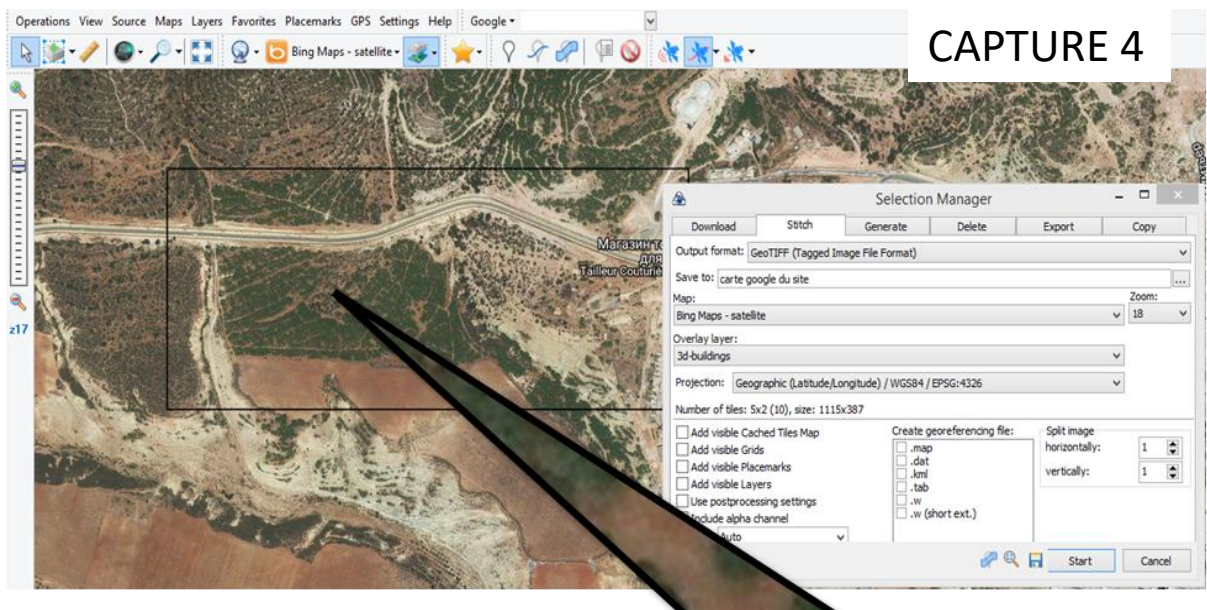

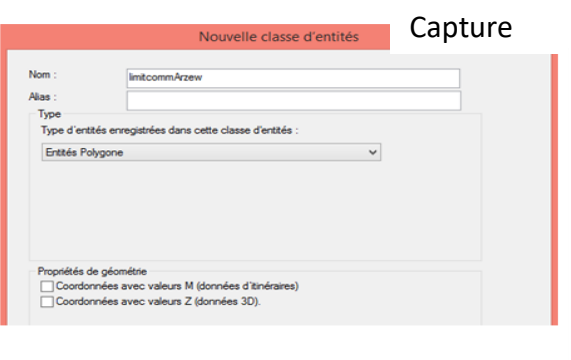

Nouvelle classe d'entités

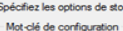

- Spécifiez les options de stockage dans la base de données.<br>- Mot clé de configuration<br>- ® Par défaut Contra communitate les options de stockage par défaut pour la<br>nouvelle table/classe d'entités.<br>O Utiliser le mot-clé de configuration
- 
- .<br>Cette option vous permet de spécifier un mot-clé de configurati<br>définissant les options de stockage dans la base de données<br>pour la nouvelle table/classe d'entités.
- 

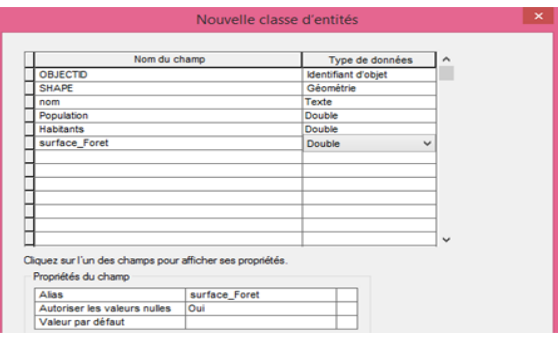

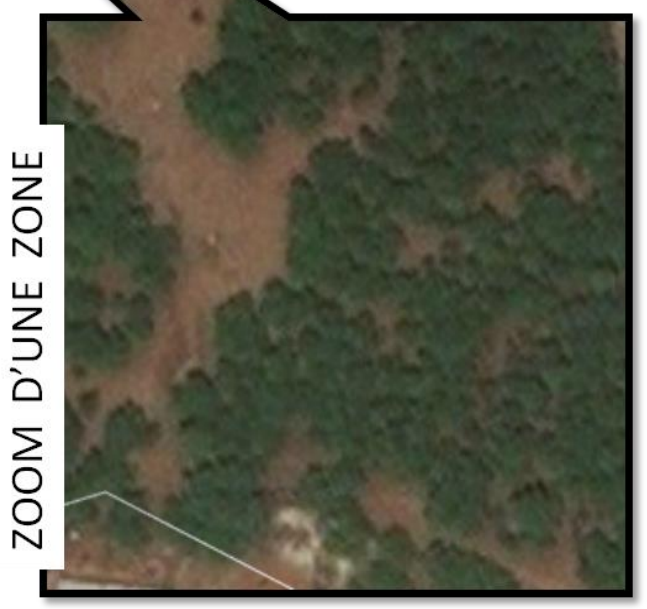

Capture 7

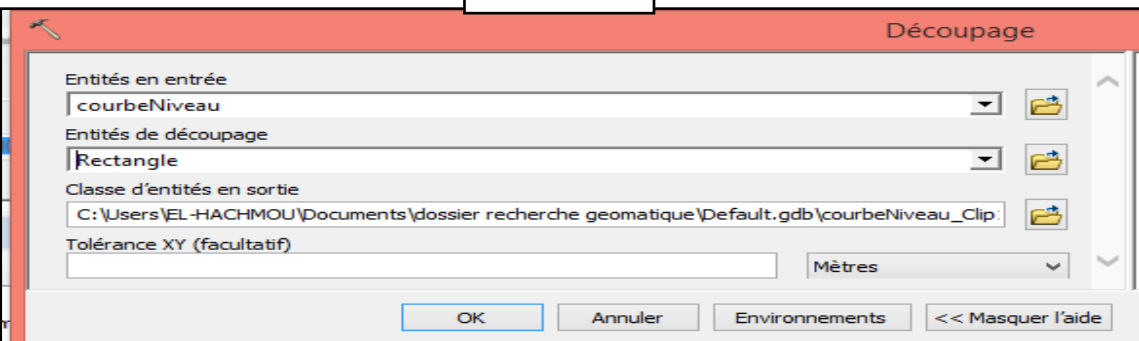

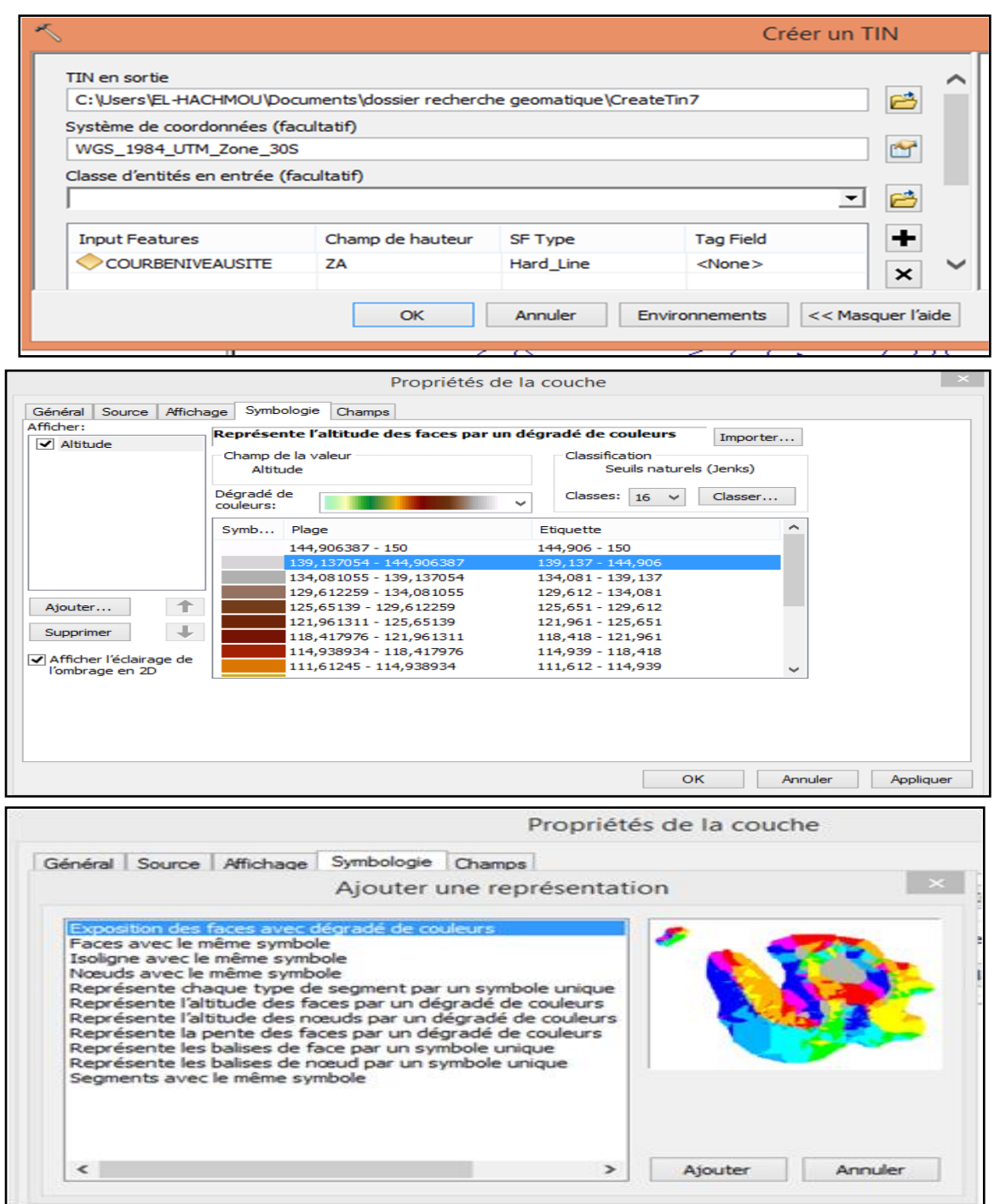

## CAPTURE 8

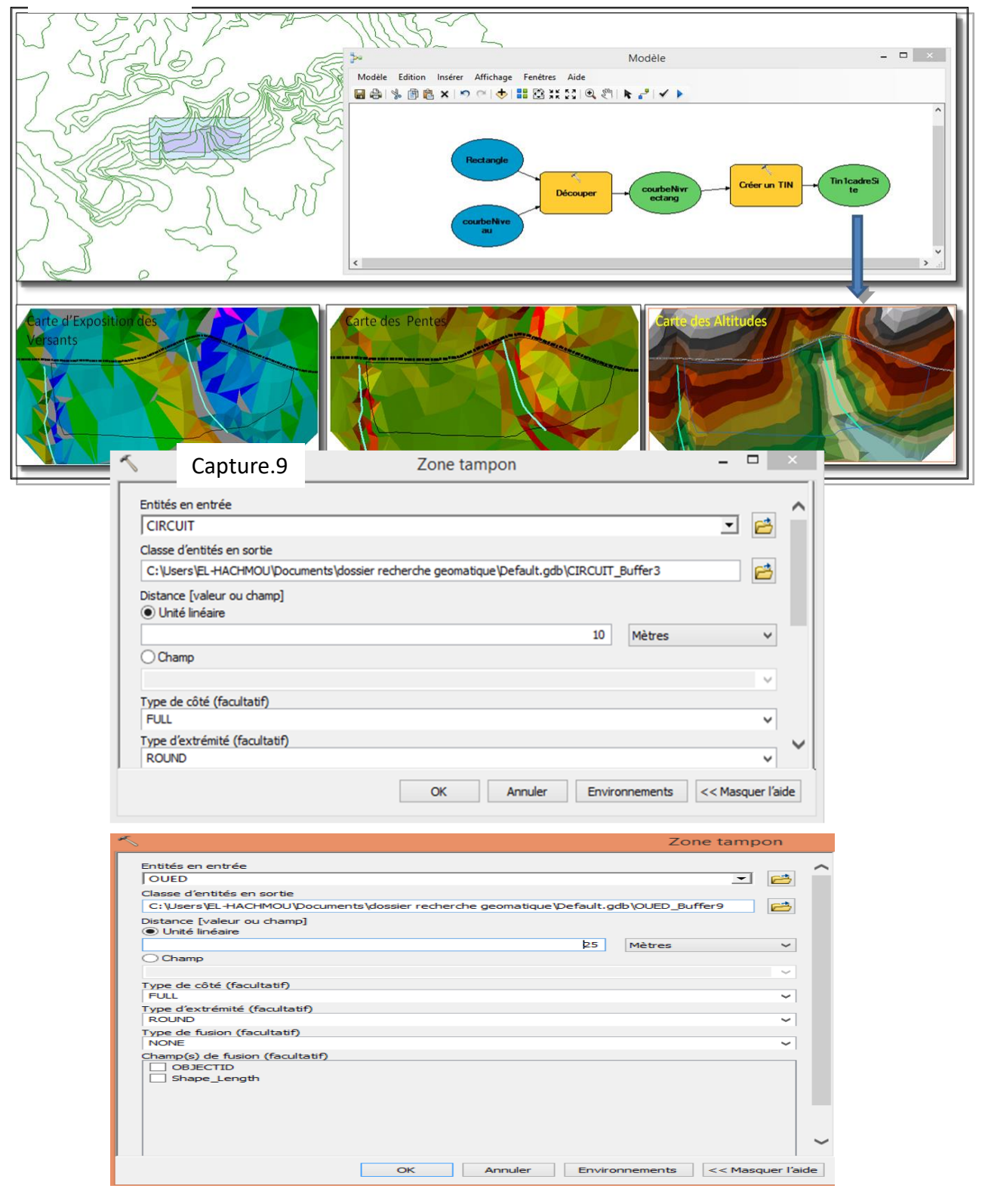

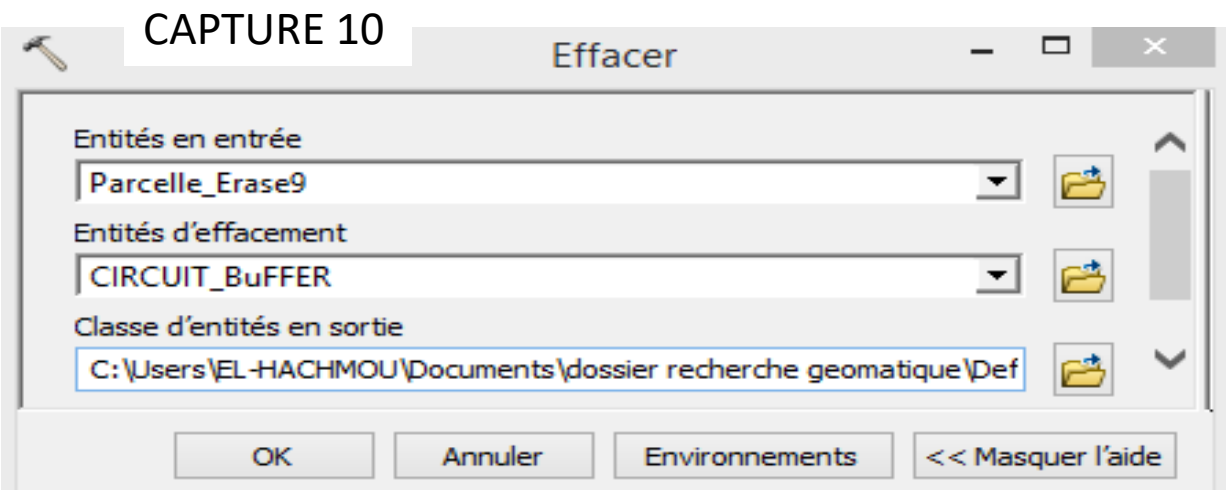

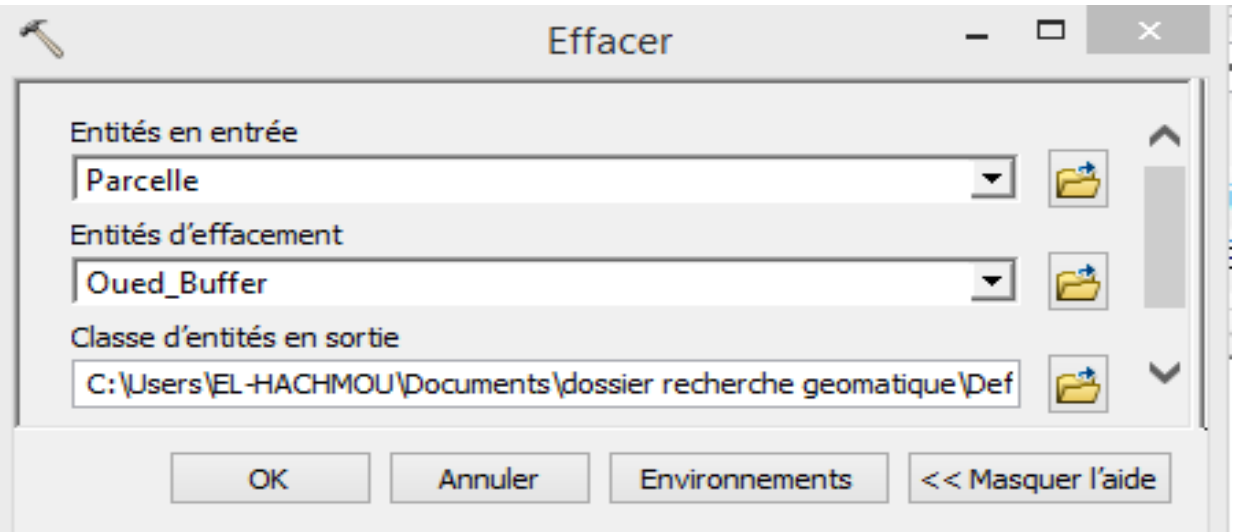

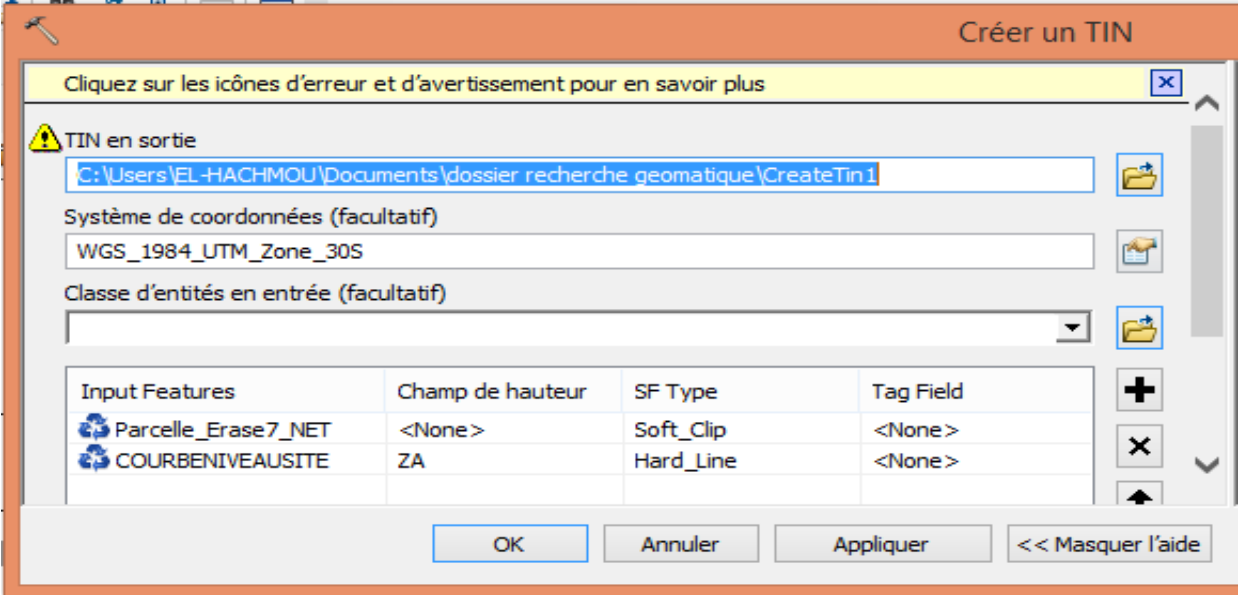

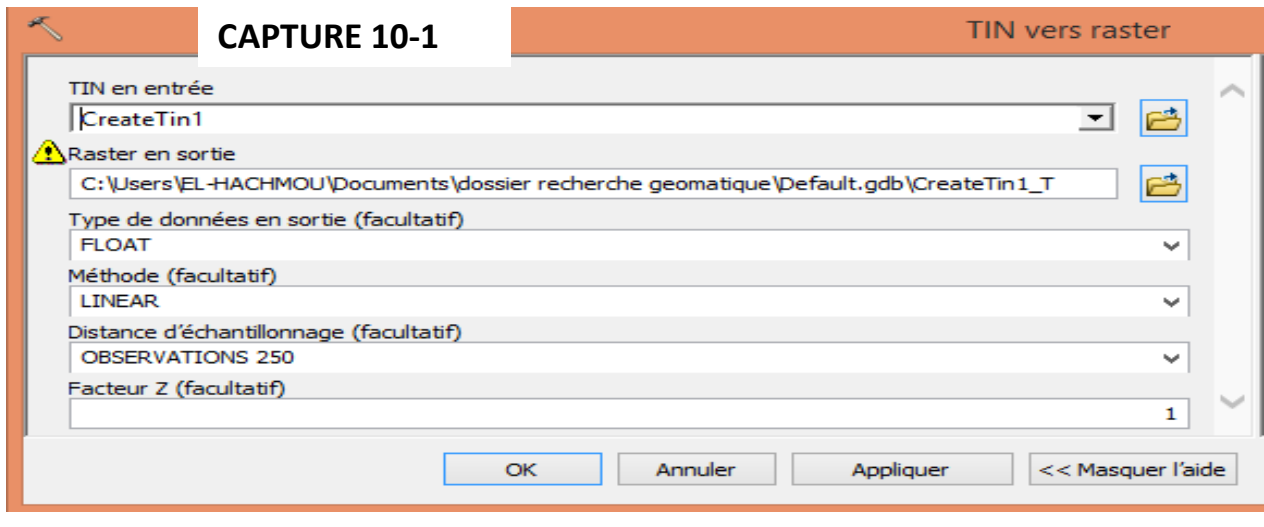

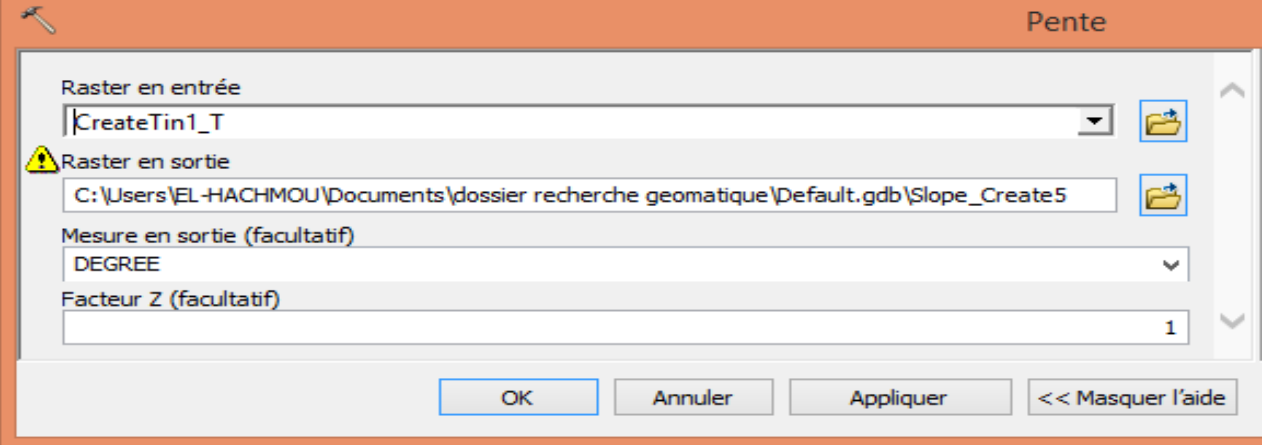

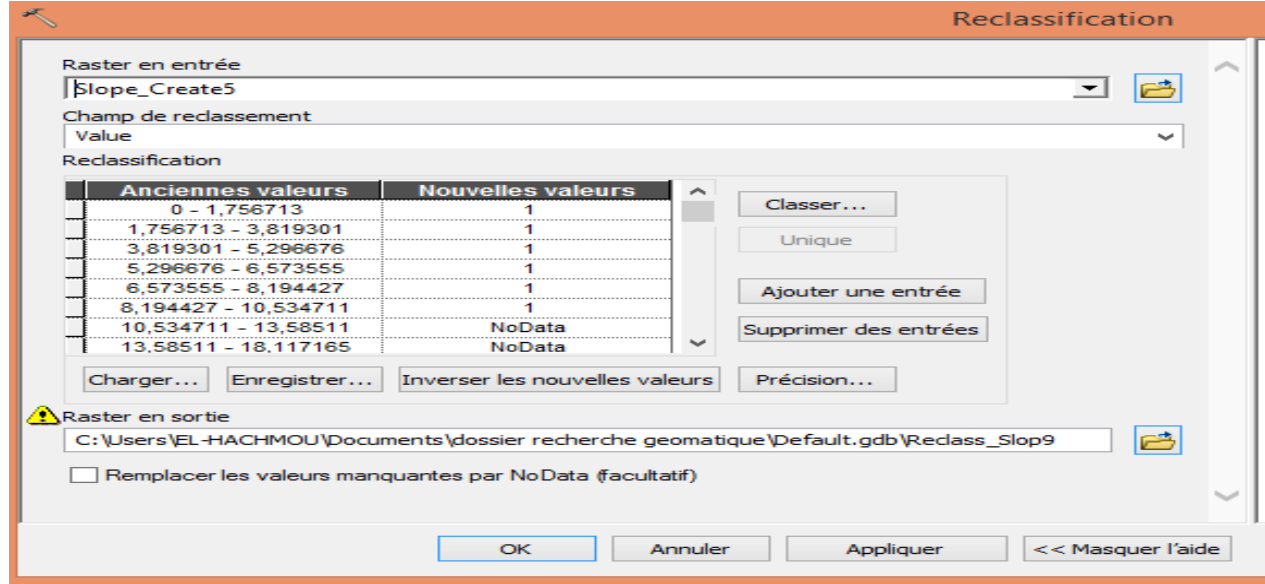

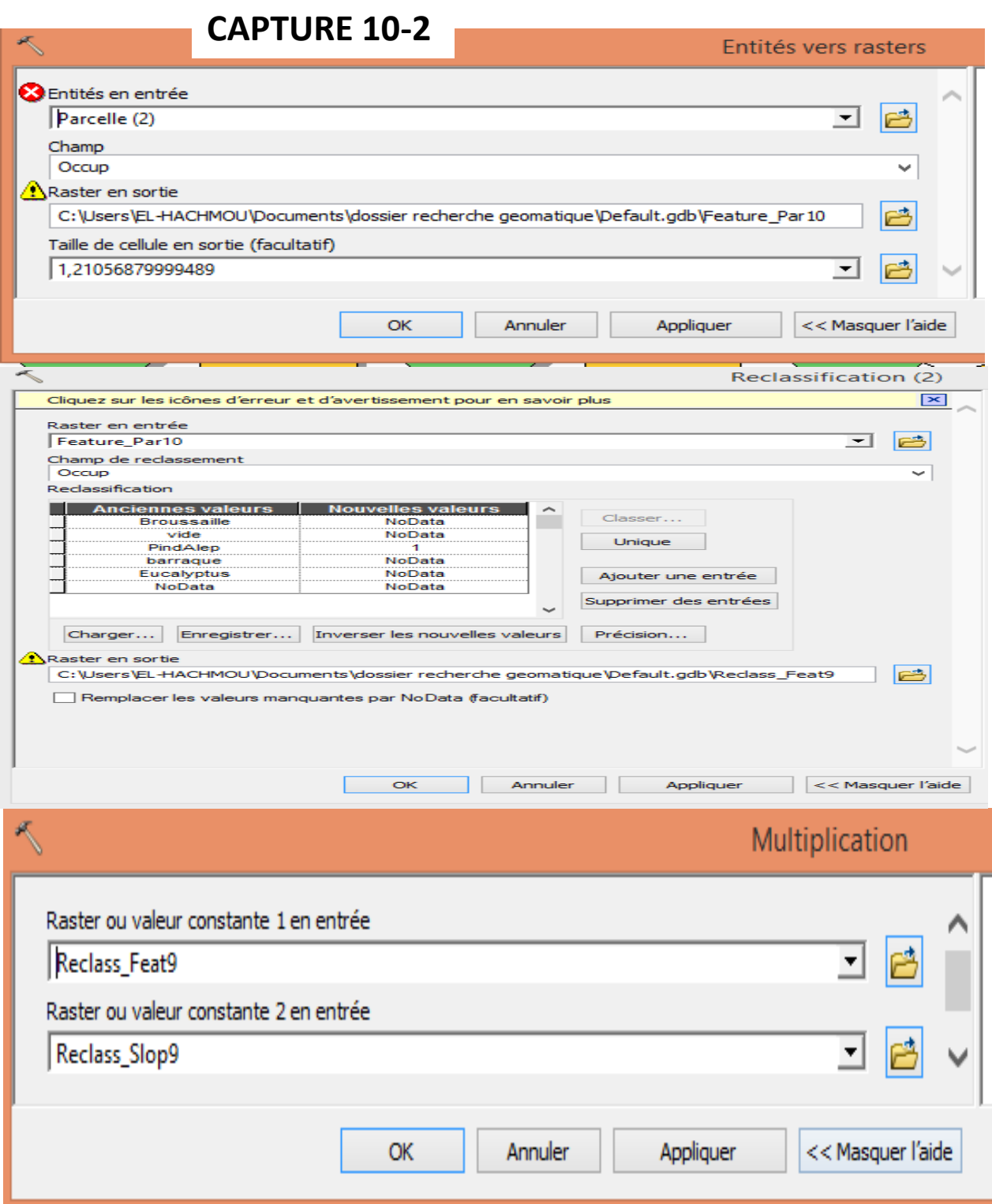

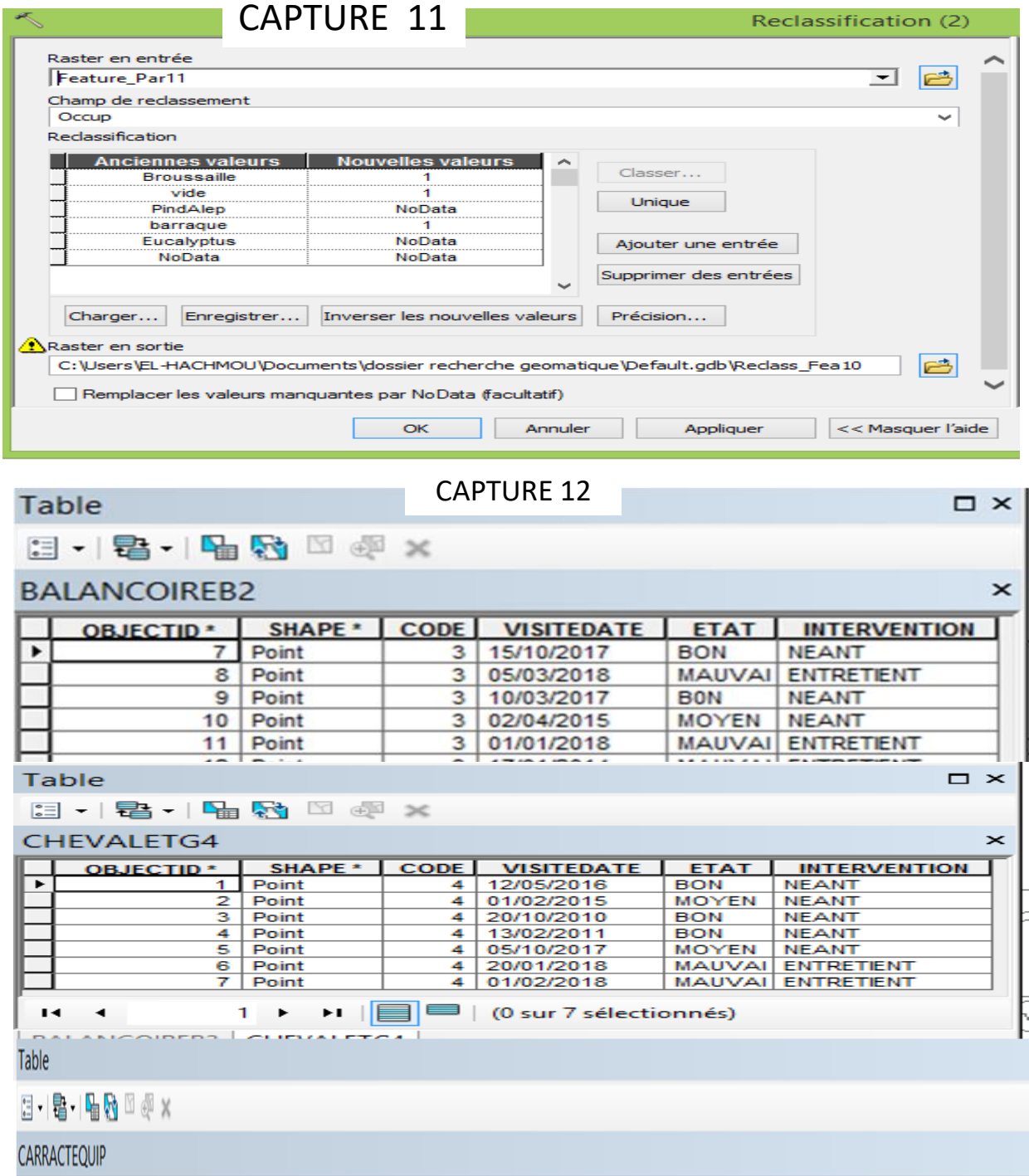

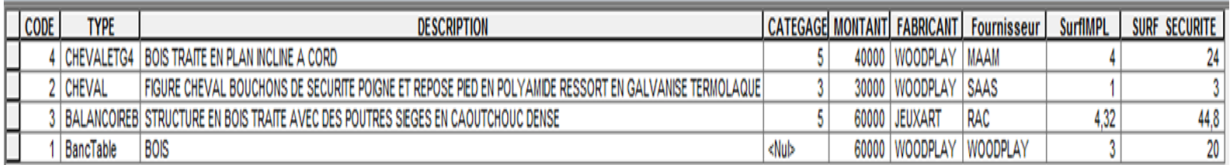

# TABLES ET JOINTURES Capture 13

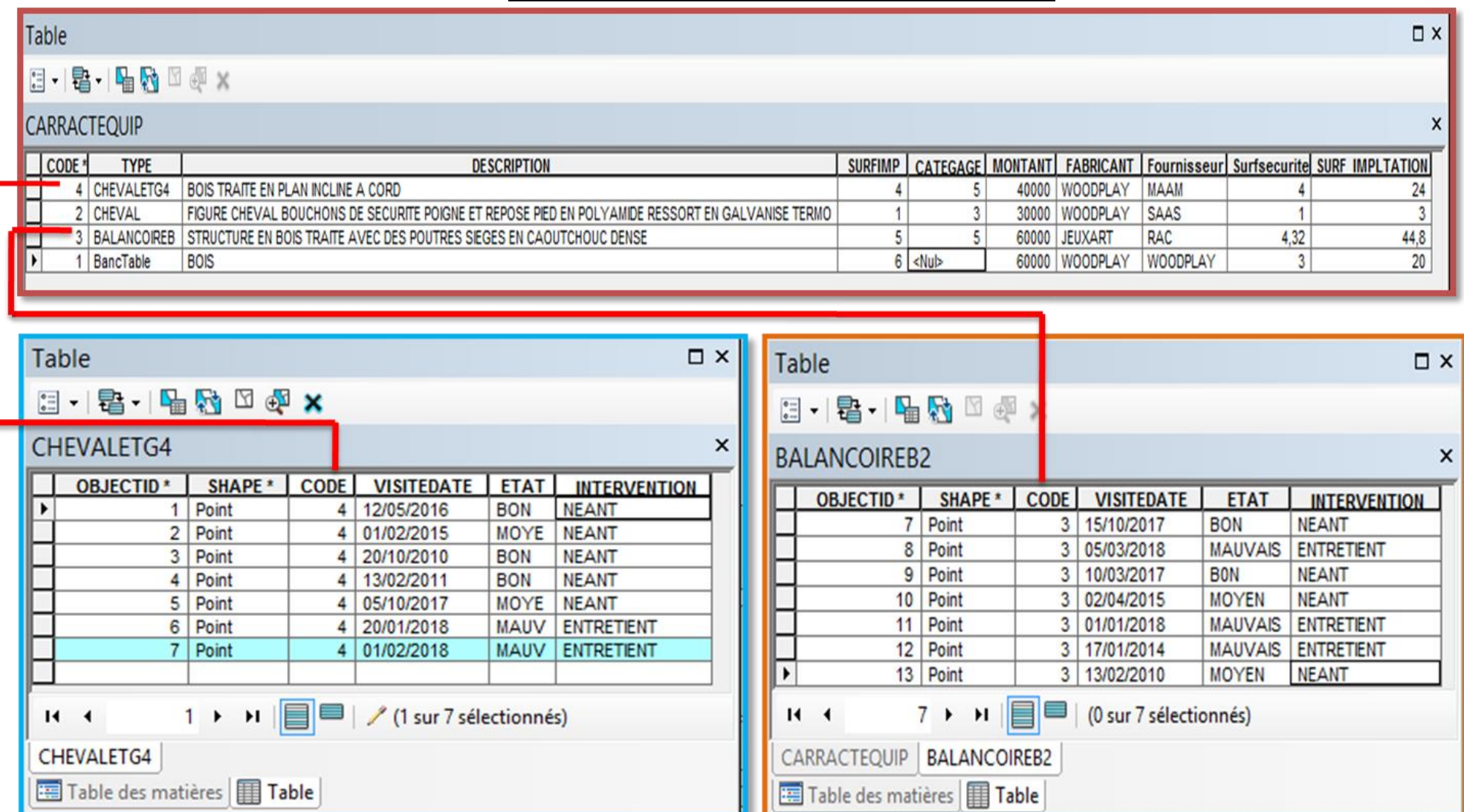

Table des matières | Table |

80

#### Table

Table  $\Xi$  - | 暑 - | CAPTURE 14

# $\Box \cdot \vert \mathbf{B} \cdot \vert \mathbf{H} \mathbf{B} \vert \supset \mathcal{B} \times$

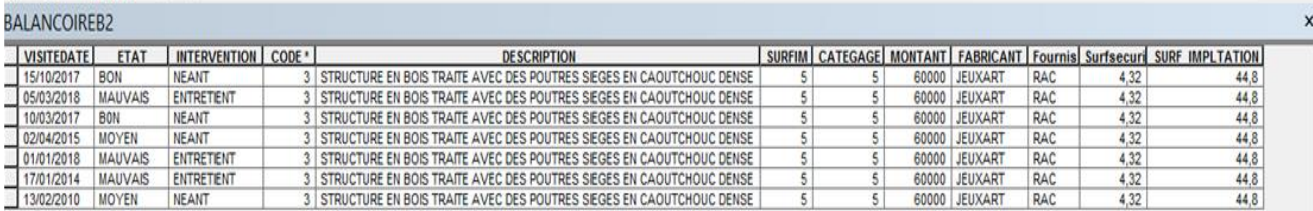

 $0 \rightarrow \rightarrow$  |  $\Box$  | (0 sur 7 sélectionnés)  $\mathbf{R}^{\top}$  (

CAPTURE

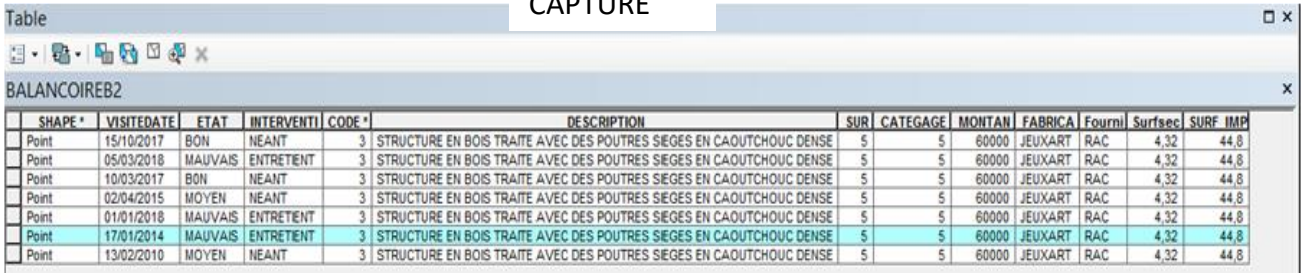

# CAPTURE 15

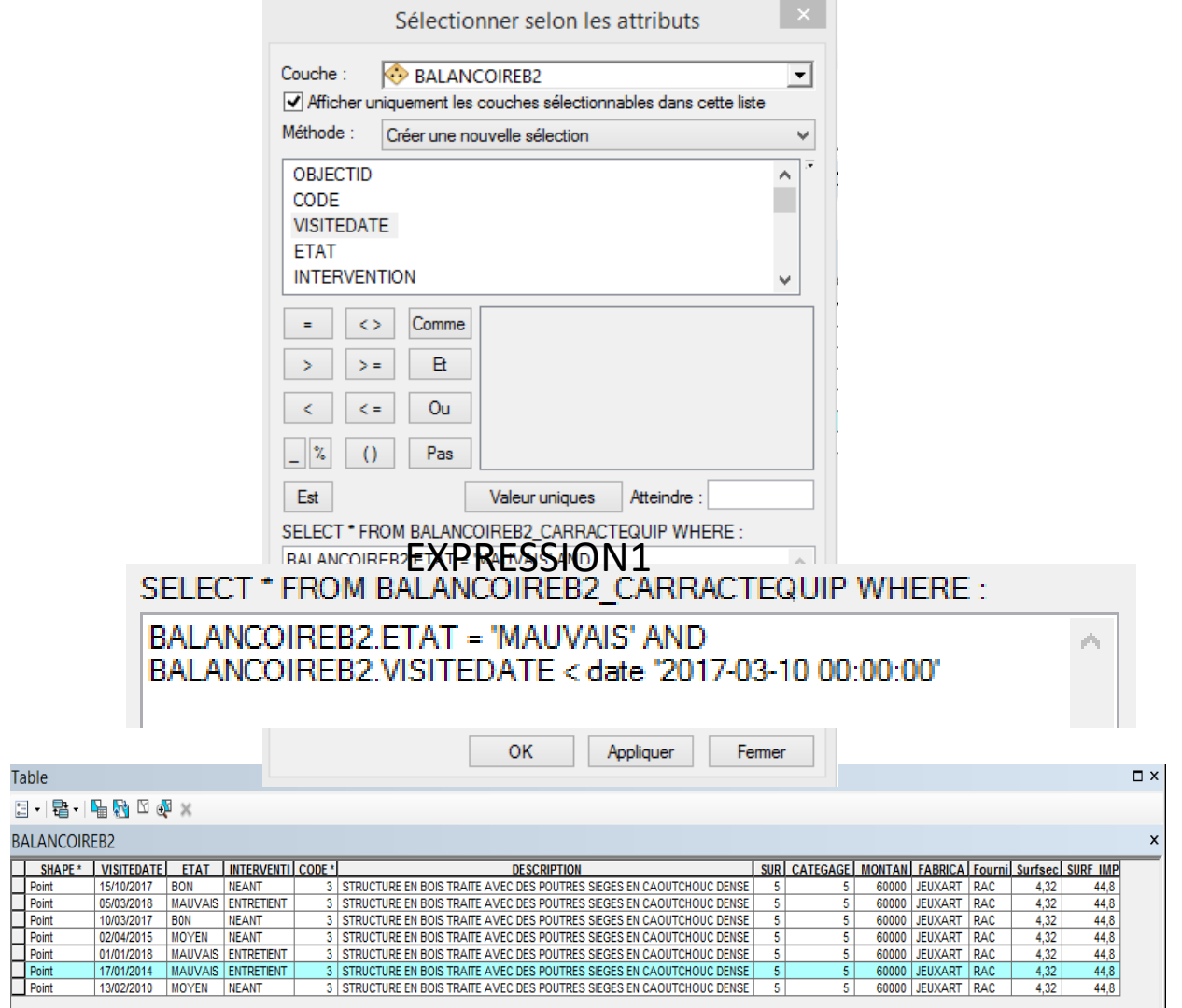

 $\Box$  x

 $\sim$ 

# **Annexe 2 : Règlement**

**Décret exécutif n06-368 du 26 Ramadhan 1427correspondant au 19 octobre 2006 fixant le régime juridique de l'autorisation d'usage pour les forêts récréatives ainsi que les conditions et les modalités de son octroi.**

Décrète :

**Article 1er.** En application des dispositions de l'article 35 de la loi n°84-12 du 23 juin 1984, susvisée, notamment son tiret 4, le présent décret a pour objet de fixer le régime juridique de l'autorisation d'usage pour les forêts récréatives ainsi que les conditions et les modalités de son octroi.

**Art. 2.** Au sens du présent décret, il est entendu par forêt récréative <sup>a</sup>, toute forêt, section de forêt, ou toute formation forestière, naturelle ou plantée,

Aménagée ou aménager, relevant du domaine forestier national et destinée la récréation, la détente, aux loisirs et l'écotourisme.

## **Chapitre I : DU REGIME JURIDIQUE DE L'AUTORISATION D'USAGE POUR LES FORÊTS RECREATIVES**

Fixe la durée maximale d'exploitation (max 20ans) renouvelable

Définition de l'autorisation d'usage c'est un Acte administratif pour des fins de détente et de loisir

Il comporte la délimitation du périmètre

Elle donne droit aux heritier de poursuivre l'activité en cas de décès du bénéficiaire

**CHAPITRE II :** DES MODALITES D'exploitation DES FORÊTS RECREATIVES Aménagement relève du bénéficiaire de l'autorisation d'usage Pour les forêt déjà aménagé entretient des équipements et installations existante Pour les forêt non aménagé le bénéficiaires

**CHAPITRE III** : DES CONDITIONS D'OCTROI DE L'AUTORISATION D'USAGE POUR LES FORÊTS RECREATIVES **CHAPITRE IV :** DU CONTROLE DE L'AUTORISATION D'USAGE **CHAPITRE V** : DISPOSITIONS FINALES

#### **Chapitre I DU REGIME JURIDIQUE DE L'autorisation D'usage POUR LES FORÊTS RECREATIVES**

**Art. 3.** L'autorisation d'usage pour les forêts récréatives est l'acte administratif par lequel il est conféré la capacité d'exploiter la forêt récréative au sens de l'article 2 ci-dessus à des fins de détente et de loisirs.

**Art. 4.** L'exploitation des forêts récréatives est soumise au régime général des forêts tel que fixe par les dispositions de la loi n84-12 du 23 juin 1984, susvisée. Elle ne peut faire l'objet d'aucune transaction.

**Art. 5.** L'autorisation d'usage pour les forêts récréatives comporte la délimitation du périmètre, objet de l'autorisation d'usage.

**Art. 6.** L'autorisation d'usage pour les forêts récréatives est consentie pour une durée maximale de vingt (20) ans, sur la base des activités de récréation, de détente et de loisirs projetées. Elle peut être renouvelée à la demande du bénéficiaire.

**Art. 7.** L'autorisation d'usage pour les forêts récréatives donne lieu au versement d'une redevance fixée conformément ‡ la législation et la règlementation en vigueur.

Art. 8. En cas de décès du bénéficiaire avant l'expiration de l'autorisation d'usage pour les forêts récréatives, ses héritiers ou ses ayants droit peuvent solliciter le maintien de l'activité pour le reste de la période convenue

# **CHAPITRE II : DES MODALITES D'exploitation DESFORÊTS RECREATIVES**

**Art. 9.** Le bénéficiaire de l'autorisation d'usage pour une fort récréative doit souscrire ‡ un cahier des charges particulier, Elaboré par la commission instituée par les dispositions de l'article 17 ci-dessous conformément aux dispositions du présent décret et ‡ celles du cahier des charges général y annexe.

**Art. 10.** Les modalités d'exploitation pour les forêts récréatives différent selon que la forêt récréative concernée ait déjà fait l'objet d'aménagement par l'État ou par les collectivités territoriales ou quelle niait fait l'objet d'aucun aménagement et que cet aménagement relève du bénéficiaire de l'autorisation d'usage.

**Art. 11.** Pour les forêts récréatives déjà aménagées, l'ensemble des charges incombant au bénéficiaire sont précisées dans le cahier des charges particulier qui précise, outre les charges Etablies en vertu des dispositions

de l'article 14 ci-dessous, les taches d'entretien et de rénovation des Equipements en place qui sont la charge du bénéficiaire de l'autorisation d'usage pour les forêts récréatives, ainsi que l'ensemble des Equipements,

Appareils, installations et aménagements supplémentaires Eventuels autorisés.

**Art. 12.** Pour les forêts récréatives non encore aménagées, avant l'octroi de l'acte d'autorisation d'usage pour les forêts récréatives, le bénéficiaire est tenu d'établir un plan d'aménagement de la forêt récréative concernée faisant ressortir l'ensemble des installations, Equipements, et/ou occupations. Le plan d'aménagement fait l'objet de toutes les corrections utiles par la commission instituée par les dispositions de l'article 17 ci-dessous. A l'issue des corrections requises, le plan est approuvé par la dite commission et il est annexe au cahier des charges particulier dont il constitue une partie

**Art. 13.** ó Pour les forêts récréatives non encore aménagées, sur la base du plan d'aménagement d ment approuvé, le cahier des charges particulier fixe toutes les mesures de préservation et de protection du patrimoine

forestier concerné, ainsi que celles concernant l'accès, la circulation, le stationnement et l'utilisation de moyens de locomotion motorisés ‡ l'intérieur des forêts récréatives.

**Art. 14.** ó Tant pour les forêts récréatives déjà aménagées que pour les forêts récréatives non encore aménagées, le bénéficiaire d'une autorisation d'usage peut, en outre, être tenu, selon des modalités précisées par le cahier des charges particulier, de contribuer, dans le périmètre objet de l'autorisation d'usage, ‡ la prise en charge totale ou partielle des actions suivantes :

- l'entretien des ouvrages destinés ‡ la protection des forêts (pistes, points d'eau, postes de vigie, tranchées pare- feu) ;

-l'entretien des ouvrages de défense et restauration des sols (DRS) situé l'intérieur de la forêt ; -le repeuplement du boisement forestier ;

-le respect de la capacité d'accueil des lieux

#### **CHAPITRE III : DES CONDITIONS D'OCTROIDE L'AUTORISATION D'USAGE POUR LES FORÊTS RECREATIVES**

**Art. 15.** Les forts récréatives dépendant du domaine forestier national a affecter à l'usage de forêts récréatives sont déterminées par arrêté du ministre chargé des forêts.

**Art. 16.** Toute personne physique ou morale postulant à une autorisation d'usage pour une forêt récréative doit formuler une demande a l'administration chargée des forêts territorialement compétente, accompagnée d'un dossier comprenant :

-une demande précisant la localisation de la forêt récréative sollicitée

-un descriptif des activités de loisirs et de détente projetées ;

-une Evaluation financière des investissements projetés

Art. 17. Il est créé, dans chaque wilaya, sous la présidence du wali, une commission chargée de l'examen des demandes d'octroi de l'autorisation d'usage pour les forêts récréatives, dont le secrétariat est assuré par l'administration chargée des forêts territorialement compétente et dont la composition et le fonctionnement sont précisés par un arrêté conjoint du ministre chargé des forêts, du ministre chargé des domaines et du ministre chargé des collectivités locales.

**Art. 18**. Au titre de ses travaux, la commission chargée de l'examen des demandes d'octroi d'autorisation d'usage pour les forêts récréatives Evalue les demandes, retient les bénéficiaires, approuve les plans d'aménagement institués par les dispositions de l'article 12 ci-dessus et Etablit les projets de cahier des charges particulier.

**Art. 19**. Sur la base des travaux de la commission chargée de l'examen des demandes d'octroi d'autorisation d'usage pour les forêts récréatives, après approbation du plan d'aménagement, Etablissement du cahier des charges particulier et sa signature par le bénéficiaire, l'acte d'autorisation d'usage pour une forêt récréative est Établi par l'administration chargée des domaines territorialement compétente

## **CHAPITRE IV : DU CONTROLE DE L'AUTORISATION D'USAGE**

**Art. 20**. ó Les agents habilités de l'administration chargée des forêts procèdent à des contrôles réguliers pour constater toute infraction aux dispositions du présent décret et a celles du cahier des charges.

Art. 21. ó Lorsque les installations ou l'exploitation du bénéficiaire d'une autorisation d'usage ne sont pas conformes aux dispositions du présent décret et/ou aux clauses du cahier des charges particulier, et, le cas Echant, aux installations, Equipements et occupations prévus par le plan d'aménagement approuvé, le bénéficiaire est rendu destinataire d'une mise en demeure fixant le délai pour se conformer aux prescriptions requises, après consultation de la commission institué par l'article 17 ci-dessus.

Si, a l'issue de ce délai, la mise en conformité n'a pas Eté effectuée, l'administration des forêts prononce la suspension de l'activité.

Durant la période de suspension de l'activité, la responsabilité du bénéficiaire reste engagée.

Si après les six (6) mois qui suivent la suspension de l'activité, la mise en conformité avec les dispositions du présent décret et/ou les clauses du cahier des charges particulier n'a pas Eté réalisée, l'administration des domaines prononce le retrait de l'autorisation d'usage.

**Art. 22.** Sous réserve des dispositions de l'article 21ci-dessus, le retrait de l'autorisation d'usage ne peut être prononcé avant terme par l'administration chargée des domaines, que lorsqu'il y a nécessité d'intérêt général.

**Art. 23.** En cas de retrait de l'autorisation d'usage au titre des dispositions de l'article 22 cidessus, le bénéficiaire ouvre droit a une indemnité déterminée par les services de l'administration du domaine national sur la base des travaux prévus par le cahier des charges particulier et exécutés par le bénéficiaire.

## **CHAPITRE V : DISPOSITIONS FINALES**

**Art. 24. ó** L'octroi d'autorisation d'usage, selon les modalités fixées par le présent décret, ne concerne que les forêts non incluses dans des zones d'expansion touristiques. Pour les forêts comprises dans des zones d'expansion touristiques, les modalités de leur occupation sont celles fixées par la règlementation en vigueur.

**Art. 25. ó** Toute exploitation de parcelles relevant du domaine forestier ‡ un usage de détente et de loisirs doit se conformer aux dispositions du présent décret dans un délai d'un (1) an ‡ compter de la date de sa publication au

Journal officiel de la République algérienne démocratique et populaire.

**Art. 26. ó** Le présent décret sera publié au Journal officiel de la République algérienne, démocratique et populaire.